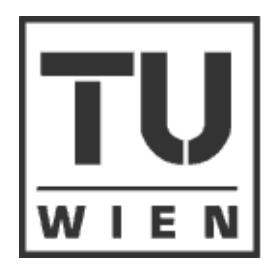

**Technische Universität Wien** 

# **Diplomarbeit**

# **Numerische Simulation der Strömung in einem Radialventilator mit hoher spezifischer Drehzahl**

ausgeführt am Institut für Thermische Energieanlagen an der Technischen Universität Wien Fakultät für Maschinenbau

unter der Anleitung von Ao.Univ.Prof. Dipl.-Ing. Dr. Reinhard WILLINGER

> durch Markus LOBMAIER Matrikelnummer: 9627045 Franz Xaver Gruber-Weg 8 A-4910 Ried im Innkreis

Wien, September 2004

# <span id="page-1-0"></span>**Vorwort**

An dieser Stelle möchte ich Herrn Ao.Univ.Prof. Dipl.-Ing. Dr. Reinhard Willinger (interimistischer Institutsvorstand) für die Möglichkeit zur Abfassung dieser Diplomarbeit am Institut für Thermische Energieanlagen danken.

Ganz besonders für die hervorragende Betreuung, die wesentlich dazu beitrug, die Arbeit in die richtigen Bahnen zu lenken und erfolgreich abzuschließen.

Der Firma Scheuch "TECHNOLOGY FOR CLEAN AIR" GmbH in A-4971 Aurolzmünster sei gedankt für die zur Verfügungsstellung der benötigten Unterlagen.

Mein Dank gilt auch den vielen anderen Mitarbeitern und Diplomanden des Instituts, die mir stets mit Rat und Tat zur Seite standen und für das sehr angenehme Arbeitsklima.

Gewidmet sei diese Arbeit meinen Eltern, die mich in jeder Situation unterstützen und durch die das Studium erst möglich wurde.

# <span id="page-2-0"></span>**Kurzfassung**

Die vorliegende Arbeit behandelt die numerische Berechnung der turbulenten Strömung in einem Radialventilator mit hoher spezifischer Drehzahl. Sie stellt den ersten Schritt in der Entwicklung einer Radialventilatorbaureihe mit extrem hoher spezifischer Drehzahl dar.

Der erste Schritt ist ein Simulationsmodell zu erstellen, welches eine treffsichere Vorausberechnung der Kennlinie des Radialventilators ermöglicht.

Im Rahmen dieser Arbeit werden verschiedene Simulations-Modelle und -Methoden erprobt und deren Tauglichkeit zum Berechnen der Kennlinien untersucht.

Die untersuchten Modelle basieren auf einem Radialventilator der Firma Scheuch "TECHNOLOGY FOR CLEAN AIR" GmbH. Die geometrischen Abmessungen, sowie die nach DIN 24163 gemessenen Kennlinien des Ventilators, stellen die Ausgangslage und die Vergleichsbasis für die Simulationen dar.

Die Strömungsberechnungen werden mit dem kommerziellen CFD-Code FLUENT 6.1 durchgeführt. CFD steht als Abkürzung für "Computational Fluid Dynamics" und ist ein Finite-Volumen Verfahren zur numerischen Strömungsberechnung. Das Berechnungsgebiet wird hierbei in eine endliche Zahl von Elementen unterteilt, für die die Erhaltungsgleichungen von Masse, Impuls und Energie gelöst werden. Für alle Berechnungen wird das Standard (*k*/*ε*)- Turbulenzmodell verwendet.

Mittels stationären und instationären Berechnungsmethoden werden verschiedene Betriebspunkte simuliert, und aus den Ergebnissen die entsprechenden Kennlinien errechnet und mit den vom Hersteller vorgegebenen Kennlinien verglichen.

Die aus den Berechnungsmethoden und den geometrischen Vereinfachungen entstehenden Unterschiede werden aufgezeigt und die daraus resultierenden Abweichungen diskutiert.

Zusätzlich wird der in der Fachliteratur umstrittene Einfluss der Radialspaltausbildung auf die Umlenkung der Strömung in radiale Richtung bei der dreidimensionalen Simulation anhand eines stationären Modells untersucht.

# Inhaltsverzeichnis

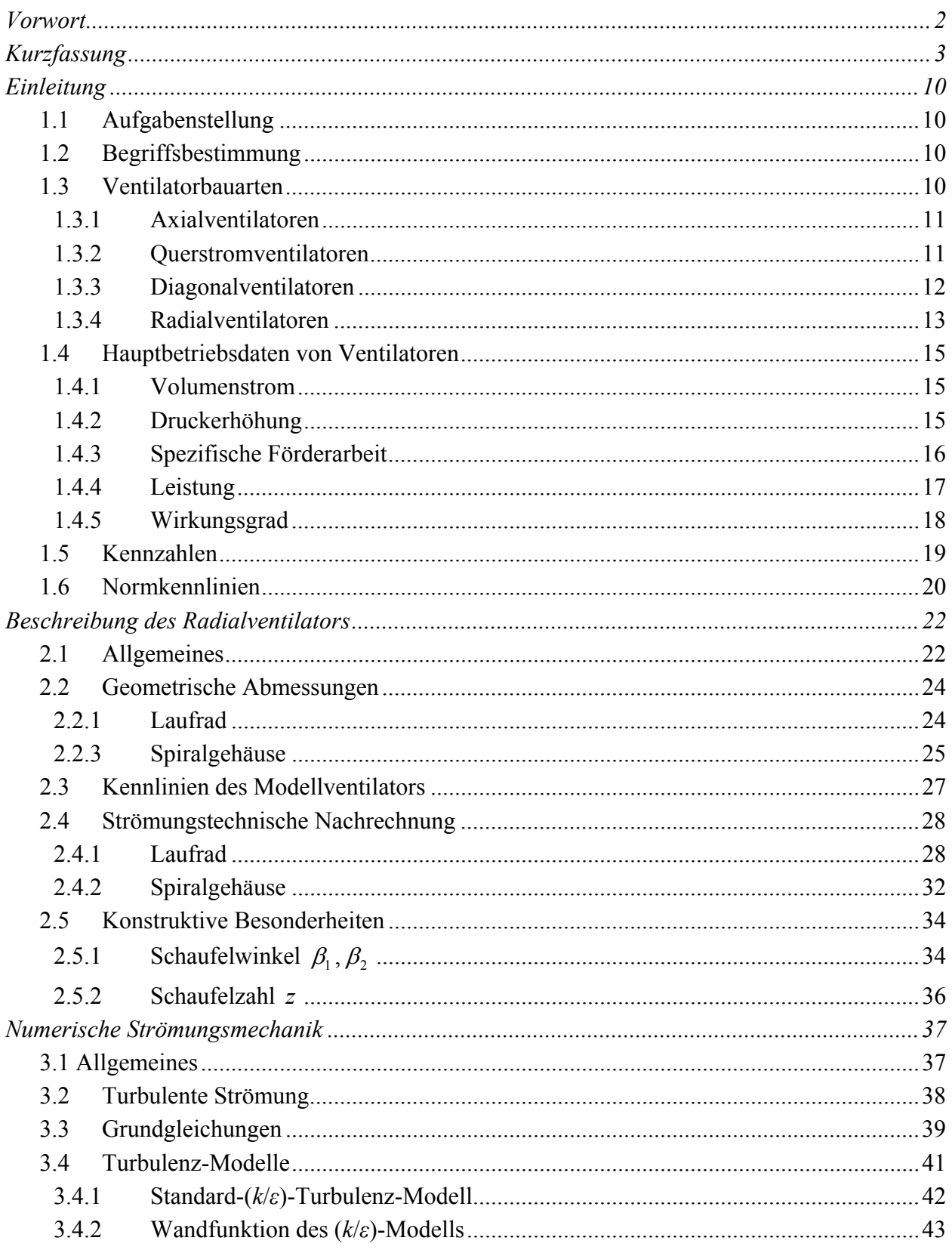

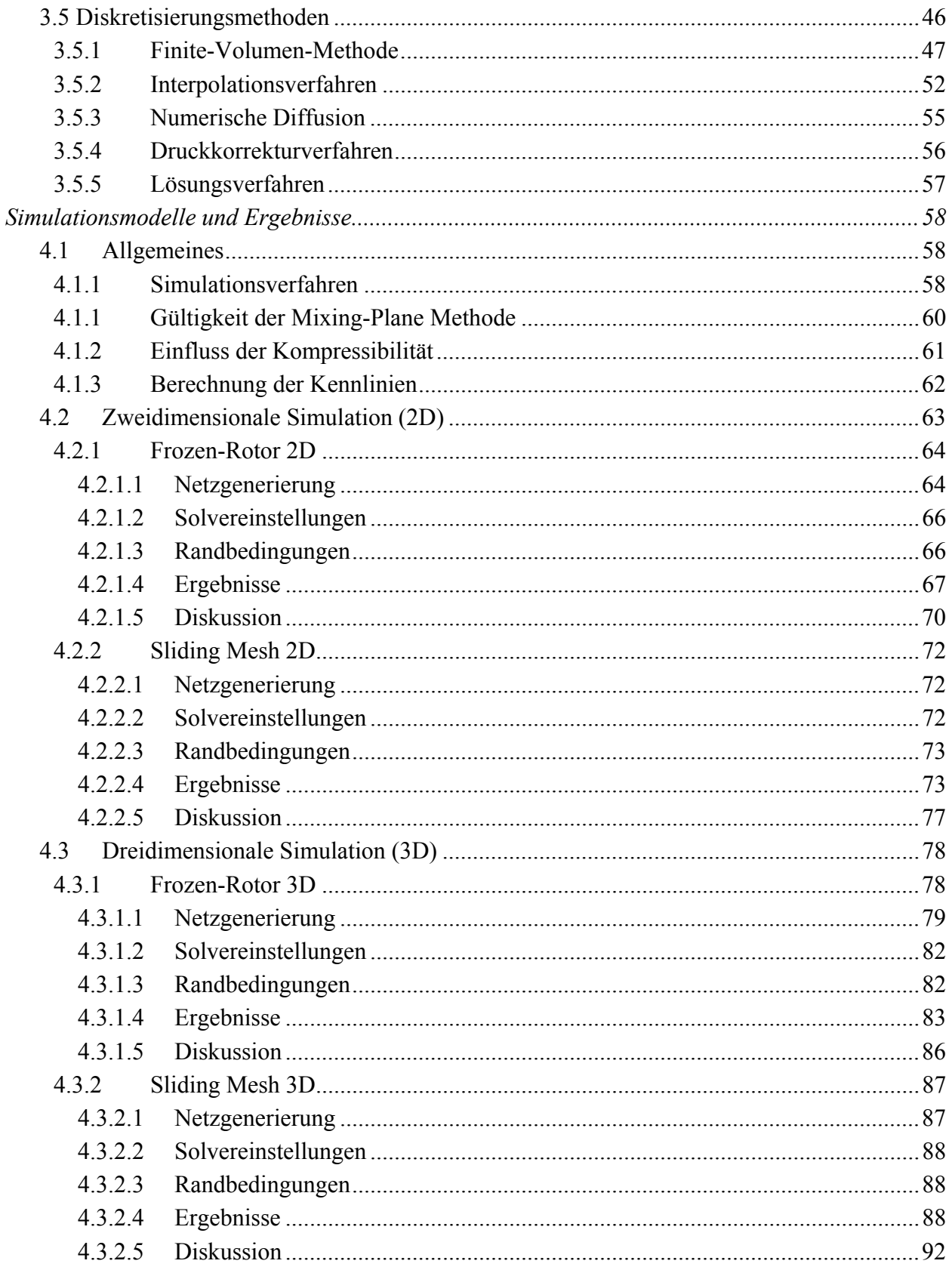

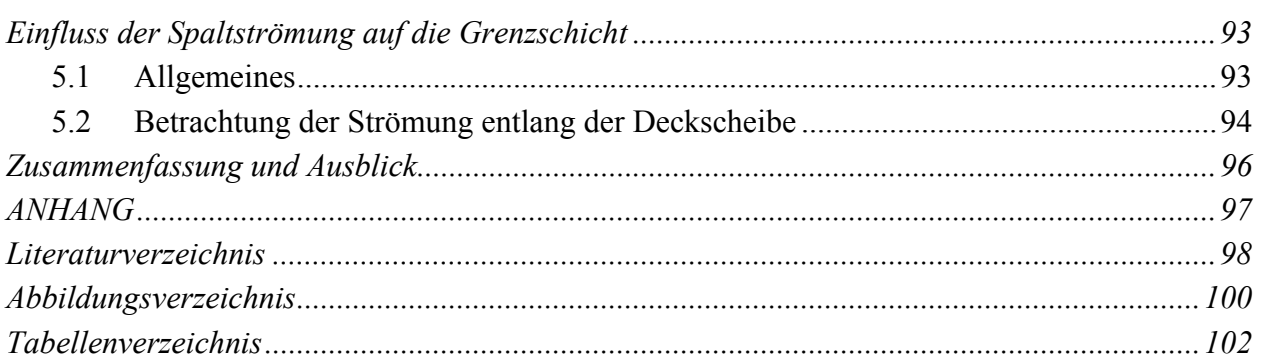

# **Nomenklatur**

Lateinische Buchstaben

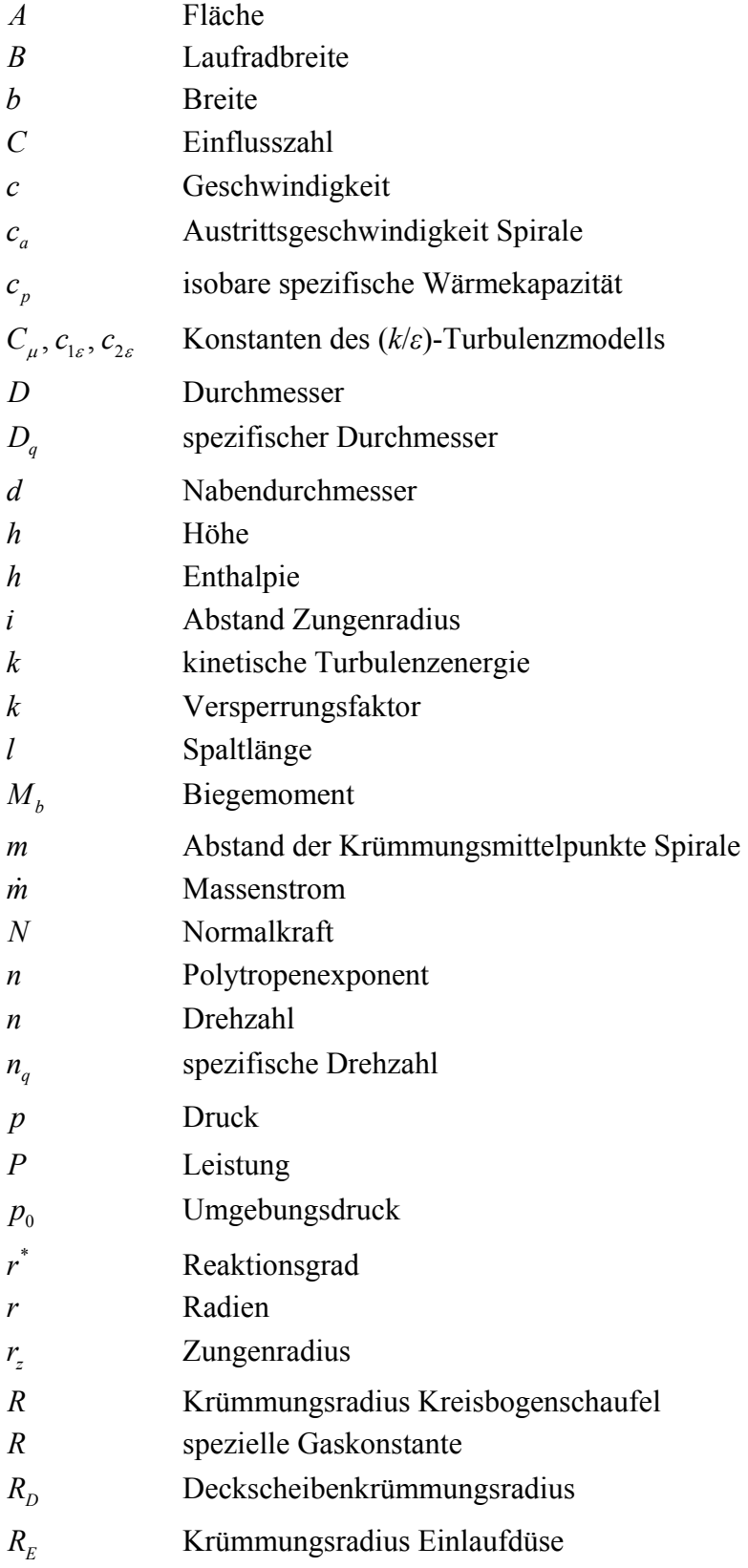

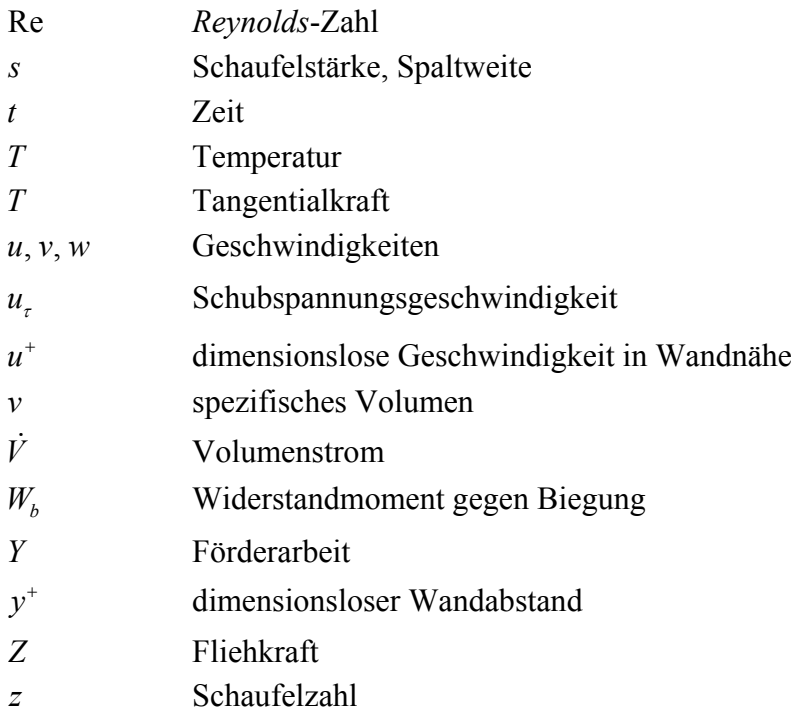

# Griechische Buchstaben

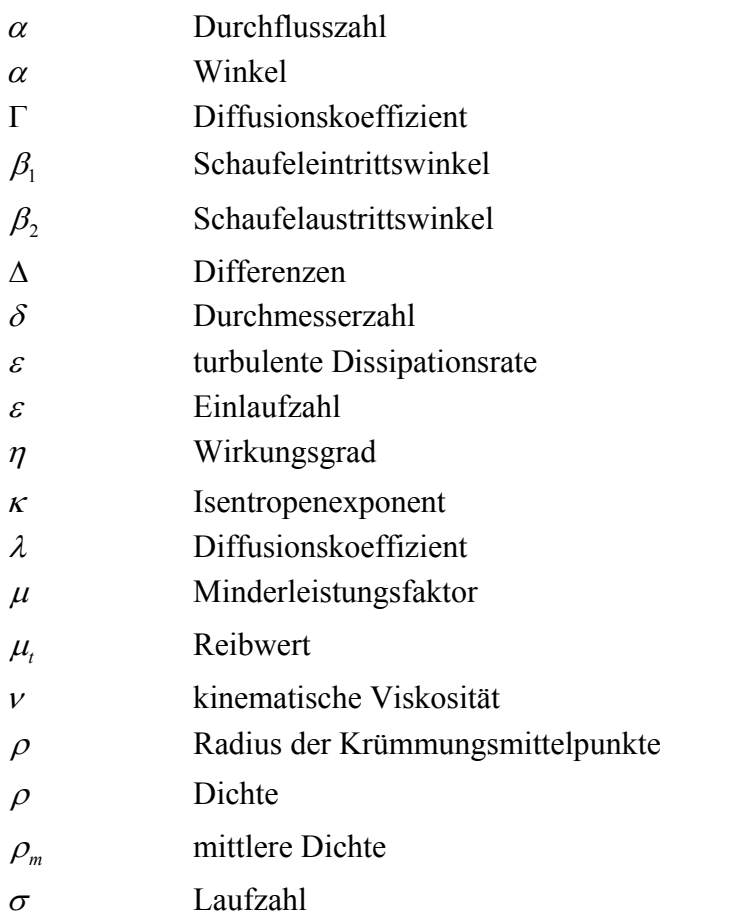

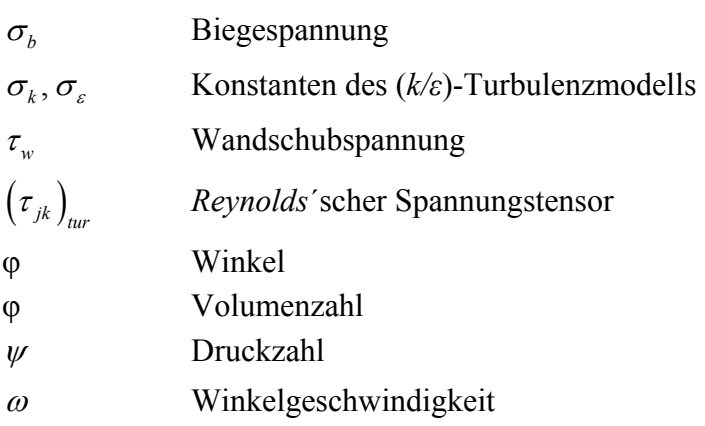

# Indizes

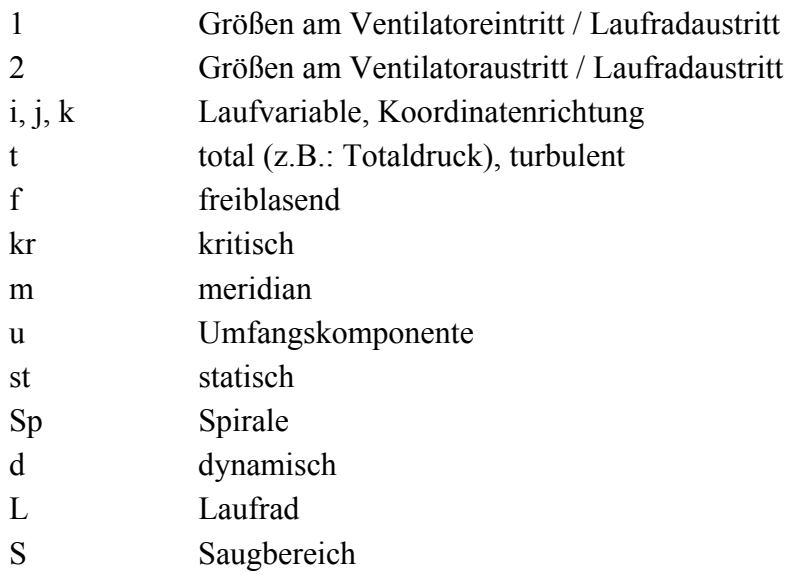

# Übergesetzte Zeichen

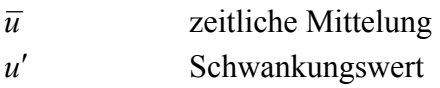

*u* Schätzwert

# Kapitel 1

# <span id="page-9-0"></span>**Einleitung**

# <span id="page-9-1"></span>**1.1 Aufgabenstellung**

Im Rahmen dieser Diplomarbeit soll die Strömung in einem Radialventilator mit hoher spezifischer Drehzahl numerisch berechnet werden. Für den Radialventilator liegen vom Hersteller auf einem Normprüfstand nach DIN 24163 gemessene Kennlinien vor. Die Berechnung ist mit dem Programmsystem GAMBIT / FLUENT unter Anwendung des Standard (*k*/*ε*)-Turbulenzmodells durchzuführen. Die Interaktion zwischen dem Laufrad und dem Spiralgehäuse ist in verschiedenen Modellierungsschritten zu untersuchen (Frozen-Rotor Analysis, Mixing-Plane Analysis, Silding-Mesh Analysis). Ziel dieser Diplomarbeit ist die treffsichere Vorausberechnung der Kennlinie des Radialventilators als Basis für die weitere Entwicklung von Radialventilatoren mit extrem hoher spezifischer Drehzahl.

# <span id="page-9-2"></span>**1.2 Begriffsbestimmung**

Ventilatoren sind ein bedeutender Bestandteil aller lüftungstechnischen Anlagen und dementsprechend wichtig für deren Funktion und Aufgabenerfüllung. Sie gehören nach der heutigen Definition zu den Strömungsmaschinen, wobei mechanische Energie in Strömungsenergie umgewandelt wird. Ventilatoren werden hauptsächlich zur Förderung von Luft oder anderen, im wesentlichen gasförmigen Medien verwendet, wobei sie sich durch eine relativ geringe Druckerhöhung (Druckverhältnis  $p_2/p_1 \leq 1.3$  [18]) von den Verdichtern abgrenzen.

# <span id="page-9-3"></span>**1.3 Ventilatorbauarten**

Die Einteilung der Ventilatorbauarten erfolgt nach ihrer äußeren geometrischen Gestalt [4], d.h. den Konturen von Laufrad und Gehäuse, sowie nach der Durchströmung, d.h. der Bewegungsrichtung des Fördermediums im Laufrad, in Axial-, Querstrom-, Diagonal-, und Radialventilatoren.

Ventilatoren sind jedoch auch nach anderen Gesichtspunkten klassifizierbar, z.B. nach Anschluss, Antrieb, Druckbereich, Betriebsbedingungen, usw. Üblich sind auch spezielle Bezeichnungen für die verschiedenen oft branchentypisch vorkommenden Einsatzfälle, womit meist auch die Bauart der Typ und die konstruktiven Besonderheiten gekennzeichnet sind.

### <span id="page-10-0"></span>**1.3.1 Axialventilatoren**

Beim Axialventilator wird das Laufrad in axialer, d.h. in Richtung der Drehachse, durchströmt. Die Zuströmung zum Laufrad erfolgt entweder in einer Einlaufdüse, einem Rohr oder einem Saugkasten. In Abbildung 1.1 ist ein Axialventilator mit Einlaufdüse und Vorleitrad dargestellt. Das Laufrad besteht aus einer Nabe, die in radialer Richtung die Schaufeln enthält.

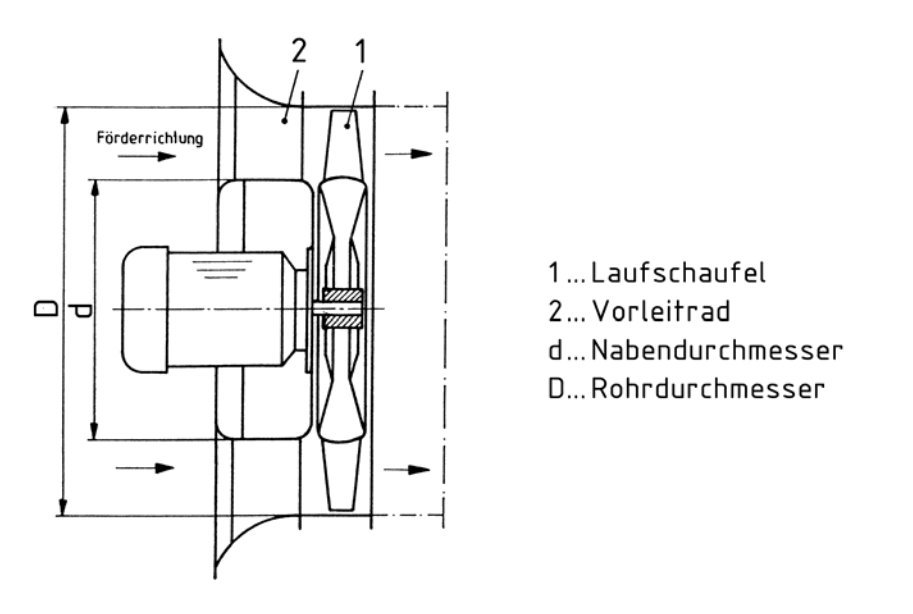

Abbildung 1.1: Axialventilator mit Vorleitrad [15]

Innerhalb der Axialbauarten gibt es verschiedene Typen, die sich neben unterschiedlichen Laufschaufelwinkel im wesentlichen durch das Nabenverhältnis *d/D* unterscheiden. Ventilatoren mit gleichem Nabenverhältnis, aber unterschiedlichen Schaufelstellungen werden auch als Typenfamilien bezeichnet.

Ganz allgemein gilt: Mit dem Nabenverhältnis steigt das Verhältnis von Gesamtdruckerhöhung zum Volumenstrom.

### <span id="page-10-1"></span>**1.3.2 Querstromventilatoren**

Die Querstromventilatoren sind sogenannte Gleichdrucklaufräder, d.h. sie erzeugen im wesentlichen Geschwindigkeit, die durch einen Austrittsdiffusor in statischen Druck umgewandelt wird. Dem Diffusor kommt hier aufgrund der Geschwindigkeits-Druckumwandlung eine sehr wesentliche Rolle zu. Der Querstromventilator besteht aus einem trommelförmigen Laufrad in radialer Bauform mit zahlreichen vorwärtsgekrümmten Schaufeln und dem Gehäuse, das sich aus dem Einlaufkanal und dem Diffusor zusammensetzt. Die prinzipielle Wirkungsweise ist in Abbildung 1.2 dargestellt.

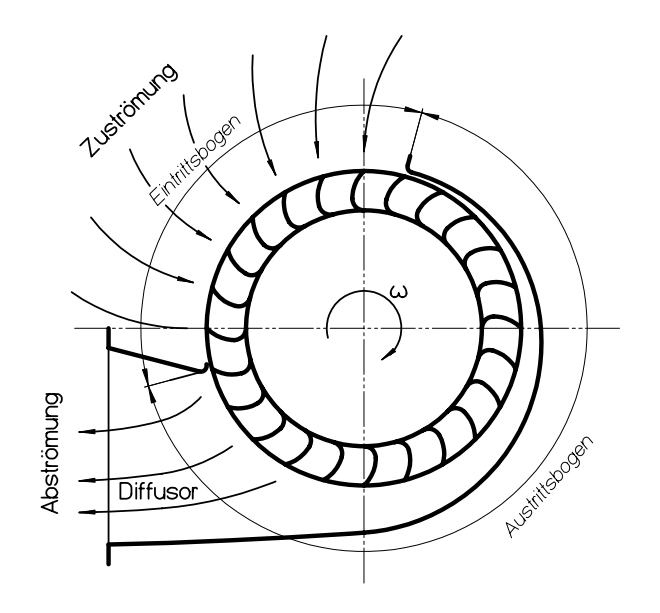

Abbildung 1.2: Querstromventilator

### <span id="page-11-0"></span>**1.3.3 Diagonalventilatoren**

Diagonalventilatoren liegen in Ihrer Charakteristik zwischen Axial- und Radialventilatoren. Das Laufrad wird in einer axialen und radialen Komponente durchströmt. Sie besitzen eine axiale Zuströmung und eine diagonale Laufradaustrittsströmung, die durch ein Gehäuse in eine axiale oder radiale Abströmung umgelenkt werden kann. Diagonalventilatoren erbringen im allgemeinen eine größere Druckerhöhung als ein Axialventilator und mehr Volumenstrom als ein Radialventilator.

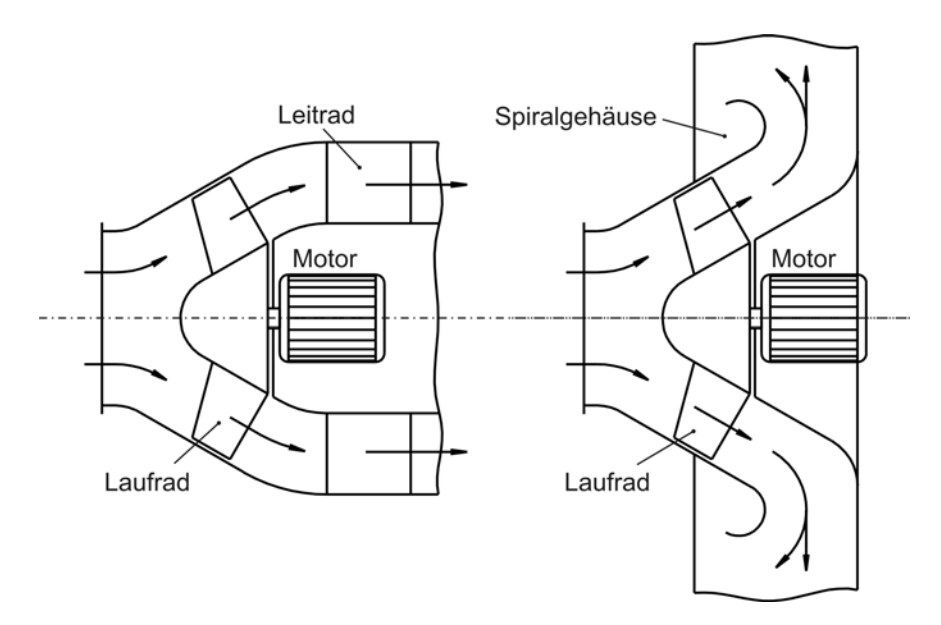

Abbildung 1.3: Diagonalventilator

### <span id="page-12-0"></span>**1.3.4 Radialventilatoren**

Bei den Radialventilatoren strömt die Luft dem Laufrad im allgemeinen drallfrei zu und zunächst ebenfalls axial durch den Ansaugstutzen ein. Anschließend wird sie in die radiale Richtung umgelenkt. Bei der zentrifugalen Durchströmung des Radialrades entsteht durch die unterschiedlichen Umfangsgeschwindigkeiten zwischen dem Eintrittsdurchmesser *d* und dem Austrittsdurchmesser *D* des Schaufelgitters eine Beschleunigung, welche zu einem zusätzlichen Druckanstieg führt. Dieser ist meist so groß, dass der Volumenstrom in gleicher Richtung wie im Auslegungsfall auch bei umgekehrter Drehrichtung des Laufrades, also radial nach außen, strömt. Auf richtige Drehrichtung muss deshalb bei Radialventilatoren besonders geachtet werden. Sonst fehlt es bei einer falschen Polung des Antriebsmotors meist an Volumenstrom und Druckerhöhung, der Wirkungsgrad sinkt stark ab, die Leistungsaufnahme steigt an, und es besteht die Gefahr einer Motorüberlastung [15].

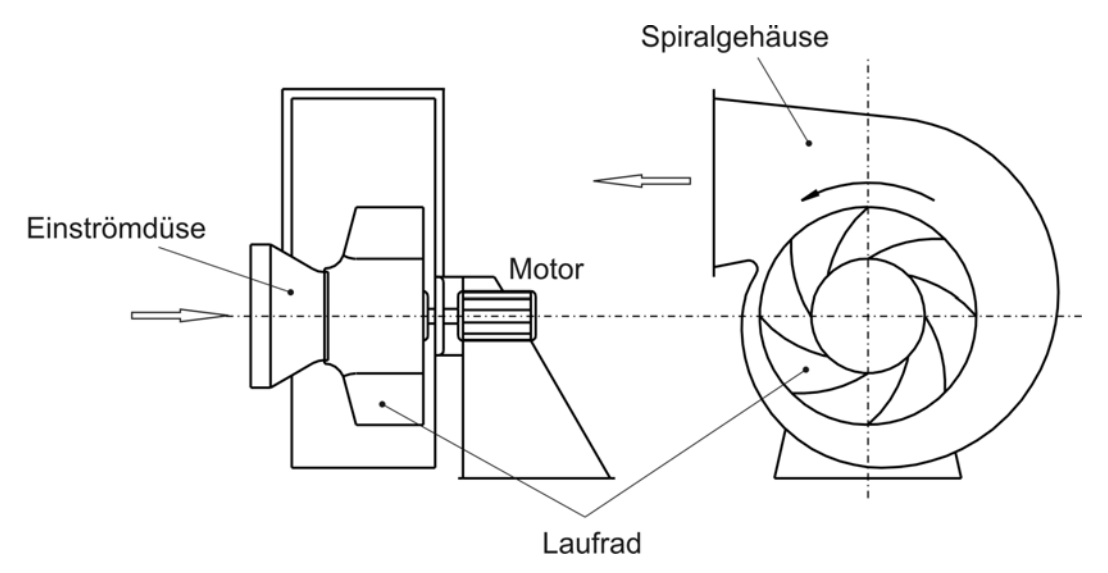

Abbildung 1.4: Skizze Radialventilator

Der schaufelfreie Raum bis zum Laufradeintritt einschließlich Spaltausführung ist sorgfältig zu gestalten, so dass eine ungestörte Zuströmung zum Laufrad erfolgen und eine Ablösung der Wandgrenzschicht von der Raddecke und vom Radboden vermieden wird. Das setzt auch bei den Radialventilatoren eine ungestörte Zuströmung zum Ventilator voraus, wie sie zwar auf Prüfständen, in der Praxis aber nicht oft vorkommt. Der Anlagenbauer muss deshalb Störungen, wie Verzögerungen, Umlenkungen und Drosseleinrichtungen vor einem Ventilator vermeiden. Einbaufehler ausgeschlossen, muss das Radialrad in die gleiche Richtung drehen, wie das Spiralgehäuse ausbläst. Als Sammelgehäuse umschlingt es das Laufrad und erweitert sich mit zunehmendem Umschlingungswinkel *φ*, beginnend bei der Gehäusezunge. Aus fertigungstechnischen Gründen werden vorwiegend eckige Gehäusequerschnitte mit parallelen Seitenwänden verwendet. Je nach Betriebspunkt des Ventilators hat das Gehäuse nicht nur eine Sammelfunktion. Es wirkt bei kleinen Volumenströmen auch als Diffusor, indem es die

### KAPITEL 1. EINLEITUNG

Strömung hinter dem Laufrad verzögert. Bei großen Volumenströmen hingegen beschleunigt es mitunter und arbeitet dann unter den Bedingungen des freien Ausblasens als Drosseleinrichtung. Ähnlich wie bei den Axialventilatoren unterscheidet man bei den Radialventilatoren die einzelnen Typen bzw. Typenfamilien durch das Durchmesserverhältnis *d/D*, dem ein bestimmter Bereich des Radbreitenverhältnisses b/D und des Gehäusebreitenverhältnisses *bsp/D* zugeordnet ist.

Durch unterschiedliche Form der Schaufeln können die Typen innerhalb einer Typenfamilie noch variiert und damit Einfluss auf den Verlauf und die Lage der Kennlinie genommen werden.

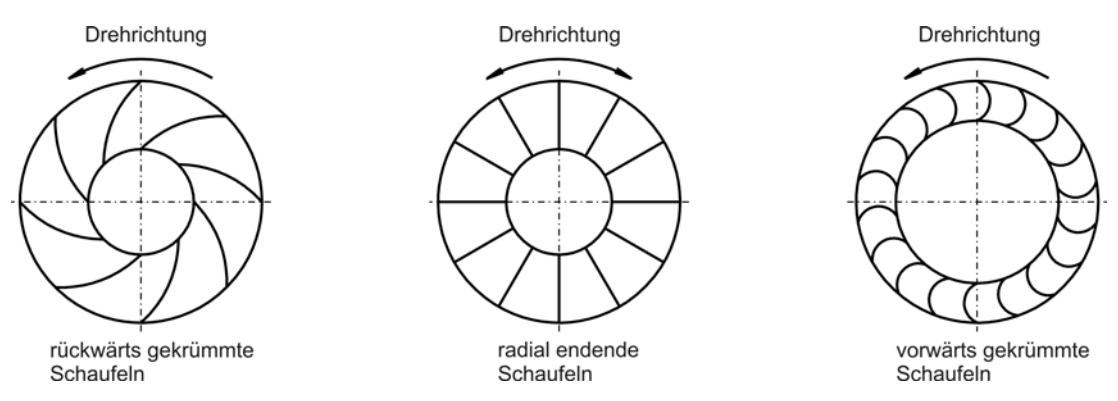

Abbildung 1.5: Laufradformen von Radialventilatoren

Schaufeln mit kleineren Austrittswinkeln  $\beta_2$  < 90° nennt man rückwärts gekrümmt. Mit ihnen sind im allgemeinen höhere Wirkungsgrade möglich. Mit zunehmendem Schaufelaustrittswinkel ß2 nimmt grundsätzlich das Verhältnis von statischer Druckerhöhung im Laufrad zur Gesamtdruckerhöhung, auch Reaktionsgrad genannt, ab und der Anteil der Geschwindigkeitsenergie zu. Die Umsetzung dieser Energie in Druck ist wieder nur durch eine verlustbehaftete Verzögerung möglich.

Radial endende Schaufeln haben einen Austrittswinkel von  $\beta_2 = 90^\circ$ . Laufräder mit geraden, radialstehenden Schaufeln haben für beide Drehrichtungen (ohne Spiralgehäuse) gleiche Förderströme und gleiche Druckerhöhung. Sie haben weiterhin den Vorteil, weniger empfindlich gegen Verschmutzung, Verklebung und Anbackungen bei Staub- und Späneförderung zu sein [4].

Man spricht von vorwärts gekrümmten Schaufeln, wenn der Schaufelaustrittswinkel  $\beta_2 > 90^\circ$  ist. Die Schaufel ist dann stark gekrümmt, und die Schaufelaustrittskante zeigt in Drehrichtung.

# <span id="page-14-0"></span>**1.4 Hauptbetriebsdaten von Ventilatoren**

Bei der Auslegung bzw. Auswahl eines Ventilators sind die Hauptbetriebsdaten von entscheidender Bedeutung. Diese sind der Volumenstrom, Druckerhöhung, spezifische Förderarbeit, Leistung und der Wirkungsgrad [4]. Aus diesen Größen werden die Kennlinien berechnet und die dimensionslosen Kennzahlen abgeleitet (siehe Kap.1.5).

#### <span id="page-14-1"></span>**1.4.1 Volumenstrom**

Der Volumenstrom *V* eines Ventilators ist das zeitlich durch den Ventilator strömende Volumen, bezogen auf den Ansaugzustand, d.h. auf den Druck  $p_l$  und die Temperatur  $T_l$  am Ventilatoreintritt.

Da der Volumenstrom druck- und temperaturabhängig ist, wird manchmal auch mit dem Begriff des Massenstroms *m* gearbeitet, wobei zwischen Massenstrom und Volumenstrom der bekannte Zusammenhang

$$
\dot{V} = \frac{\dot{m}}{\rho} \tag{1.1}
$$

besteht. Hierbei ist  $\rho$  die von Druck und Temperatur abhängige Dichte des Arbeitsmediums im Ansaugzustand [4].

#### <span id="page-14-2"></span>**1.4.2 Druckerhöhung**

Bei der Druckerhöhung eines Ventilators unterscheidet man die Begriffe

- Totaldruckerhöhung (Gesamtdruckerhöhung)∆*pt*
- Druckerhöhung (freiblasend) ∆*p <sup>f</sup>*

Die Totaldruckerhöhung eines in einer Anlage eingebauten Ventilators dient zur Überwindung der Widerstände in einer Anlage [4].

Beim Druck werden folgende Begriffe unterschieden [8]:

- Atmosphärendruck  $p_0$
- statischer Druck  $p_{st}$
- dynamischer Druck

$$
p_d = \rho/2 \cdot c^2 \tag{1.2}
$$

• Totaldruck

$$
p_t = p_{st} + p_d \tag{1.3}
$$

Die gleichen Begriffe werden auch zur Bezeichnung von Druckdifferenzen verwendet, wobei für die einzelnen Anordnungen von Ventilatoren die Definition der Druckerhöhung unterschiedlich ist [4].

#### <span id="page-15-0"></span>**1.4.3 Spezifische Förderarbeit**

Die spezifische Förderarbeit eines Ventilators ist als auf die Masse bezogene nutzbare Energiedifferenz zwischen Ein- und Austrittsstutzen definiert [4]:

$$
Y = \int_{1}^{2} \frac{dp}{\rho} \tag{1.4}
$$

Unter der Annahme, dass die Zustandsänderung zwischen Ventilatoreintritt <sup>1</sup> und Ventilatoraustritt © (siehe Abbildung 1.6) entsprechend der Gleichung der Polytropen  $p \cdot v^n =$ konst. erfolgt, kann obiges Integral analytisch gelöst werden:

$$
Y = \frac{p_1}{\rho_1} \cdot \frac{n}{n-1} \cdot \left[ \left( \frac{p_2}{p_1} \right)^{\frac{n-1}{n}} - 1 \right]
$$
 (1.5)

In der einschlägigen Literatur [3],[6] wird folgende Näherungsgleichung zur Berechnung der spezifischen Förderarbeit *Y* von Ventilatoren vorgeschlagen:

$$
Y = \frac{\Delta p}{\rho_m} \tag{1.6}
$$

Hierin ist ∆*p* für die verschiedenen Einbauformen von Ventilatoren festgelegt, wobei wiederum zwischen Totaldruckerhöhung Δ*p<sub>t</sub>* und "freiblasender" Druckerhöhung Δ*p<sub>t</sub>* unterschieden wird.

*spezifische totale Förderarbeit Yt:* 

$$
Y_t = \frac{\Delta p_t}{\rho_m} = Y_f + \frac{c_2^2}{2}
$$
 (1.7)

*spezifische Förderarbeit Y<sub>f</sub>* ("freiblasend"):

$$
Y_f = \frac{\Delta p_f}{\rho_m} \tag{1.8}
$$

Die mittlere Dichte  $\rho_m$  ist dabei das arithmetische Mittel aus der Dichte am Ventilatoreintritt  $\Phi$ und der Dichte am Ventilatoraustritt 2:

$$
\rho_m = \frac{\rho_1 + \rho_2}{2} \tag{1.9}
$$

#### <span id="page-16-0"></span>**1.4.4 Leistung**

Bei der Leistung eines Ventilators unterscheidet man zwischen der Förderleistung der Maschine als Produkt aus Massenstrom und spezifischer Förderarbeit und der Antriebsleistung bezogen auf die Ventilatorwelle (Kupplung, Riemenscheibe oder Laufradeingang) oder den Motoreingang [4].

Totale Förderleistung *P<sub>t</sub>*:

$$
P_t = \dot{m} \cdot Y_t \tag{1.10}
$$

Förderleistung  $P_f$  ("freiblasend"):

$$
P_f = \dot{m} \cdot Y_f \tag{1.11}
$$

Antriebsleistung – Eingang Laufrad:

$$
P_L = \frac{P_t}{\eta_{tL}} \qquad \text{bzw.} \qquad P_L = \frac{P_f}{\eta_{tL}} \tag{1.12}
$$

Antriebsleistung – Eingang Kupplung bzw. Riemenscheibe:

$$
P_W = \frac{P_t}{\eta_{tW}} \qquad \text{bzw.} \qquad P_W = \frac{P_f}{\eta_{fW}} \tag{1.13}
$$

Antriebsleistung – Eingang Motor:

$$
P_M = \frac{P_t}{\eta_{tM}} \qquad \text{bzw.} \qquad P_W = \frac{P_f}{\eta_{jM}} \tag{1.14}
$$

wobei  $\eta$  der jeweils entsprechend definierte Wirkungsgrad des Ventilators ist (siehe Kap. 1.4.5). In Abbildung 1.6 sind die verschiedene Leistungsbegriffe veranschaulicht.

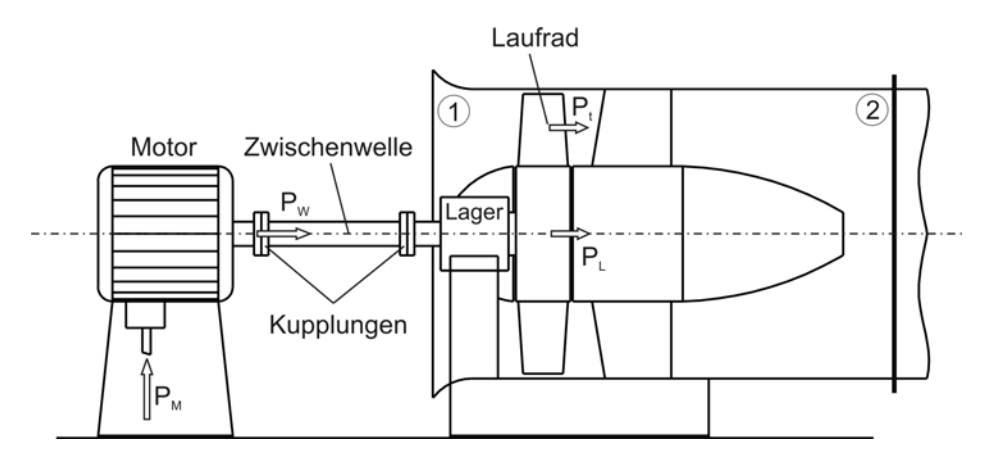

Abbildung 1.6: Leistungsbegriffe am Ventilator

#### <span id="page-17-0"></span>**1.4.5 Wirkungsgrad**

Auf Grund der verschiedenen Leistungsdefinitionen sind auch verschiedene Wirkungsgrade notwendig.

*Gesamtwirkungsgrad* des Ventilators:

$$
\eta_{tW} = \frac{P_t}{P_W} \qquad \text{bzw.} \qquad \eta_{fW} = \frac{P_f}{P_W} \tag{1.15}
$$

*Innerer Wirkungsgrad* des Ventilators:

$$
\eta_{\scriptscriptstyle L} = \frac{P_t}{P_L} \qquad \text{bzw.} \qquad \eta_{\scriptscriptstyle f\!L} = \frac{P_f}{P_L} \tag{1.16}
$$

Der innere Wirkungsgrad setzt sich zusammen aus:

- dem *hydraulischen Wirkungsgrad*  $\eta_h$ , der die Strömungsverluste im Ventilator berücksichtigt,
- dem *volumetrischen Wirkungsgrad*  $\eta$ <sup>*v*</sup>, der die Spaltverluste erfasst und
- dem *Radreibungswirkungsgrad* η<sub>r</sub>, der den Einfluss der Radseitenreibung berücksichtigt.

Der volumetrische Wirkungsgrad lässt sich laut [6] über die Spaltströme abschätzen.

$$
\eta_{\nu} = \frac{\dot{V}}{\dot{V} + \dot{V}_{sp}} = \left[1 + \frac{4 \cdot \alpha}{\varphi} \sqrt{r^* \cdot \psi} \left(\frac{D_1}{D_2}\right)^2 \frac{s}{D_1}\right]^{-1}
$$
(1.17)

Der Unterschied zwischen dem Gesamtwirkungsgrad und dem inneren Wirkungsgrad entspricht dem mechanischen Wirkungsgrad η<sub>*m*</sub>:

$$
\eta_m = \frac{\eta_{\scriptscriptstyle{tW}}}{\eta_{\scriptscriptstyle{tL}}} \qquad \text{bzw.} \qquad \eta_m = \frac{\eta_{\scriptscriptstyle{fW}}}{\eta_{\scriptscriptstyle{fL}}} \tag{1.18}
$$

Der Gesamtwirkungsgrad des Antriebsmotors ist analog als Quotient aus Wellenleistung und aufgenommener elektrischer Leistung definiert:

$$
\eta_{\text{Mot}} = \frac{P_W}{P_M} \tag{1.19}
$$

bei Vorhandensein einer Welle mit Kupplung oder Riementrieb oder

$$
\eta_{\text{Mot}} = \frac{P_L}{P_M} \tag{1.20}
$$

bei direkt auf der Motorwelle aufgebrachtem Laufrad.

Der innere Wirkungsgrad  $\eta_i$  (gleichbedeutend mit  $\eta_i$  oder  $\eta_i$ ) wird physikalisch richtig als polytroper Wirkungsgrad definiert und nicht - wie im Verdichterbau üblich – als isentroper Wirkungsgrad

$$
\eta_i = \frac{Y}{\Delta h} = \frac{Y}{c_p \cdot \Delta T} = \frac{Y}{c_p \cdot (T_2 - T_1)}
$$
(1.21)

wobei *Y* sowohl  $Y_t$  als auch  $Y_f$  sein kann.  $T_l$  ist die Temperatur des Arbeitsmediums am Ventilatoreintritt  $\mathbb{O}, T_2$  am Ventilatoraustritt  $\mathbb{O}.$ 

# <span id="page-18-0"></span>**1.5 Kennzahlen**

Für die Auslegung, den Vergleich und die kritische Beurteilung aller Ventilatoren benötigt man dimensionslose Kennzahlen. Diese Zahlen müssen dimensionslos sein, damit feste Zahlenwerte entstehen, die unabhängig von der jeweiligen Druckerhöhung, dem Durchsatz und ähnlichen Größen sind.

Zur Bestimmung eines optimal geeigneten Ventilatortyps für die gegebenen Hauptbetriebsdaten

- Volumenstrom  $\dot{V}$
- Totaldruckerhöhung ∆*pt*
- Dichte  $\rho$  des Fördermediums

benützt man am besten den von *Cordier* angegebenen Zusammenhang zwischen Laufzahl <sup>σ</sup> bzw. spezifischer Drehzahl *nq* und Durchmesserzahl δ bzw. spezifischem Durchmesser *Dq* .

Die Kennzahlen sind wie folgt definiert [4]. Laufzahl  $\sigma$ :

$$
\sigma = n \cdot \frac{\sqrt{\dot{V}}}{\left(2 \cdot Y_t\right)^{3/4}} \cdot 2 \cdot \sqrt{\pi}
$$
 (1.22)

Spezifische Drehzahl  $n_a$ :

$$
n_q = n \cdot \frac{\sqrt{\dot{V}}}{\left(\frac{Y_t}{9.81}\right)^{3/4}}
$$
 (1.23)

Zwischen Laufzahl  $\sigma$  und spezifischer Drehzahl  $n_a$  besteht dabei folgender Zusammenhang:

$$
n_q = 157.8 \cdot \sigma \tag{1.24}
$$

Durchmesserzahl  $\delta$  :

$$
\delta = D \cdot \sqrt[4]{\frac{2 \cdot Y_t}{\dot{V}^2}} \cdot \frac{\sqrt{\pi}}{2}
$$
 (1.25)

Spezifischer Durchmesser *Dq* :

$$
D_q = D \cdot \frac{\sqrt[4]{Y_t/9.81}}{\sqrt{\dot{V}}}
$$
 (1.26)

Dabei sind Durchmesserzahl  $\delta$  und spezifischer Durchmesser  $D_q$  wie folgt miteinander verknüpft:

$$
D_q = 0.536 \cdot \delta \tag{1.27}
$$

Alle aufgeführten Kennzahlen beziehen sich auf den Optimalpunkt des Ventilators, d.h. den Betriebspunkt mit dem besten Wirkungsgrad.

# <span id="page-19-0"></span>**1.6 Normkennlinien**

Unter der Normkennlinie eines Ventilators versteht man nach DIN 24163 [8] die auf einem Normprüfstand unter exakten Versuchsbedingungen gemessenen Zusammenhänge zwischen der Totaldruckerhöhung Δ*p*<sub>t</sub> des Ventilators und dem angesaugten Volumenstrom  $\dot{V}_1$  bzw. der Druckerhöhung  $\Delta p_f$  und dem angesaugten Volumenstrom  $\dot{V}_1$  [4].

Zur Vervollständigung der Betriebsdaten werden üblicherweise noch die aufgenommene Leistung sowie die zugehörigen Wirkungsgrade in die Diagramme mitaufgenommen. Zum Normkennfeld sind folgende Daten mit anzugeben:

- Luftdichte bzw. Gasdichte  $\rho$
- Drehzahl des Ventilators
- Statischer Druck  $p_{st1}$  auf der Saugseite
- Ventilatortyp
- Laufraddurchmesser
- Maße des Austrittsquerschnitts A<sub>2</sub>
- Prüfstandsanordnung

Um die richtige Auswahl eines Ventilatortyps für ein bestimmtes Gerät oder eine bestimmte Anlage zu treffen und das Verhalten eines Ventilators darin beurteilen zu können, ist der Verlauf der Kennlinien der einzelnen Ventilatortypen und Bauraten von grundlegendem Interesse.

Der Hersteller gelangt zu den Kennlinien der einzelnen Typen in der Regel durch Messung von Modellen oder Prototypen. Eine ausreichend genaue theoretische Vorausberechnung ist für eine große Anzahl von Typen noch nicht möglich. Es fehlt an allgemein gültigen und sicheren

Berechnungsmethoden für die vielfältigen Strömungsverluste innerhalb des Ventilators sowie der Minderleistung durch die endliche Schaufelzahl.

Die numerische Strömungssimulation ist eine Möglichkeit diese Kennlinien vorauszuberechen. In dieser Diplomarbeit wird anhand eines bestimmten Ventilators ausgelotet, welche Methoden und Modelle die derzeit genaueste Vorausberechnung ermöglichen.

In Abbildung 1.7 ist ein vollständiges Kennfeld (nach DIN 24163/Teil 1) eines Radialventilators dargestellt.

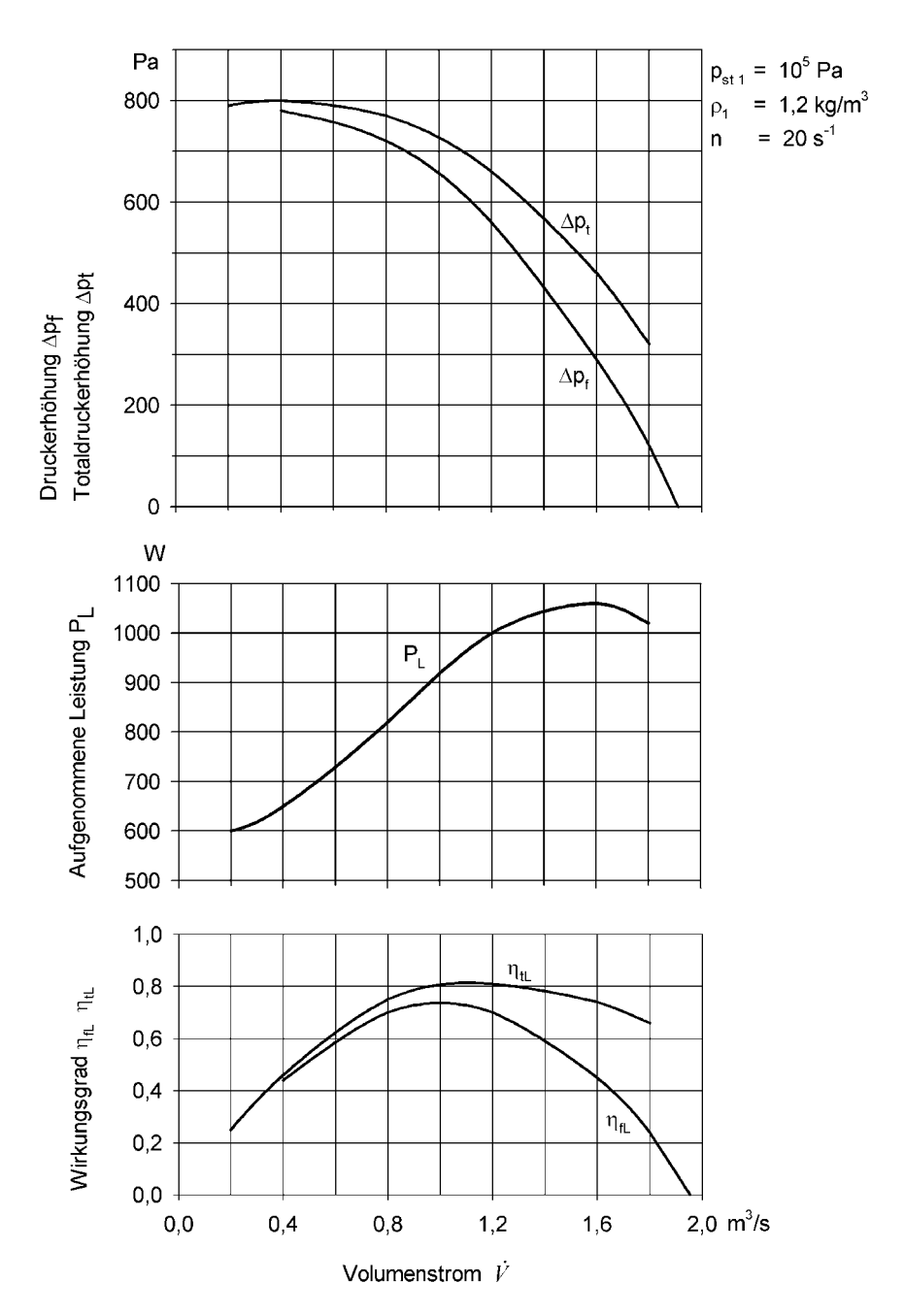

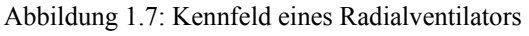

# Kapitel 2

# <span id="page-21-0"></span>**Beschreibung des Radialventilators**

# <span id="page-21-1"></span>**2.1 Allgemeines**

Seit der Firmengründung 1963 baute die Firma SCHEUCH mehr als 30.000 Industrie-Radialventilatoren zur Förderung reiner oder staubhältiger Luft, von Spänen und faserigem Material sowie von giftigen und explosiven Gasgemischen. Im Laufe der Jahre entstand ein umfassendes und ausgereiftes Programm von rund 1.500 Ventilator-Typen mit Druckerhöhungen von 1.000 Pa bis zu 20.000 Pa und für Volumenströme von 500 bis 650.000 m<sup>3</sup>/h [23].

Der vorliegende Radialventilator wurde für folgende Hauptbetriebsdaten ausgelegt.

| Volumenstrom:       | $\dot{V} = 7 \left  m^3 \middle/ \right $ | Drehzahl: | $n = 2340 \left[ U / \text{min} \right] = 38,983 \left[ U / s \right]$ |
|---------------------|-------------------------------------------|-----------|------------------------------------------------------------------------|
| Totaldruckerhöhung: | $\Delta p_t = 3680 [Pa]$                  |           |                                                                        |

Tabelle 2.1: Hauptbetriebsdaten Modellventilator

Das Fördermedium ist reine Luft, wobei in der konstruktiven Ausführung berücksichtigt wurde, auch staubhältige Luft zu fördern.

Fördermedium: reine Luft

| Druck im<br>Ansaugzustand: | $p_1 = 101325$ [Pa] | spezifische<br>Gaskonstante: | $R = 287,058 \left/ \frac{J}{kgK} \right.$ |
|----------------------------|---------------------|------------------------------|--------------------------------------------|
| Temperatur im              | $T_1 = 294,15 [K]$  | spezifische                  | $c_p = 1005$   J/                          |
| Ansaugzustand:             |                     | Wärmekapazität:              | k g K                                      |

Tabelle 2.2: Daten des Fördermediums im Ansaugzustand

Aus diesen Daten lässt sich die Laufzahl  $\sigma$  und die spezifische Drehzahl  $n_q$  errechnen  $(\eta_i = 82 \, [\%])$ .

$$
\sigma = n \cdot \frac{\sqrt{\dot{V}}}{\left(2 \cdot Y_t\right)^{3/4}} \cdot 2 \cdot \sqrt{\pi} = 38,983 \cdot \frac{\sqrt{7}}{\left(2 \cdot 3029,9288\right)^{3/4}} \cdot 2 \cdot \sqrt{\pi} = 0,5323
$$
  

$$
n_q = 157,8 \cdot \sigma = 157,8 \cdot 0,5323 = 84,002
$$

Die Festlegung der Bauform erfolgt entweder nach dem Cordier-Diagramm (Abbildung 2.1) oder mit Tabelle 2.3. Es ergeben sich zwei mögliche Bauformen: Radial oder Diagonal. Die radiale Bauform ist in der Herstellung kostengünstiger und wird im allgemeinen bevorzugt.

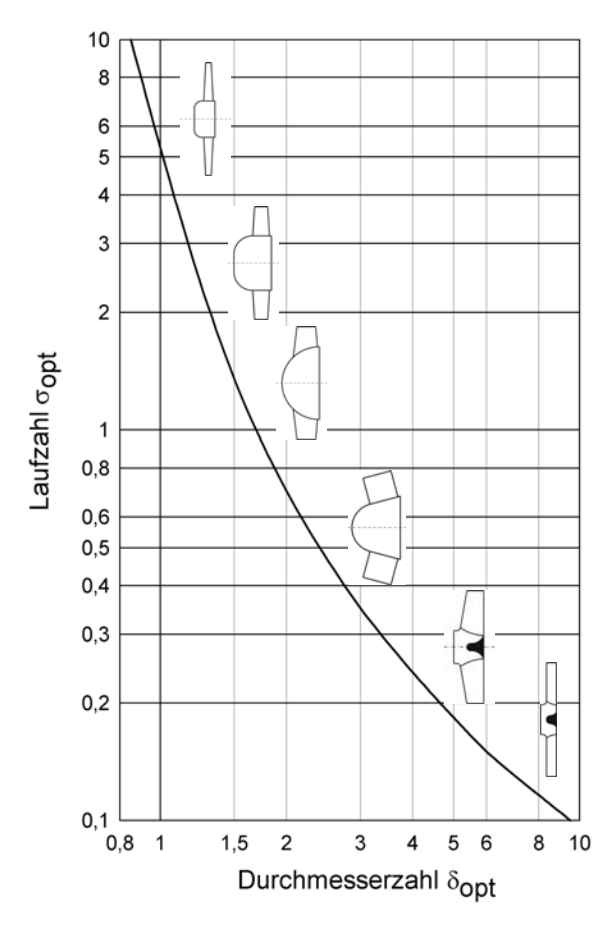

Abbildung 2.1: Cordier-Diagramm

| Laufzahl         | Radform       |
|------------------|---------------|
| $0,06$ bis $0,8$ | Radialrad     |
| $0,25$ bis 1,0   | Diagonalrad   |
| $0,6$ bis 3      | Axialrad      |
| $0,35$ bis $0,5$ | Trommelläufer |

Tabelle 2.3: Laufzahl und Radform [4]

Ausgewählt wurde ein Radialventilator mit rückwärtsgekrümmten Schaufeln (siehe Abbildung 2.2).

# <span id="page-23-0"></span>**2.2 Geometrische Abmessungen**

#### <span id="page-23-1"></span>**2.2.1 Laufrad**

Der Ventilator besteht aus Laufrad, Einlaufdüse und Spiralgehäuse mit rechteckigem Querschnitt. Das Laufrad ist mit zwölf Schaufeln ausgeführt, wobei diese einfach gekrümmte Kreisbogenschaufeln sind. Das Laufrad ist in Abbildung 2.2 dargestellt.

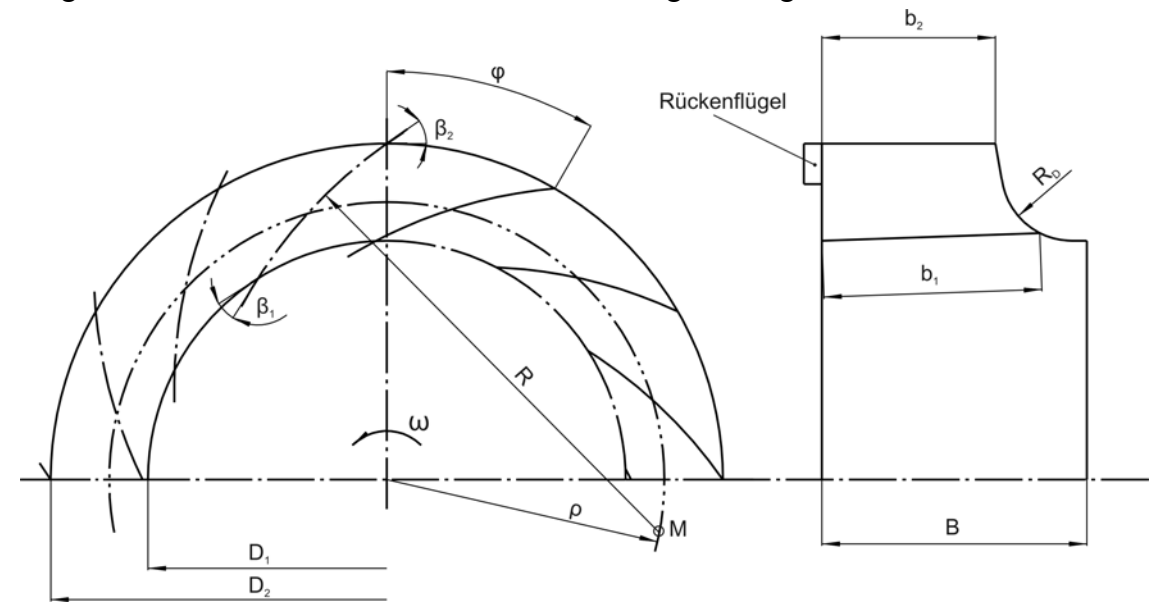

Abbildung 2.2: Laufrad des Radialventilators

Die geometrischen Eckdaten des Laufrades sind in Tabelle 2.4 zusammengefasst.

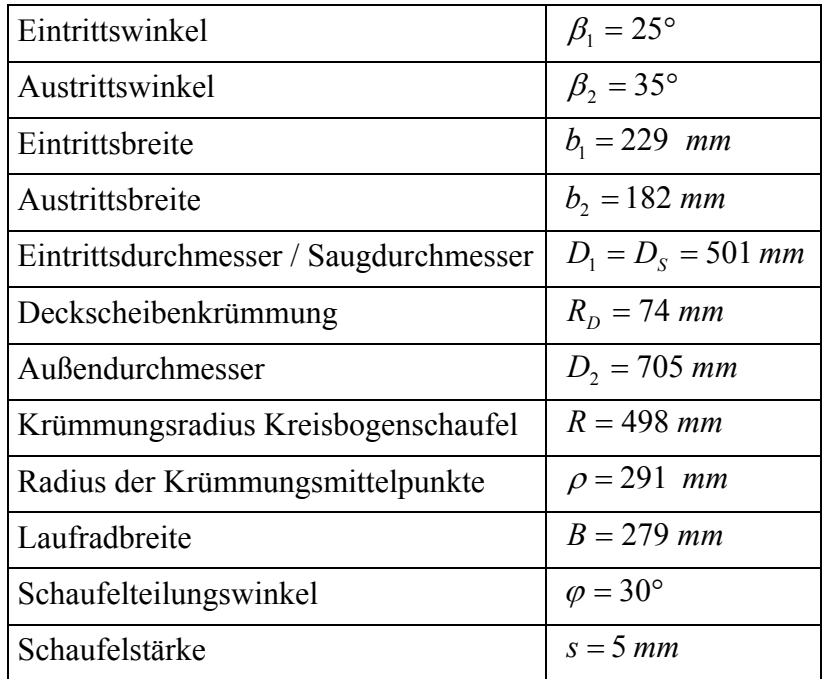

Tabelle 2.4: Geometriedaten des Laufrades

# **2.2.2 Einlaufdüse**

Bei Radialventilatoren muss bekanntlich die Ansaugströmung von der axialen in die radiale Richtung umgelenkt werden. Die Gefahr einer Strömungsablösung an dieser Stelle ist naturgemäß besonders groß. Man gibt deshalb den Einlaufdüsen bestimmte Krümmungsradien. Beim vorgegebenen Ventilator ist die Einlaufdüse in folgender Form (Abbildung 2.3) ausgeführt.

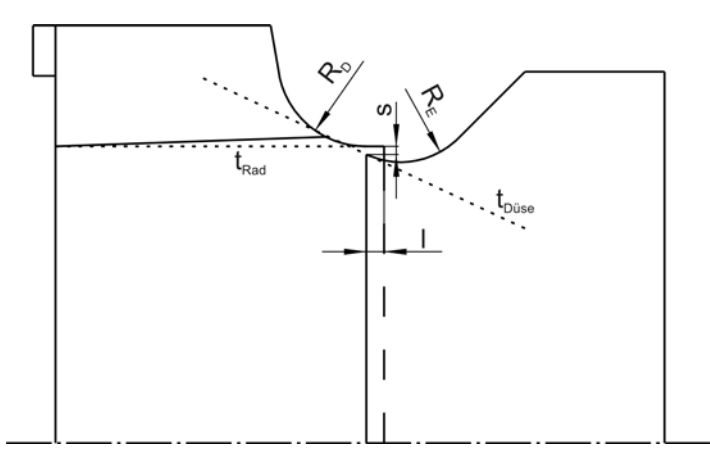

Abbildung 2.3: Gestaltung der Einlaufdüse

Die Tangenten t<sub>Düse</sub> und t<sub>Rad</sub> sollten sich am Spalt unter einem Winkel von etwa 40° so schneiden, dass der Krümmungsbogen der Deckscheibe noch etwas mitgeschnitten wird. Durch diese Formgebung wird der Radeinlauf etwas unempfindlicher gegen Bauspiele bei der Spaltlänge *l* und der Spaltweite *s* [4].

Die geometrischen Eckdaten sind in Tabelle 2.5 zusammengefasst.

| Krümmungsradius Einlaufdüse | $R_{F} = 71$ mm |
|-----------------------------|-----------------|
| <i>Spaltlänge</i>           | $l = 15$ mm     |
| <i>Spaltweite</i>           | $s = 3.5$ mm    |

Tabelle 2.5: Geometriedaten des Radeinlaufes

# <span id="page-24-0"></span>**2.2.3 Spiralgehäuse**

Das Spiralgehäuse nimmt das aus dem Laufrad austretende Fördermedium auf und verringert die Strömungsgeschwindigkeit auf das im Druckstutzen erforderliche Maß. Dabei soll die kinetische Energie möglichst verlustarm in statischen Druck umgewandelt werden. Das Spiralgehäuse des Ventilators ist als einfache Spirale mit rechteckigem Querschnitt ausgeführt.

Die Auslegung der Spirale erfolgt unter der Annahme einer Strömung konstanten Dralls, d.h.  $c_u \cdot r = c_{u2} \cdot r_2 = const.$  Die Umfangsgeschwindigkeit im Spiralgehäuse nimmt mit zunehmendem Radius ab und der statische Druck steigt. Die Spirale wird für den Auslegungspunkt (Nennlast) des Ventilators berechnet.

Bei Teil- oder Überlastbetrieb verteilen sich Druck und Geschwindigkeit ungleichmäßig am Laufradumfang, was zu instationären Strömungszuständen im Laufrad führen kann.

Das Laufrad ist in einem Abstand von 50 mm zur Seitenwand angeordnet

Abbildung 2.4 zeigt das Spiralgehäuse des Ventilators:

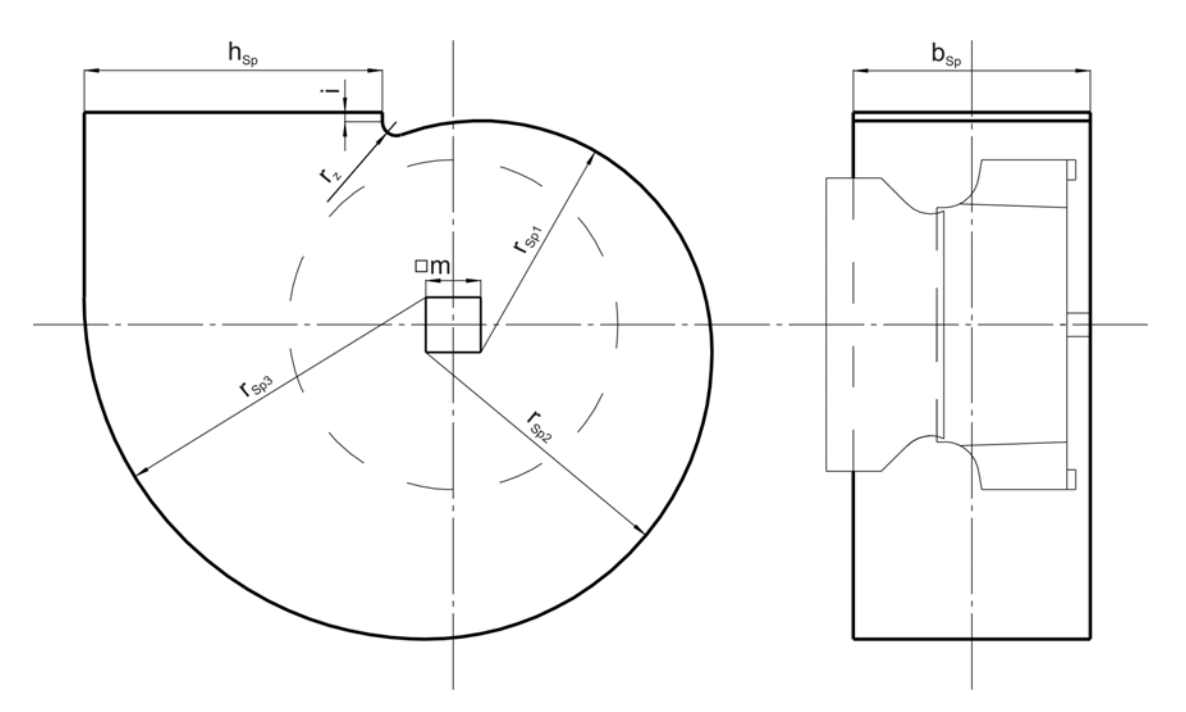

Abbildung 2.4: Spiralgehäuse des Ventilators

Die geometrischen Daten sind in Tabelle 2.6 zusammengefasst.

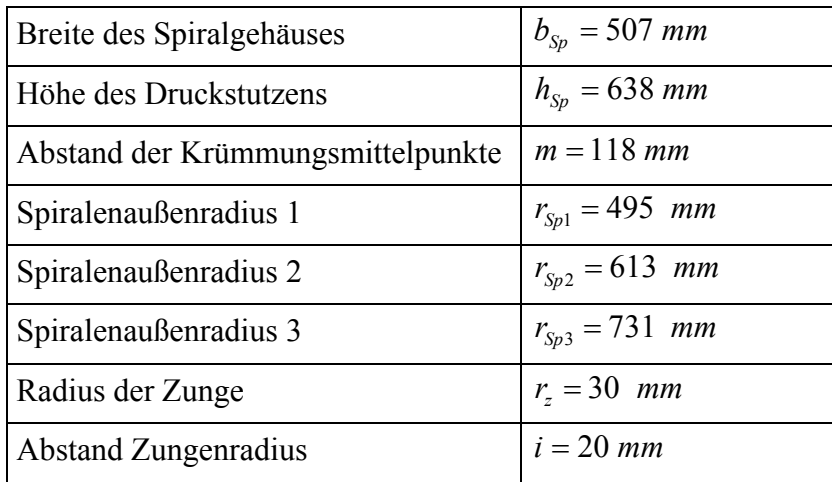

Tabelle 2.6: Geometriedaten des Spiralgehäuses

Das Spiralgehäuse wird nur bei den dreidimensionalen Berechnungen korrekt berücksichtigt. Ebenso ist das Spiralgehäuse der ausschlaggebende Grund, dass die Mixing-Plane-Methode nicht für die Berechnungen herangezogen wurde (siehe Kapitel 4.1).

# <span id="page-26-0"></span>**2.3 Kennlinien des Modellventilators**

Die Messungen zur Ermittlung der Kennlinien werden von der Firma SCHEUCH am firmeneigenen Prüfstand durchgeführt. Für diese Diplomarbeit wurden die gemessenen Kennlinien des Ventilators von der Firma SCHEUCH zur Verfügung gestellt. Die Kennlinien dienen als Vergleichsbasis zu den Ergebnissen der Strömungssimulation.

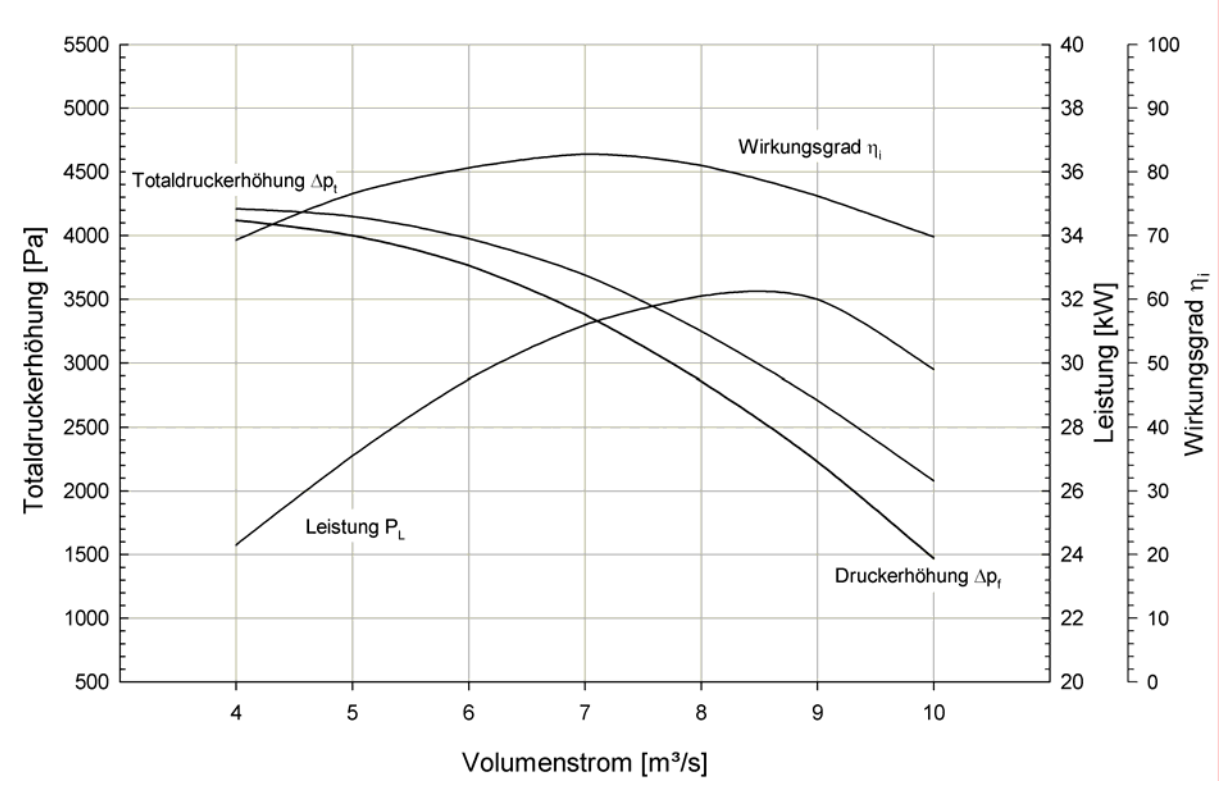

Abbildung 2.5: Kennlinien Modellventilator

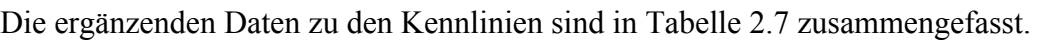

| Volumenstrom:                   | $\dot{V} = 7 \left  m^3 \middle/ \right $ | Drehzahl:                  | $n = 38,983$ [U/s]                             |
|---------------------------------|-------------------------------------------|----------------------------|------------------------------------------------|
| Totaldruckerhöhung:             | $\Delta p_t = 3680$ [Pa]                  | Druck im<br>Ansaugzustand: | $p_1 = 101325$ [Pa]                            |
| Temperatur im<br>Ansaugzustand: | $T_1 = 294,15 \ [K]$                      | Dichte am<br>Saugstutzen:  | $\left  \rho_1 = 1,201 \right  \frac{kg}{m^3}$ |

Tabelle 2.7: Daten für Kennlinien

# <span id="page-27-0"></span>**2.4 Strömungstechnische Nachrechnung**

Um Vergleichsdaten der Strömungsverhältnisse innerhalb des Ventilators zu bekommen, wird zuerst eine eindimensionale Ventilatorauslegung durchgeführt. Damit können Aussagen über die Strömungsgeschwindigkeiten im Laufrad und im Spiralgehäuse getroffen werden. Besonders wird auf die Maximalgeschwindigkeit im Laufradaustritt geachtet, da sie das Kriterium für die Durchführung der Berechnung als kompressibel oder inkompressibel ist (siehe Kapitel 4.2).

Im Folgenden werden die geometrischen Abmessungen des Ventilators berechnet und mit den konstruktiven Werten des vorgegebenen Ventilators verglichen. Die Berechnung wurde nach [4] *"Berechnung des radialen Laufrads"* durchgeführt. Beim Fortschreiten der Berechnung werden immer die konstruktiven, und somit vorgegebenen, Werte eingesetzt, um die Daten des realen Ventilators zu erhalten.

#### <span id="page-27-1"></span>**2.4.1 Laufrad**

Zuerst die genaue Berechnung der *spezifischen Drehzahl*  $n_a$ :

Druck am Austritt:  $p_2 = p_1 + \Delta p_1 = 101325 + 3680 = 105005 [Pa]$ Geschätzte spez. Förderarbeit:  $\tilde{Y}_t = \frac{\Delta p_t}{\rho_1} = \frac{3680}{1,201} = 3064,1132 \left[\frac{J}{kg}\right]$  $\sqrt{\rho_1}$  –  $\frac{1}{1,201}$  – <sup>3004</sup>, 1132  $\frac{1}{2}$ innerer Wirkungsgrad aus Kennlinie:  $\widetilde{\mathrm{v}}$  $2 - 1$  $\eta_i = \frac{\dot{Y}_t}{c_n \cdot (T_2 - T_1)} =$ *p* Austrittstemperatur:  $T_2 = T_1 + \frac{\dot{Y}_i}{c_n \cdot \eta_i} = 294,15 + \frac{3064,1132}{1005 \cdot 0,82} = 297,8681$  [K] *t <sup><i>i*</sup> $$  $T_2 = T_1 + \frac{\tilde{Y}_t}{\sqrt{2}} = 294.15 + \frac{3064.1132}{1005 \cdot 0.025} = 297.8681$  [K  $c_n \cdot \eta$ Dichte am Austritt:  $\frac{2}{2} - \frac{1}{n} - \frac{1}{207.050.207.001} - 1,2201$ Mittlere Dichte:  $S_m = \frac{\rho_1 + \rho_2}{2} = \frac{1,201 + 1,2281}{2} = 1,2146 \left[ \frac{kg}{m^3} \right]$  $\rho_m = \frac{\rho_1 + \rho_2}{2} = \frac{1,201+1,2281}{2} = 1,2146$   $\binom{kg}{m}$ Berechnete spez. Förderarbeit:  $Y_t = \frac{\Delta p_t}{\rho_m} = \frac{3680}{1,2146} = 3029,9288 \left[ \frac{J}{kg} \right]$ *m*  $Y_t = \frac{\Delta p_t}{\Delta t} = \frac{3680}{2.5 \times 10^{-4}} = 3029,9288$  $\sqrt{\rho_m}$  - 1,2146 - <sup>3029</sup>,9288  $\sqrt{kg}$ 

Laufzahl:

$$
\sigma = n \cdot \frac{\sqrt{V}}{\left(2 \cdot Y_t\right)^{3/4}} \cdot 2 \cdot \sqrt{\pi} = 38,983 \cdot \frac{\sqrt{7}}{\left(2 \cdot 3029,9288\right)^{3/4}} \cdot 2 \cdot \sqrt{\pi} = 0,5323
$$

Spezifische Drehzahl:  $n_q = 157,8 \cdot \sigma = 157,8 \cdot 0,5323 = 84,002$ 

 $\rho_2 = \frac{p_2}{R \cdot T_2} = \frac{105005}{287,058 \cdot 297,8681} = 1,2281 \left[ \frac{kg}{m^3} \right]$ 

### *Laufradaußendurchmesser D*<sub>2</sub> *:*

Mit Hilfe der Laufzahl σ kann aus Abbildung A1 (Anhang) die Totaldruckzahl  $\psi$  entnommen werden.

Totaldruckzahl  $\psi_t = 0,75$  bis  $0,88$ :

$$
D_2 = \frac{0,45}{n} \cdot \sqrt{\frac{Y_t}{\psi_t}} = \frac{0,45}{38,983} \cdot \sqrt{\frac{3029,9288}{0,75 \text{ bis } 0,88}} = 0,7337 \text{ bis } 0,6773 \text{ [m]}
$$
  
Modelventilator:  $D_2 = 705 \text{ [mm]}$  Berechneter Wert:  $D_2 = 677 \text{ bis } 734 \text{ [mm]}$ 

### *Saugdurchmesser*  $D_s$ :

Die Festlegung des Saugdurchmessers  $D_s$  erfolgt über die Geschwindigkeit  $c_s$  im Saugmund des Laufrades.

volumetrischer Wirkungsgrad  $\eta$ <sub>v</sub> geschätzt:  $\eta$ <sub>v</sub> = 0,95

Einlaufzahl  $\varepsilon$  aus Abbildung A2 :  $\varepsilon = 0,45$  bis 0,62

$$
D_s = \sqrt{\frac{4 \cdot V_1}{\pi \cdot \eta_v \cdot \varepsilon \cdot \sqrt{2 \cdot \frac{\Delta p_t}{\rho_m}}} = \sqrt{\frac{4 \cdot 7}{\pi \cdot 0.95 \cdot \varepsilon \cdot \sqrt{2 \cdot \frac{3680}{1,2146}}}} = 0,5175 \text{ bits } 0,4409 \text{ [m]}
$$

Modellventilator:  $D_s = 501$  [mm] Berechneter Wert:  $D_s = 441$  bis 517 [mm]

# *Eintrittsdurchmesser D*<sub>1</sub>:

Den Eintrittsdurchmesser  $D_1$  setzt man sowohl bei achsparallelen Schaufelkanten als auch bei schrägen Schaufelkanten in etwa gleich dem Saugdurchmesser  $D_s$ .

$$
D_{\!\scriptscriptstyle 1} \approx D_{\!\scriptscriptstyle s}
$$

# *Eintrittswinkel β*<sub>1</sub>:

Der Eintrittswinkel  $β_1$  ist abhängig von der Meridiangeschwindigkeit  $c_{m1}$  im Eintritt und der Umfangsgeschwindigkeit  $u_1$ .

Geschwindigkeit im Saugmund  $c_s$ :  $c_s = \frac{r_1}{r_1} = \frac{r_2}{0.05 \cdot 0.501^2}$  $\frac{7}{2}$  = 37,3774  $\int_{0}^{s}$  -  $\eta_{v} \cdot D_{s}^{2} \cdot \frac{\pi}{4}$  - 0,95 $\cdot$ 0,501<sup>2</sup>  $\cdot \frac{\pi}{4}$ *v s*  $c_s = \frac{V_1}{\eta_v \cdot D_s^2 \cdot \frac{\pi}{I}} = \frac{7}{0.95 \cdot 0.501^2 \cdot \frac{\pi}{I}} = 37.3774 \left[\frac{m}{s}\right]$  $\dot{z}$ Meridiangeschwindigkeit  $c_{m1}$ :  $c_{m1} = m \cdot c_s = 0,5143 \cdot 37,3774 = 19,2234 \left[\frac{m}{s}\right]$ Der Faktor *m* ist ein Maß für die erlaubte Verzögerung der Umlenkströmung [9]:

$$
m = 0,463 \cdot \left(\frac{1}{\sigma}\right)^{1/6} = 0,463 \cdot \left(\frac{1}{0,5323}\right)^{1/6} = 0,5143
$$

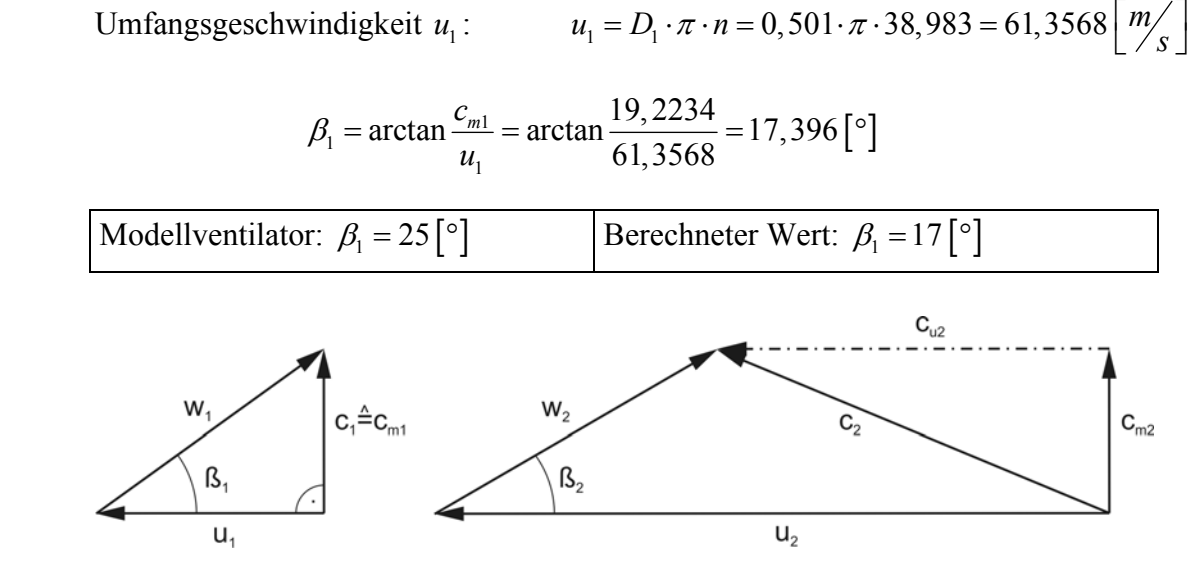

Abbildung 2.6: Geschwindigkeitspläne

#### *Eintrittsbreite*  $b_1$ :

Die Schaufeleintrittsbreite b<sub>1</sub> ergibt sich aus der Kontinuitätsgleichung.

volumetrischer Wirkungsgrad  $\eta$ , geschätzt:  $\eta$ <sub>v</sub> = 0,95

Faktor  $k_1$  zur Berücksichtigung der Schaufelstärke:

$$
k_1 = \frac{D_1 \cdot \pi}{D_1 \cdot \pi - z \cdot \frac{s}{\sin \beta_1}} = \frac{0,501 \cdot \pi}{0,501 \cdot \pi - 12 \cdot \frac{5}{\sin 25}} = 1,0991
$$

$$
b_1 = \frac{\dot{V}_1 \cdot k_1}{c_{m1} \cdot \pi \cdot D_1 \cdot \eta_v} = \frac{7 \cdot 1,0991}{19,2234 \cdot \pi \cdot 0,501 \cdot 0,95} = 0,2677 \left[ m \right]
$$

Es wird auch folgende empirische Formel zur Bestimmung der relativen Laufradbreite vorgeschlagen [6].

$$
b_1 \approx 0,54 \cdot D_1 \cdot \sigma^{1/6} = 0,54 \cdot 0,501 \cdot 0,5323^{1/6} = 0,2436 \, [\,m\,]
$$

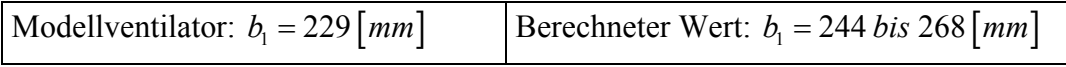

#### *Deckscheibenkrümmung*  $R<sub>D</sub>$ :

Für den Krümmungsradius R<sub>D</sub> wird von verschiedenen Autoren ein Bereich von etwa  $(0, 14 \text{ bits } 0, 2) \cdot D_2$  vorgeschlagen.

$$
R_D = (0.14 \text{ bis } 0.2) \cdot D_2 = (0.14 \text{ bis } 0.2) \cdot 0.705 = 0.0987 \text{ bis } 0.1410 \text{ [m]}
$$

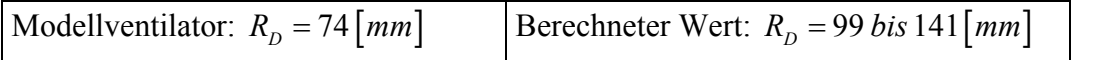

### *Austrittswinkel β*<sub>2</sub>:

In [6] wird vorgeschlagen den Austrittswinkel  $\beta_2$  etwa 10° größer anzunehmen als den Eintrittswinkel  $\beta_1$ .

$$
\beta_2 \approx \beta_1 + 10^{\circ}
$$

#### *Austrittsbreite*  $b_2$ :

Aus dem Geschwindigkeitsplan am Laufradaustritt (Abbildung 2.6) ergibt sich der Zusammenhang zwischen Austrittswinkel und Meridiankomponente  $c_{m2}$ , und damit über die Kontinuität die Austrittsbreite  $b_2$ .

Umfangsgeschwindigkeit  $u_2$ :  $u_2 = D_2 \cdot \pi \cdot n = 0,705 \cdot \pi \cdot 38,983 = 86,3404 \left[\frac{m}{s}\right]$ Minderleistungsfaktor  $\mu$ : 2 2  $(0.581)^2$ 1 2  $\frac{1}{1,4+2,7 \cdot \frac{\beta_2}{90^\circ}} = \frac{1}{1,4+2,7 \cdot \frac{35^\circ}{90^\circ}} = 0,7080$  $1 - \left(\frac{D_1}{D}\right)^2$  12  $\left|1 - \left(\frac{0,501}{0,705}\right)\right|$ 0,705  $z \cdot 1 - \left( \frac{D}{D} \right)$  $\mu = \frac{1}{1.4 + 2.7 \cdot \frac{\beta_2}{90^\circ}} = \frac{1}{1.4 + 2.7 \cdot \frac{35^\circ}{90^\circ}} = \frac{1}{1 + \frac{1}{1} \cdot \left(1 - \left(\frac{D_1}{D_2}\right)^2\right)} = \frac{1}{1} + \frac{1}{12 \cdot \left[1 - \left(\frac{0.501}{0.705}\right)^2\right]}$ 

hydraulischer Wirkungsgrad  $\eta_h$  geschätzt:  $\eta_h = 0.90$ volumetrischer Wirkungsgrad  $\eta$ , geschätzt:  $\eta$ <sub>v</sub> = 0,95 Meridiangeschwindigkeit  $c_{m2}$ :

$$
c_{m2} = \tan \beta_2 \cdot \left( u_2 - \frac{\Delta p_t}{\rho_m \cdot \eta_h \cdot \mu \cdot u_2} \right) =
$$
  

$$
c_{m2} = \tan 35^\circ \cdot \left( 86,3404 - \frac{3680}{1,2146 \cdot 0,9 \cdot 0,7080 \cdot 86,3404} \right) = 21,8949 \left[ \frac{m}{s} \right]
$$

Faktor  $k<sub>2</sub>$  zur Berücksichtigung der Schaufelstärke:

$$
k_2 = \frac{D_2 \cdot \pi}{D_2 \cdot \pi - z \cdot \frac{s}{\sin \beta_2}} = \frac{0,705 \cdot \pi}{0,705 \cdot \pi - 12 \cdot \frac{5}{\sin 35}} = 1,0496
$$

Volumenstrom  $\dot{V}_2$  (isentrop) mit  $\kappa = 1, 4$ :

$$
\dot{V}_2 \approx \left(\frac{\dot{V}_1^{\kappa} \cdot p_1}{p_2}\right)^{1/\kappa} = \left(\frac{7^{1,4} \cdot 101325}{105005}\right)^{1/1,4} = 6,8239 \left[m^3 / \kappa\right]
$$
\n
$$
b_2 = \frac{\dot{V}_2 \cdot k_2}{c_{m2} \cdot \pi \cdot D_2 \cdot \eta_v} = \frac{6,8239 \cdot 1,0496}{21,8949 \cdot \pi \cdot 0,705 \cdot 0,95} = 0,1555 \left[m\right]
$$
\nModelventilator:  $b_2 = 182 \left[mm\right]$ 

\nBerechneter Wert:  $b_2 = 156 \left[mm\right]$ 

### *Schaufelzahl z*:

Für Radialventilatoren lässt sich keine theoretische Beziehung für die optimale Schaufelzahl herleiten. Eine Faustformel ist:

$$
z \approx 8, 5 \cdot \frac{\sin \beta_2}{1 - \frac{D_1}{D_2}} = 8, 5 \cdot \frac{\sin 35^\circ}{1 - \frac{0,501}{0,705}} = 16,8488
$$
  
Modelventilator:  $z = 12$  [Berechneter Wert:  $z = 17$ 

### <span id="page-31-0"></span>**2.4.2 Spiralgehäuse**

Das Spiralgehäuse wird mit linear zunehmendem Querschnitt ausgelegt.

# *Spiralenbreite*  $b_{s_n}$ :

Das Verhältnis  $b_{s_p}/b_2$  sollte im Bereich 2 bis 3 liegen.

$$
b_{\rm Sp} = (2 \; \text{bis } 3) \cdot b_2 = (2 \; \text{bis } 3) \cdot 0,182 = 0,3640 \; \text{bis } 0,5460 \; \text{[m]}
$$

Modellventilator:  $b_{\text{Sp}} = 507 \text{ [mm]}$  | Berechneter Wert:  $b_{\text{Sp}} = 364 \text{ bis } 546 \text{ [mm]}$ 

# *Höhe des Druckstutzens*  $h_{Sp}$ :

Über die Austrittsgeschwindigkeit  $c_a$  lässt sich die Höhe des Druckstutzens  $h_{Sp}$  berechnen. Austrittsgeschwindigkeit *<sup>a</sup> c* :

$$
c_a = (0, 1 \text{ bis } 0, 3) \cdot \sqrt{\frac{2 \cdot \Delta p_t}{\rho_m}} = (0, 1 \text{ bis } 0, 3) \cdot \sqrt{\frac{2 \cdot 3680}{1,2146}} = 7,7834 \text{ bis } 23,353 \left[\frac{m}{s}\right]
$$

Die Austrittsgeschwindigkeit ist zwischen diesen zwei Werten frei wählbar und wird den Anforderungen der lufttechnischen Anlage angepasst. Dementsprechend ist auch die Höhe des Druckstutzens veränderlich.

$$
h_{Sp} = \frac{\dot{V}_2}{c_a \cdot b_{Sp}} = \frac{6,8239}{(7,7834 \text{ bis } 23,353) \cdot 0,507} = 0,5763 \text{ bis } 1,729 \text{ [m]}
$$
  
Modelventilator:  $h_{Sp} = 638 \text{ [mm]}$  Berechneter Wert:  $h_{Sp} = 576 \text{ bis } 1729 \text{ [mm]}$ 

# *Krümmungsradien*  $r_{S_p}$ :

Die Berechnung der Krümmungsradien  $r_{Sp}$  erfolgt abhängig vom Umschlingungswinkel  $\varphi$ .

Meridiangeschwindigkeit Laufradaustritt:  $c_{m2} = 21,8949 \left\lfloor \frac{m}{s} \right\rfloor$ 

Umfangskomponente  $c_{u2}$  der Absolutgeschwindigkeit  $c_2$ :

$$
c_{u2} = \frac{\Delta p_t}{\rho_m \cdot \eta_h \cdot \mu \cdot u_2} = \frac{3680}{1,2416 \cdot 0,9 \cdot 0,708 \cdot 86,3404} = 53,8736 \left[\frac{m}{s}\right]
$$

Die Krümmungsradien  $r_{S_p}$  errechnen sich aus:

$$
\ln \frac{2 \cdot r_{Sp}}{D_2} = \varphi \cdot \frac{b_2}{b_{Sp}} \cdot \frac{c_{m2}}{c_{u2}}
$$

Die Ergebnisse sind in Tabelle 2.8 zusammengefasst.

| Umschlingungswinkel $\varphi$ [°]              | 90  |     | 180 | 225 |                 |     | 360 |
|------------------------------------------------|-----|-----|-----|-----|-----------------|-----|-----|
| Krümmungsradius $r_{S_p}$ $\lfloor mm \rfloor$ | 443 | 497 |     | 623 | 70 <sub>i</sub> | 786 | 882 |

Tabelle 2.8: Krümmungsradien Spiralgehäuse

Den Unterschied zwischen der berechneten Spirale und dem Gehäuse des Ventilators macht Abbildung 2.7 deutlich.

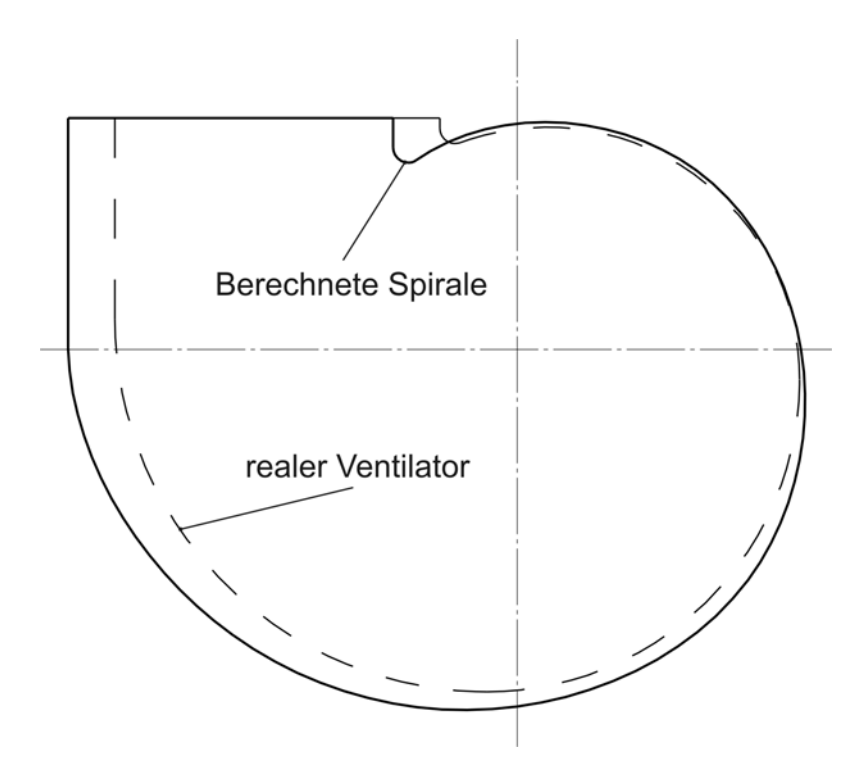

Abbildung 2.7: Gehäusevergleich

# <span id="page-33-0"></span>**2.5 Konstruktive Besonderheiten**

Bei der derzeitigen Entwicklung von Laufradformen und Gehäusen ist es unumgänglich, neben den Berechnungen zusätzlich Versuche und Messungen durchzuführen um ein optimales Ergebnis zu erzielen. Die Unterschiede zwischen der konstruktiven Ausführung und der strömungstechnischen Nachrechnung sind auf unterschiedliche Annahmen bei der Auslegung, sowohl aber auch auf konstruktive Anpassungen aus den Versuchsmessungen und fertigungstechnischen Gründen zurückzuführen.

Besonders stechen dabei folgende Merkmale heraus:

- Schaufelwinkel  $\beta_1, \beta_2$
- Schaufelzahl *z*

# <span id="page-33-1"></span>**2.5.1 Schaufelwinkel**  $\beta_1$ **,**  $\beta_2$

Die Erhöhung der Ein- bzw. Austrittswinkel hängt mit dem Verwendungszweck des Ventilators und mit der Festigkeit der Blechschaufeln zusammen. Vom Hersteller wurde der Ventilator so ausgelegt, dass damit auch staubhaltige Luft gefördert werden kann. Dabei treten zwei Erscheinungen auf, die dazu zwingen, gewisse Formänderungen zu wählen, die bei einer reinen Gasförderung keine Rolle spielen [9].

Eine Erscheinung ist der Verschleiß, wenn beispielsweise der mitgerissene Staub aus harten verschleißenden Körnern besteht. Dies spielt hier nur eine untergeordnete Rolle.

In erster Linie ist aber darauf zu achten, dass der Staub nicht auf der Rückseite der Schaufel hängen bleibt (auch "Anbacken" genannt). Wenn sich ein Staubteilchen auf der Schaufelrückseite befindet, wirkt die Fliehkraft *Z* auf dieses Teilchen.

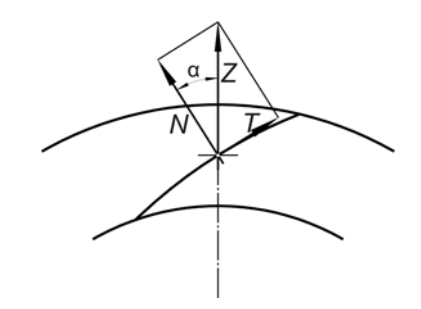

Abbildung 2.8: Kraftwirkung auf Staubteilchen

Die Fliehkraft kann in eine Normalkraft *N* und eine Tangentialkraft *T*, in Richtung der Schaufel, zerlegt werden. Die Tangentialkraft ist bestrebt, das Teilchen nach außen zu schleudern, während durch die Normalkraft Reibung entsteht, die der Tangentilakraft entgegenwirkt. Das Teilchen kann sich nur dann verschieben, wenn der Winkel α größer als der Reibungswinkel ist. Die Reibungswinkel sind bei den geförderten Teilchen meist sehr groß und mit den Schüttwinkeln identisch. Die Bedingung, dass kein Staubteilchen an der Schaufel anbackt, ist also die, dass der Schaufelwinkel an keiner Stelle kleiner als der Reibungswinkel ist. So kann durch die Erhöhung der Schaufelwinkel die Verschmutzung des Laufrades verringert werden.

Ein weiterer Grund für die Erhöhung der Schaufelwinkel  $\beta_1, \beta_2$  ist die Festigkeit der Schaufelbleche [4]. Betrachtet man einen kleinen Streifen der Schaufel mit der Ausdehnung d*l* in Längsrichtung der Schaufel und der Breite *b*, so greift an diesem Schaufelelement der Masse d*m* die Fliehkraft d*Z* an.

 $dZ = dm \cdot r \cdot \omega^2$  (2.1)

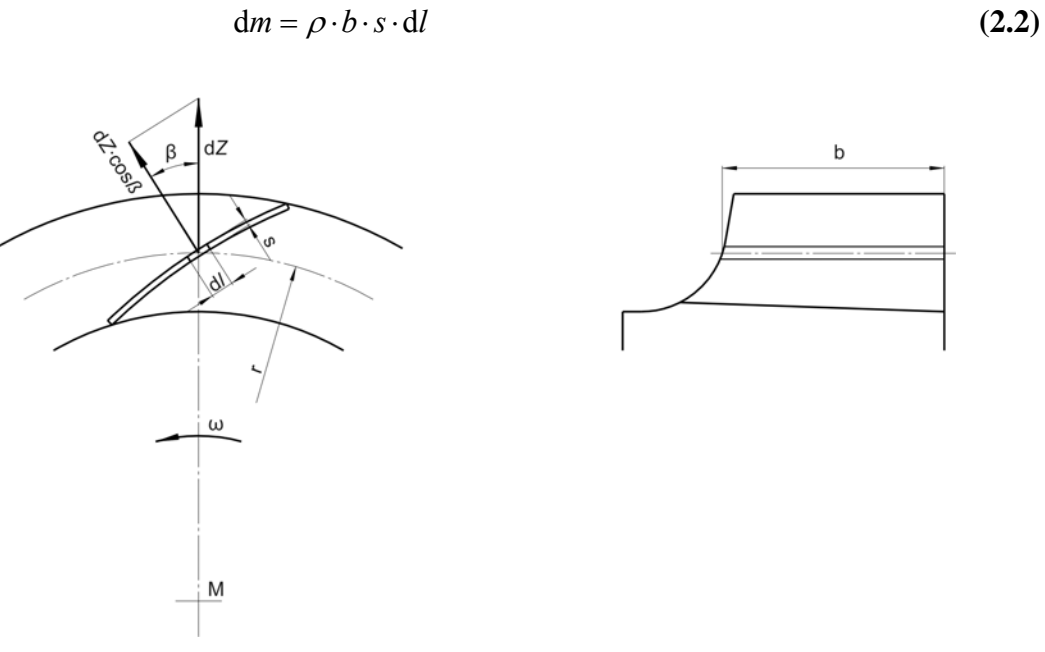

Abbildung 2.9: Biegebeanspruchung der Schaufel

Als Biegekraft greift die Komponente dZ ⋅ cos β senkrecht zur Strecke dl an, woraus sich das Biegemoment *Mb* und die zugehörige Biegespannung *σb* berechnen lassen. Die Ableitung der Gleichungen für die Grenzfälle - Schaufel beidseitig eingespannt und beidseitig aufliegend – ergeben die jeweiligen maximalen Biegespannungen. Da die Schaufeln im Realfall weder fest eingespannt noch lose aufliegend sind, liegen die wirklichen Werte zwischen den beiden Grenzwerten nach den Gleichungen (2.4a) und (2.4b).

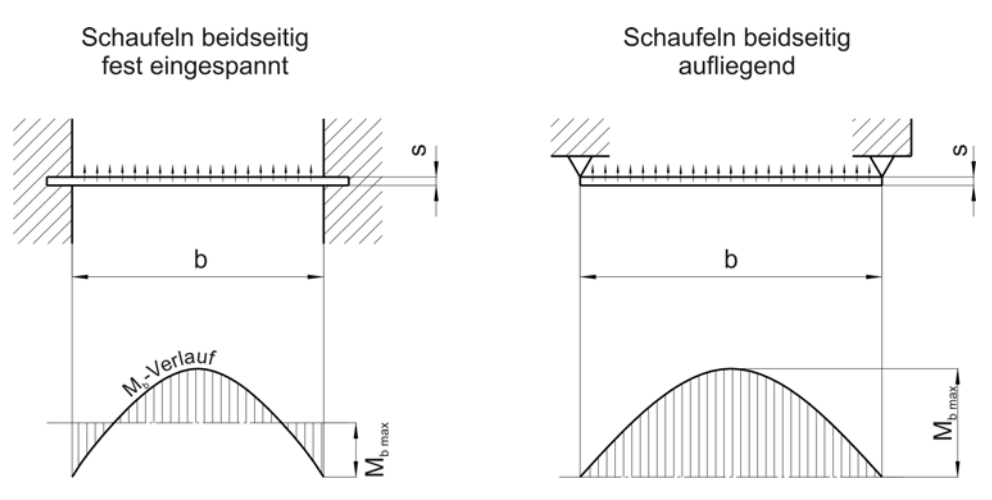

Abbildung 2.10: Biegemomenten-Verlauf in den Grenzfällen

*Schaufeln beidseitig fest eingespannt:* 

$$
M_{b\max} = \frac{\mathrm{d}Z \cdot \cos\beta \cdot b}{12} \tag{2.3a}
$$

Mit dem Widerstandmoment  $W_h = \frac{s^2 \cdot d}{s}$  $b - 6$  $W_b = \frac{s^2 \cdot dl}{s}$  und der Umfangsgeschwindigkeit  $u^2 = r^2 \cdot \omega^2$  ergibt sich:

$$
\sigma_{b \max} = \frac{\rho}{2} \cdot u^2 \cdot \frac{b^2}{r \cdot s} \cdot \cos \beta \tag{2.4a}
$$

 *Schaufeln beidseitig aufliegend:* 

$$
M_{b\max} = \frac{\mathrm{d}Z \cdot \cos\beta \cdot b}{8} \tag{2.3b}
$$

Mit dem Widerstandmoment  $W_b = \frac{s^2 \cdot d}{s}$  $b - 6$  $W_b = \frac{s^2 \cdot dl}{s}$  und der Umfangsgeschwindigkeit  $u^2 = r^2 \cdot \omega^2$  ergibt sich:

$$
\sigma_{b \max} = \frac{3}{4} \cdot \rho \cdot u^2 \cdot \frac{b^2}{r \cdot s} \cdot \cos \beta \tag{2.4b}
$$

Aus diesen Gleichungen ist erkennbar, dass das Biegemoment M<sub>b</sub> und damit auch die Biegespannung  $\sigma_b$  mit steigendem Schaufelwinkel  $\beta$  abnimmt.

In konstruktiver Hinsicht lassen sich also durch steigende Schaufelwinkel  $\beta$  Versteifungsringe vermeiden, die die Strömung im Laufrad behindern.

# <span id="page-35-0"></span>**2.5.2 Schaufelzahl** *z*

Die bei der strömungstechnischen Nachrechnung berechnete Schaufelzahl *z* = 17 ist nur eine, durch eine Faustformel, getroffene Annahme. Im Grunde muss nur dafür gesorgt werden, dass der Stromfaden im Schaufelkanal eine vernünftige "Kanalführung" [9] erhält und einwandfrei von beiden Schaufelseiten erfasst werden kann.

Die optimale Schaufelzahl kann jeweils nur durch den Versuch bestimmt werden.
# Kapitel 3

# **Numerische Strömungsmechanik**

## **3.1 Allgemeines**

Die numerische Strömungsmechanik, auch als numerische Fluiddynamik oder Computational Fluid Dynamics (CFD) bezeichnet, ist ein ständig wachsendes Spezialgebiet der Strömungslehre.

Viele Ingenieuraufgaben führen zu Randwertproblemen, d. h., es sind gekoppelte Differentialgleichungs-Systeme zu lösen unter Beachtung von Rand- und Anfangsbedingungen, was oft analytisch nicht möglich ist, weshalb immer mehr numerische Methoden eingesetzt bzw. notwendig werden. Die Verfahren zur numerischen Lösung solcher gekoppelter strömungsmechanischer Gleichungen werden immer umfang- und zahlreicher. Durch die laufend steigende Leistung der elektronischen Rechenanlagen hinsichtlich Speicherkapazität und Rechengeschwindigkeit ist es möglich, zunehmend komplexere Strömungsprobleme unter vertretbarem Aufwand in akzeptabler Zeit bei ausreichender Genauigkeit und Sicherheit zu lösen. Die CFD wird dadurch zur immer wichtigeren Ergänzung der experimentellen Strömungsmechanik.

Numerische Verfahren sind somit Methoden und Algorithmen zum näherungsweisen Lösen von Modellgleichungen mittels einfacher arithmetischer Operationen an diskreten Stellen des Lösungsgebietes, das hierzu durch Gitter-Strukturen in kleine, sog. finite (endliche) Elemente aufgeteilt wird. Modellgleichungen andererseits sind mathematische Näherungen der analytischen durch Erhaltungsbedingungen geprägten physikalischen Zusammenhänge und dienen zur Simulation.

Ausgangspunkt sind bei der CFD die sogenannten Grundgleichungen, also die Erhaltungsprinzipien, welche zu Bilanzgleichungen führen [17]:

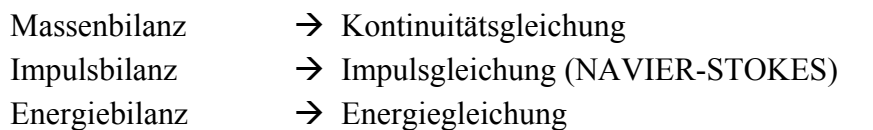

Da die Strömungen in Turbomaschinen meist stark turbulent sind, wird zuerst auf die *Reynolds*-Mittelung eingegangen, die für die Aufstellung der Grundgleichungen notwendig ist

### **3.2 Turbulente Strömung**

Wird die Strömungsgeschwindigkeit eines laminaren Strömungsfeldes gesteigert, ändert sich das Strömungsbild ab einem kritischen Wert erheblich. Die ursprünglich stabile laminare Strömung wird instabil. Bei der turbulent gewordenen Strömung überlagern sich der geordneten Grundströmung ungeordnete stochastische, d. h. statistisch zufallsbedingte, Schwankungsbewegungen in Quer- und Längsrichtung (Strömungsrichtung). Die turbulente Strömung ist deshalb durch eine intensive Durchmischung charakterisiert. Der Umschlag von laminarer in turbulente Strömung erfolgt bei einer Rohrströmung bei der sog. "kritischen *Reynolds*-Zahl" [17].

$$
Re_{kr} = \frac{u \cdot D}{v} = 2320
$$
 Re < 2320 Laminarströmung  
Re < 2320 Turbulenzströmung (3.1)

*D* ist der Rohrdurchmesser, *u* die Strömungsgeschwindigkeit und <sup>ν</sup> die kinematische Viskosität. Turbulente Strömung ist stets instationär, dreidimensional, wirbelbehaftet und rein stochastisch. Die Turbulenz wird nach Art ihrer Erscheinung in zwei Gruppen eingeteilt (Abb. 3.1):

- im Mittel stationäre Strömung (statistisch stationär)
- im Mittel instationäre Strömung (statistisch instationär)

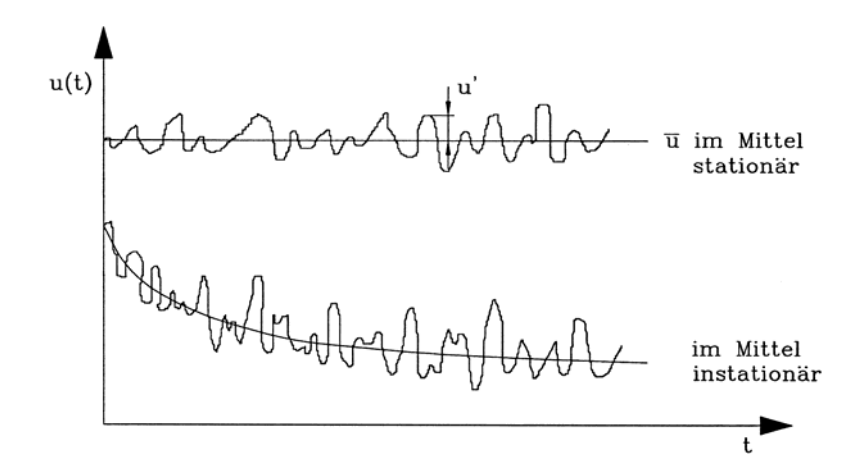

Abbildung 3.1: Zeitlicher Verlauf der Geschwindigkeitskomponente *u(t)* an festem Punkt [20]

Für den praktisch wichtigen Fall der statistisch stationären Strömung gilt:

$$
u(x, y, z, t) = \overline{u}(x, y, z) + u'(x, y, z, t)
$$
\n(3.2)

Es bedeuten hierbei  $u(x, y, z, t)$  der Momentanwert,  $\overline{u}(x, y, z)$  der zeitliche Mittelwert  $u'(x, y, z, t)$  der Schwankungswert von *u*  Die zeitliche Mittelung lautet:

$$
\overline{u}\left(x,y,z\right) = \frac{1}{\Delta t} \int_{t}^{t+\Delta t} u\left(x,y,z,t\right) dt
$$
\n(3.3)

wobei voraus gesetzt wird, dass die Zeitskala der turbulenten Schwankungsgrößen wesentlich kleiner als der Mittelungszeitraum *T* ist [16]. Die zeitliche Mittelung der Schwankungsgröße ergibt deshalb:

$$
\overline{u'} = \overline{v'} = \overline{w'} = \overline{p'} = 0 \tag{3.4}
$$

### **3.3 Grundgleichungen**

Auf Grund der strömungstechnischen Nachrechnung und der in Kapitel 4.1.2 getroffenen Vereinfachung, kann die zu untersuchende Strömung in guter Näherung als inkompressibel angesehen werden. Dadurch lässt sich die Strömung mit der Kontinuitäts- und Impulsgleichung beschreiben.

Für die stationäre, ebene und laminare Strömung gelten folgende Grundgleichungen:

Kontinuitätsgleichung: 
$$
\frac{\partial u}{\partial x} + \frac{\partial v}{\partial y} = 0
$$
 (3.5)

Impulsgleichung *x*-Richtung: 
$$
u \frac{\partial u}{\partial x} + v \frac{\partial u}{\partial y} = -\frac{1}{\rho} \frac{\partial p}{\partial x} + v \left( \frac{\partial^2 u}{\partial x^2} + \frac{\partial^2 u}{\partial y^2} \right)
$$
(3.6)

Impulsgleichung *y*-Richtung: 
$$
u \frac{\partial v}{\partial x} + v \frac{\partial v}{\partial y} = -\frac{1}{\rho} \frac{\partial p}{\partial y} + v \left( \frac{\partial^2 v}{\partial x^2} + \frac{\partial^2 v}{\partial y^2} \right)
$$
(3.7)

Da aber turbulente Strömungen stets instationär und dreidimensional sind, müssen die Grundgleichungen so formuliert werden, dass sie für diesen Fall Gültigkeit besitzen. Es ergibt sich folgendes Gleichungssystem, welches zur besseren Übersicht in der Tensorschreibweise dargestellt ist [1]:

Kontinuitätsgleichung: 
$$
\frac{\partial v_k}{\partial x_k} = 0
$$
 (3.8)  
Impulsgleichung: 
$$
\frac{\partial v_j}{\partial t} + v_k \frac{\partial v_j}{\partial x_k} = -\frac{1}{\rho} \frac{\partial p}{\partial x_j} + v \frac{\partial}{\partial x_k} \left(\frac{\partial v_j}{\partial x_k}\right)
$$
 (3.9)

Die Gleichungen (3.8) und (3.9) gelten sowohl für laminare als auch für turbulente Strömungen. Für die ingenieurmäßigen Anwendungen sind die zeitlichen Mittelwerte der Strömungsgrößen von größerer Bedeutung als die Momentanwerte.

Durch Einsetzen von Gleichung (3.2) und (3.4) in (3.8) erhält man für die zeitlich gemittelte Kontinuitätsgleichung:

$$
\frac{\partial \overline{v}_k}{\partial x_k} = 0 \tag{3.10}
$$

In der Impulsgleichung ergeben sich bei der zeitlichen Mittelung aufgrund der nichtlinearen konvektiven Terme (beschreibt den Transport durch die Strömung) in Gleichung (3.9) Zusatzglieder. Zuerst wird der konvektive Term mit Hilfe von Gleichung (3.8) umgeformt:

$$
\nu_k \frac{\partial v_j}{\partial x_k} = \frac{\partial}{\partial x_k} \left( v_k v_j \right) =
$$
  
= 
$$
\frac{\partial}{\partial x_k} \left[ \left( \overline{v}_k + v'_k \right) \left( \overline{v}_j + v'_j \right) \right] =
$$
  
= 
$$
\frac{\partial}{\partial x_k} \left( \overline{v}_k \overline{v}_j + \overline{v}_k v' + v'_k \overline{v}_j + v'_k v'_j \right)
$$
 (3.11)

Mit der zeitlichen Mittelung:

$$
\overline{v_k} \frac{\partial v_j}{\partial x_k} = \frac{\partial}{\partial x_k} \left( \overline{v}_k \overline{v}_j \right) + \frac{\partial}{\partial x_k} \left( \overline{v'_k v'_j} \right)
$$
(3.12)

Wird in die Impulsgleichung (3.9) nun Gleichung (3.12) eingesetzt, ergibt sich:

$$
\frac{\partial}{\partial x_k} (\overline{v}_k \overline{v}_j) + \frac{\partial}{\partial x_k} (\overline{v'_k v'_j}) = -\frac{1}{\rho} \frac{\partial \overline{p}}{\partial x_j} + \nu \frac{\partial}{\partial x_k} \left( \frac{\partial v_j}{\partial x_k} \right)
$$
(3.13)

Diese Gleichung (3.13) wird noch mit Gleichung (3.10) umgeschrieben, und man erhält die Bewegungsgleichungen für die zeitliche Mittelung, die sogenannten *Reynolds*-Gleichungen:

$$
\overline{v}_k \frac{\partial \overline{v}_j}{\partial x_k} = -\frac{1}{\rho} \frac{\partial \overline{p}}{\partial x_j} + \frac{\partial}{\partial x_k} \left( v \frac{\partial \overline{v}_j}{\partial x_k} - \overline{v'_k v'_j} \right)
$$
(3.14)

Den Term (3.15) bezeichnet man als den turbulenten oder *Reynolds*´schen Spannungstensor.

$$
-\rho \overline{v'_k v'_j} = (\tau_{jk})_{tur}
$$
 (3.15)

$$
\left(\tau_{jk}\right)_{tur} = -\rho \begin{cases} \frac{\overline{v'_1 v'_1}}{\overline{v'_2 v'_1}} & \frac{\overline{v'_1 v'_2}}{\overline{v'_2 v'_2}} & \frac{\overline{v'_1 v'_3}}{\overline{v'_2 v'_3}} \\ \frac{\overline{v'_2 v'_1}}{\overline{v'_3 v'_2}} & \frac{\overline{v'_2 v'_3}}{\overline{v'_3 v'_3}} \end{cases}
$$
\n(3.16)

Wegen der Symmetrie des *Reynolds*'schen Spannungstensors ( $\overline{v'_k v'_j} = \overline{v'_j v'_k}$ ) verbleiben 6 neue unbekannte Größen, wodurch das Gleichungssystem nicht mehr geschlossen ist [12][20]. Um das Gleichungssystem dennoch lösen zu können werden Turbulenz-Modelle eingeführt.

## **3.4 Turbulenz-Modelle**

Zum Berechnen turbulenter Strömungen müssen die *Reynolds*-Spannungen bekannt oder zumindest ermittelbar sein, um dadurch das Gleichungssystem zu schließen. Die mathematische Beschreibung der Auswirkungen (Reibung, Impulsverlust) des stochastischen Turbulenzgeschehens erfolgt daher näherungsweise durch Turbulenz-Modelle. Allgemein unterscheidet man folgende Turbulenzmodelle:

- Reynoldsgemittelte Navier-Stockes Gleichungen (RANS)
	- Wirbelviskositätsmodelle
	- Reynoldsspannungsmodelle
- Large Eddy Simulation (LES)
- Direkte Numerische Simulation (DNS)

In dieser Arbeit wird das Standard-(*k*/*ε*)-Turbulenz-Modell verwendet. Das Modell beruht auf dem Konzept des Wirbelviskositätsprinzips von *Boussinesq* und ermöglicht das näherungsweise numerisch lösbare Beschreiben der Turbulenzspannungen. Man klassifiziert die Turbulenzmodelle nach der Anzahl der notwendigen Differenzialgleichungen für die Turbulenzgrößen [17]:

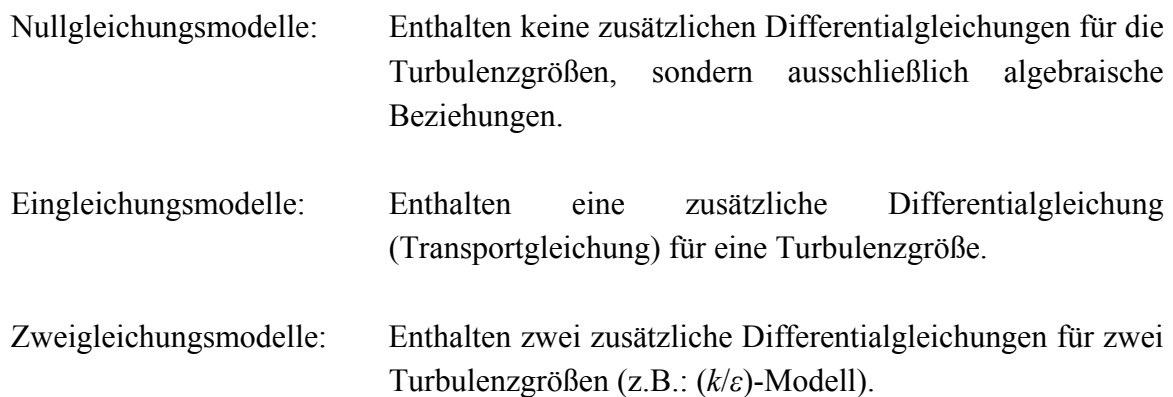

Komplexität und numerischer Aufwand steigen mit der Anzahl der Differentialgleichungen. In den meisten Fällen verbessert sich dabei jedoch deren Allgemeingültigkeit.

#### **3.4.1 Standard-(***k***/***ε***)-Turbulenz-Modell**

Das Standard-(*k*/*ε*)-Turbulenz-Modell nach *Launder* und *Spalding* [13] ist ein Zweigleichungsmodell, dass als erste Größe die spezifische Turbulenzenergie *k* und als zweite Größe zum Beschreiben der turbulenten Scheinviskosität die turbulente Dissipationsrate *ε* verwendet. Die Größe *ε* kennzeichnet den Anteil der spez. Turbulenzenergie *k*, der durch Turbulenzerscheinungen pro Zeiteinheit in Wärme umgewandelt wird und damit für die Strömung verloren geht.

Die Wirbelviskosität *ν*, nach *Boussinesq* wird im Standard-(*k/ε*)-Turbulenz-Modell wie folgt eingebracht:

$$
v_t = \frac{\mu_t}{\rho} = C_\mu \frac{k^2}{\varepsilon}
$$
 (3.17)

<sup>µ</sup>*<sup>t</sup>* ist dabei die scheinbare Viskosität infolge der Turbulenz. Die spezifische Turbulenzenergie *k* und die turbulente Dissipationsrate *ε* sind folgendermaßen definiert:

turbulente kinetische Energie: 
$$
k = \frac{\overline{v'_1 v'_1} + \overline{v'_2 v'_2} + \overline{v'_3 v'_3}}{2}
$$
 (3.18)

**(3.19)**

turbulente Dissipationsrate :

Diese physikalischen Definitionen von *k* und *ε* enthalten Schwankungsgrößen  $v'$ , die nicht berechnet werden. Mit den modellierten Transportgleichungen lassen sich dann die Turbulenzenergie und die Dissipationsrate

 $\mathcal{E} = V \left| \frac{\partial}{\partial x_k} \frac{\partial}{\partial x_k} \right|$  $= v \left( \frac{\partial v'_j}{\partial x_k} \frac{\partial v'_j}{\partial x_k} \right)$ 

 $k \sim k$ 

 $v'_i \partial v$ 

$$
\frac{\partial k}{\partial t} + v_j \frac{\partial k}{\partial x_j} = \frac{\partial}{\partial x_j} \left[ \left( v + \frac{v_t}{\sigma_k} \right) \frac{\partial k}{\partial x_j} \right] + P - \varepsilon
$$
\n(3.20)

$$
\frac{\partial \varepsilon}{\partial t} + v_j \frac{\partial \varepsilon}{\partial x_j} = \frac{\partial}{\partial x_j} \left[ \left( v + \frac{v_t}{\sigma_{\varepsilon}} \right) \frac{\partial \varepsilon}{\partial x_j} \right] + c_{1\varepsilon} \frac{\varepsilon}{k} P - c_{2\varepsilon} \frac{\varepsilon^2}{k}
$$
(3.21)

mit der turbulenten Produktionsrate

$$
P = V_t \left( \frac{\partial v_j}{\partial x_k} + \frac{\partial v_k}{\partial x_j} \right) \frac{\partial v_j}{\partial x_k}
$$
 (3.22)

bestimmen.

Die Modellkonstanten des Standard-(*k*/*ε*)-Turbulenz-Modells (Tabelle 3.1) wurden von *Launder* und *Spalding* experimentell festgelegt, so dass sie für einen weiten Bereich von Strömungen gelten.

| $\mu$ | $\mathbf{r}$ |                | $v_{1\varepsilon}$ | ັ<br>Zδ  |
|-------|--------------|----------------|--------------------|----------|
| 0,09  | 1,0          | $\overline{a}$ | 1,44               | <u>u</u> |

Tabelle 3.1: Modellkonstanten Standard-(*k*/*ε*)-Turbulenz-Modell

Da es sich beim Standard-(*k*/*ε*)-Turbulenz-Modell um ein High-*Reynolds*number-Modell handelt, ist dieses nur in Bereichen gültig, in denen die Reynoldszahl genügend groß ist, d.h. in denen die turbulente Scheinreibung vorherrscht. In den wandnahen Bereichen überwiegt jedoch die Wirkung der molekularen Viskosität. Dieser Bereich wird über die sogenannte Wandfunktion berechnet.

#### **3.4.2 Wandfunktion des (***k***/***ε***)-Modells**

Im Falle eines (*k*/*ε*)-Turbulenz-Modells wird der wandnahe Bereich der Strömung, der nicht mehr den Vorrausetzungen des High-*Reynolds*number-Modells genügt, durch eine Wandfunktion beschrieben.

Bei Annäherung an eine feste Wand werden die Geschwindigkeitsschwankungen und damit auch die *Reynolds*´sche Schubspannung immer kleiner, bis diese direkt an der Oberfläche aufgrund der Haftbedingung, verschwinden. Es gilt für die Wandschubspannung τ<sub>w</sub>:

$$
\lim_{y \to 0} \eta \frac{\partial \overline{u}}{\partial y} = \tau_w \tag{3.23}
$$

Für die Analyse der Geschwindigkeitsverteilung in Wandnähe ist  $\partial p / \partial x = 0$  Voraussetzung, sodass alle Eigenschaften nur mehr von *y* abhängig sind. Es entfallen in der *Reynolds*´schen Gleichung (3.14) die konvektiven Terme und das Druckglied.

$$
0 = \frac{\partial}{\partial y} \left( \eta \frac{\partial \overline{u}}{\partial y} - \rho \overline{u'v'} \right)
$$
 (3.24)

Mit Gleichung  $(3.23)$  für  $y = 0$  folgt:

$$
v\frac{\partial \overline{u}}{\partial y} - \overline{u'v'} = \frac{\tau_w}{\rho}
$$
 (3.25)

Die Schubspannungsgeschwindigkeit  $u_t$  wird aus der Wandschubspannung  $\tau_w$  berechnet:

$$
u_{\tau} = \sqrt{\frac{\tau_{w}}{\rho}}
$$
 (3.26)

Mit Hilfe der Schubspannungsgeschwindigkeit u<sub>r</sub> können die zwei folgenden Größen gebildet werden:

• Dimensionslose Geschwindigkeit in Wandnähe *u*<sup>+</sup> :

$$
u^+ = \frac{\overline{u}}{u_\tau} \tag{3.27}
$$

• Dimensionsloser Wandabstand  $v^+$ :

$$
y^+ = \frac{u_\tau y}{\nu} \tag{3.28}
$$

In unmittelbarer Nähe zur Wand kann  $\overline{u'v'}$  vernachlässigt werden. Gleichung (3.25) liefert nach der Integration und unter Beachtung der Haftbedingung:

$$
u^+ = y^+ \tag{3.29}
$$

Dies ist das universelle Wandgesetz in der laminaren Unterschicht. Mit zunehmendem dimensionslosen Wandabstand *y*<sup>+</sup> nimmt der Anteil von −*u'v'* an der Schubspannung rasch zu, während der viskose Anteil immer kleiner wird. In diesem Bereich gilt dann zunächst das logarithmische Wandgesetz von *Reichhardt* in der sogenannten Übergangsschicht:

$$
u^{+} = \frac{1}{\kappa} \ln(1 + \kappa y^{+}) + 7,8 \left[ 1 - e^{\left( \frac{y^{+}}{11} \right)} - \frac{y^{+}}{11} e^{\left( -0.33 y^{+} \right)} \right]
$$
(3.30)

und danach das logarithmische Wandgesetz für den vollturbulenten Bereich.

$$
u^+ = \frac{1}{\kappa} \ln(y^+) + C \tag{3.31}
$$

Hier ist κ die *Karman*-Konstante und *C* eine Einflusszahl der Oberflächenrauhigkeit. Sie werden experimentell ermittelt:  $\kappa = 0,4$   $C = 5,5$  für aerodynamisch glatte Oberflächen

Um die Wandfunktion korrekt anwenden zu können, muss in Wandnähe der dimensionslose Wandabstand *y*<sup>+</sup> der Bedingung:

$$
30 \le y^+ \le 100
$$

genügen [19]. Daraus entsteht die Bedingung, dass die Netzfeinheit in Wandnähe keine beliebigen Werte annehmen darf und somit auch eine systematische Verfeinerung des Netzes nicht möglich ist.

Dieser dimensionslose Abstand wird vom CFD-Code bei der Simulation berechnet und kann erst im Nachhinein korrigiert werden.

Bei komplexeren geometrischen Formen ist es oft schwierig, die Netze dementsprechend zu gestalten, weshalb der obere Grenzwert bis auf  $y^+ \le 1000$  gedehnt werden kann.

In Abbildung 3.2 ist das universelle Wandgesetz, welches die Geschwindigkeitsverteilung über dem dimensionslosen Wandabstand beschreibt, dargestellt.

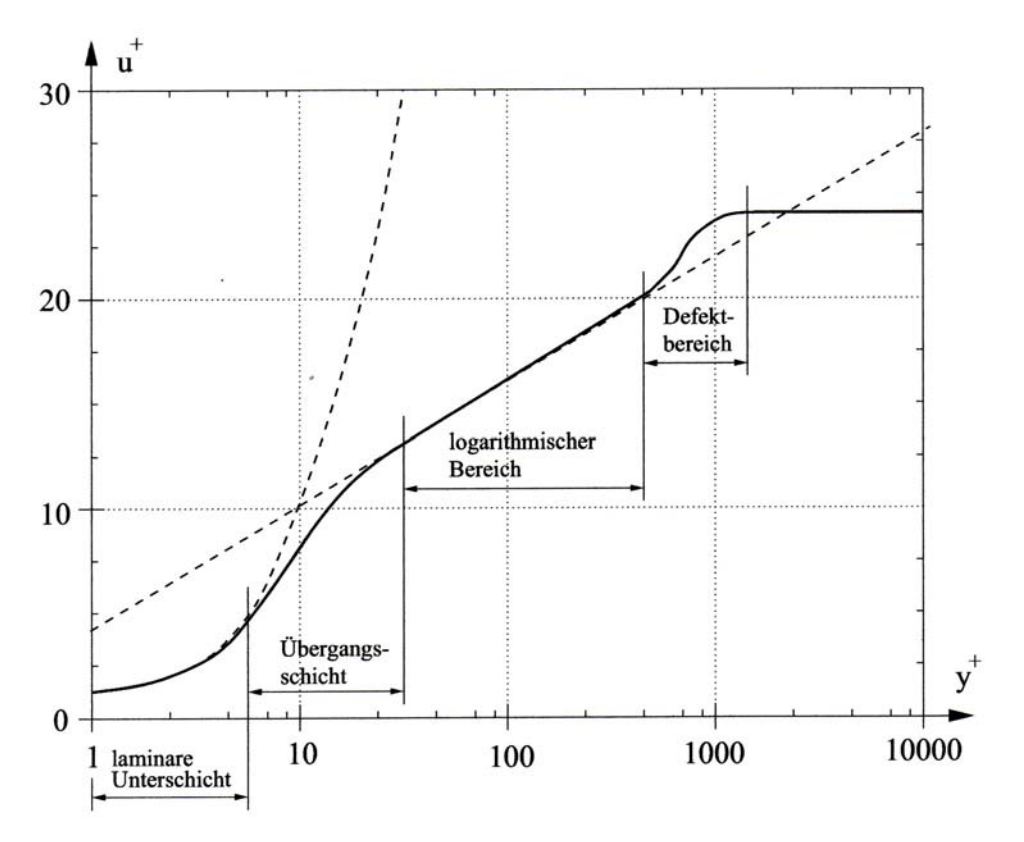

Abbildung 3.2: Das universelle Wandgesetz in der Grenzschicht [12]

## **3.5 Diskretisierungsmethoden**

Wie im vorigen Abschnitt gezeigt wurde, bilden die in der Modellbildung gewonnenen mathematischen Beziehungen zur Beschreibung von Strömungen i.a. ein System von gekoppelten, nichtlinearen partiellen Differentialgleichungen. Analytische Lösungen eines solchen Systems von Differentialgleichungen können in der Regel nicht gefunden werden; hier sind numerische Lösungsmethoden erforderlich. In der numerischen Lösung werden zunächst die differentiellen Grundgleichungen (Transportgleichungen) durch eine sogenannte Diskretisierung in algebraische Gleichungen überführt.

Zur Diskretisierung solcher Gleichungen sind unterschiedliche Verfahren bekannt. Dabei unterscheidet man [17]:

- Direkte Methoden (DM)
	- DNS direkte numerische Simulation
	- FD Finite-Differenzen
	- FV Finite-Volumen
- Modell-Ansätze (MA)
	- PV Panel-Verfahren
	- FE Finite-Elemente

Die direkten Methoden verwenden die Grundgleichungen unmittelbar in differentieller Form (DNS, FD) oder integriert als Intergralgleichungen (FV). Hierbei werden die Differentiale durch entsprechende Differenzen ersetzt und nichtlineare Ausdrücke möglichst linearisiert.

Die Modell-Verfahren drücken die Differentiale über Ansatzfunktionen, auch als Formfunktionen oder Interpolationsansätze bezeichnet, näherungsweise aus.

Die direkten Methoden führen somit zur näherungsweisen Lösung der exakten Problem-Gleichungen. Die Modell-Verfahren dagegen liefern exakte Lösungen des jeweiligen Näherungsansatzes.

Der bei den Simulationen verwendete kommerzielle CFD-Code FLUENT 6.1 verwendet die Methode der Finiten-Volumen zur Gleichungslösung [11].

#### **3.5.1 Finite-Volumen-Methode**

Bei der Methode der Finiten-Volumen wird das gesamte Rechenfeld in einzelne Kontrollvolumen unterteilt. Die Lage der zu jeweils einem bestimmten Kontrollvolumen gehörenden Rechenpunkte wird meist mit dem Mittelpunkt der einzelnen Volumen festgelegt (Abbildung 3.3).

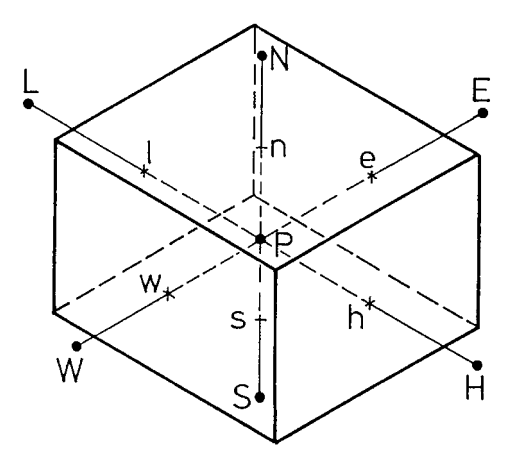

Abbildung 3.3: Kontrollvolumen [14]

Es hat sich bei der FV-Methode die Indexierung nach der *Kompass-Notation* für die Bezeichnung der Knoten sowie Bezugsstellen von Gitter und Kontrollvolumen eingebürgert. Die Nachbarpunkte werden demnach entsprechend der zugehörigen Himmelsrichtung bezeichnet.

INDEX: P Pol, Bezugspunkt, Rechenpunkt

- E East, rechts von P (in Richtung +*x*)
- W West, links von P (in Richtung *-x*)
- N North, oben von P (in Richtung +*y*)
- S South, unten von P (in Richtung *-y*)
- H High, vorne von P (in Richtung +*z*)
- L Low, hinten von P (in Richtung *–z*)

Die einzelnen Flächen, die das Kontrollvolumen um P begrenzen, werden mit den entsprechenden Buchstaben n, s, e, w, l, h gekennzeichnet.

Die Überführung der Differentialgleichungen in algebraische Gleichungen besteht bei der Methode der Finiten-Volumen darin, die Differentialgleichungen über die einzelnen Kontrollvolumen zu integrieren. Das bedeutet, dass die integrale Form der Grundgleichungen der eigentliche Ausgangspunkt ist.

Die allgemeine Form der Grund- oder auch Transportgleichung genannt, ist folgendermaßen definiert:

$$
\frac{\partial(\rho \Phi)}{\partial t} + \frac{\partial(\rho v_j \Phi)}{\partial x_j} - \frac{\partial}{\partial x_j} \left( \Gamma \frac{\partial \Phi}{\partial x_j} \right) = S_{\Phi}
$$
\n*1ok. zeitl. *Änderung Konvektion Konvektion Diffusion* (3.32)*

Diese allgemeine Form ist wegen der den Grundgleichungen gemeinsamen Transportmechanismen, nämlich der Konvektion und Diffusion, möglich [14]. Dabei ist für die abhängige Variable Φ die jeweils interessierende Strömungsgröße einzusetzen. Γ ist der zugehörige Diffusionskoeffizient. Zur Anpassung einer beliebigen Grundgleichung an die allgemeine Form werden alle Terme, die nicht zur Konvektion oder Diffusion gehören, einfach im Quellterm versammelt. Im Konvektionsterm wird der Transport der betrachteten Größe Φ durch die Strömung beschrieben (makroskopisch). Im Diffusionsterm wird der Transport der betrachteten Größe Φ durch die Molekularbewegung beschrieben (mikroskopisch).

In Vektorschreibweise lautet die allgemeine Transportgleichung, wobei Φ der Vektor einer Strömungsgröße ist:

$$
\frac{\partial(\rho\Phi)}{\partial t} + div(\rho\vec{v}\Phi - \Gamma \cdot grad\Phi) = S_{\Phi}
$$
 (3.33)

Wird nun Gleichung (3.33) über ein Kontrollvolumen *V* integriert, führt das zu Gleichung (3.34).

$$
\underbrace{\int_{V} \frac{\partial}{\partial t} \rho \Phi \, dV}_{I} + \underbrace{\int_{V} \text{div} \big[ \rho v \Phi - \Gamma_{\Phi} \cdot \text{grad} \Phi \big] dV}_{II} = \underbrace{\int_{V} S_{\Phi} \, dV}_{III} \tag{3.34}
$$

Der zeitabhängige Term (I) sowie der Quellterm (III) werden meist mit Hilfe eines für das Kontrollvolumen repräsentativen Wertes approximiert, der mit dem Volumen des Kontrollvolumens multipliziert wird. Term (II) stellt die in das KV (Kontrollvolumen) ein- und austretenden Flüsse dar und kann mit Hilfe des Integralsatzes von *Gauß*

$$
\int_{V} \operatorname{div}(\rho v \Phi) dV = \int_{A} (\rho \Phi) v \, dA \tag{3.35}
$$

in Integrale über die das Kontrollvolumen umhüllende Oberfläche *A* umgeformt werden.

$$
\underbrace{\int_{V} \frac{\partial}{\partial t} \rho \Phi dV}_{I} + \underbrace{\int_{A} \rho \Phi (v \, dA) - \int_{A} \Gamma_{\Phi} (grad \Phi \, dA)}_{II} = \underbrace{\int_{V} S_{\Phi} dV}_{III}
$$
(3.36)

Damit und mit der Annahme, dass über die Flächen, die das Kontrollvolumen einschließen, jeweils konstante Verteilungen von  $\rho$ ,  $\Gamma$ ,  $\nu$ ,  $\Phi$  vorliegen, folgt

$$
\underbrace{\int_{V} \frac{\partial}{\partial t} \rho \Phi \, dV}_{I} + \underbrace{\sum_{i} \Big[ (\rho \Phi)_{i} \cdot (v_{i} \cdot A_{i}) \Big] - \sum_{i} \Big[ \Gamma_{\Phi,i} \Big( \big( grad \Phi)_{i} \cdot A_{i} \Big) \Big]}_{II} = \underbrace{\int_{V} S_{\Phi} \, dV}_{III} \qquad (3.37)
$$

wobei mit dem Index "*i*" einzelne Flächenteile der gesamten Oberfläche des Kontrollvolumens gekennzeichnet werden. *vi* sind die Geschwindigkeitskomponenten, die zu den einzelnen Flächenteilen *Ai* der Kontrollvolumenoberfläche senkrecht stehen. Analog steht auch die Vektorkomponente *(gradΦ)i* senkrecht zur Fläche *Ai*.

Term (II) besteht, wie aus der allgemeinen Transportgleichung ersichtlich ist, aus dem konvektiven und diffusiven Teil. Für den konvektiven Teil

$$
\sum_{i} \left[ \left( \rho \Phi \right)_{i} \cdot \left( v_{i} \cdot A_{i} \right) \right]
$$
 (3.38)

müssen an den Kontrollvolumenoberflächen die Massenstromdichten *ρvi* sowie die Werte der Strömungsgröße Φ bestimmt werden. Letztere sind an den Oberflächen nicht gespeichert und müssen mit Hilfe des zugehörigen Rechenpunktes interpoliert werden. Dafür stehen verschiedene Interpolationsverfahren zur Verfügung (siehe 3.5.2).

Beim diffusiven Term

$$
\sum_{i} \Big[ \Gamma_{\Phi,i} \Big( \big( grad \Phi \big)_i \cdot A_i \Big) \Big] \tag{3.39}
$$

werden an den Oberflächen die ersten Ableitungen der zu berechnenden Strömungsgröße Φ benötigt. Diese werden meist mit einem Zentraldifferenzenverfahren ermittelt.

Für eine Beschreibung der Diskretisierung der diffusiven Terme wird auf [14][19] oder [16] verwiesen.

Die Grundgleichung (3.32) oder (3.33) wurde bisher nur über das räumlich Kontrollvolumen integriert, bei zeitabhängigen Aufgabenstellungen (instationäre Berechnung) muss auch eine analoge Integration über einen Zeitbereich  $\Delta t = t^{n+1} - t^n$  durchgeführt werden und es ergibt sich für den zeitabhängigen Term (I):

$$
\int_{\Delta t} \left( \int_{V} \frac{\partial}{\partial t} \rho \Phi \, dV \right) dt = \int_{V} \rho \Phi \, dV \Big|_{t^{n+1}} - \int_{V} \rho \Phi \, dV \Big|_{t^{n}}
$$
\n(3.40)

Die Integration der Terme (II) und (III) über ∆*t* führt jeweils zu einem Integral der Form

$$
\int_{\Delta t} \left( \int_{V} I \, dV \right) dt = \left( \int_{V} I \, dV \right)_{t} \Delta t \tag{3.41}
$$

Der Wert des Integrals muss zu einem Zeitpunkt *t* berechnet werden, der innerhalb des Zeitbereiches ∆*t* liegt ( $t^n \le t \le t^{n+1}$ ). Wird  $t = t^{n+1}$  gewählt, d.h. das Integral zum neuen Zeitpunkt ausgewertet, so wird das Verfahren als "implitzites Verfahren" bezeichnet, bei  $t = t^n$  als "explizites Verfahren".

#### *Eigenschaften der Diskretisierung*

Bei der Approximation der Werte sowie der Gradienten an den Kontrollvolumenoberflächen sind Beziehungen zu verwenden, die nicht nur dem physikalischen Charakter der Differentialgleichung entsprechen, sondern die auch zu Differenzengleichungen führen, die gewisse wünschenswerte Eigenschaften haben [16].

Zum einen muss Konsistenz gewährleistet sein, d.h. dass mit kleiner werdender Gitterweite sowie kleiner werdendem Zeitschritt die Differenz zwischen Differentialgleichung und Differenzengleichung gegen Null geht.

Zum zweiten muss die Stabilität des Verfahrens gesichert sein. Ein Verfahren ist stabil, wenn eingebrachte Störungen nicht anwachsen, d.h. die Lösung nicht divergiert. Diese Forderung ist besonders wichtig bei Differenzenschemata für instationäre Berechnungsverfahren.

Zum dritten muss ein Verfahren konvergent sein, d.h. die Lösung der Differenzengleichungen muss gegen die Lösung der Differentialgleichung mit kleiner werdenden Gitterweiten und Zeitschritten streben.

Außer Konsistenz, Stabilität und Konvergenz sollte ein Diskretisierungsverfahren noch eine Reihe von Merkmalen haben, die gewährleisten, dass die physikalischen Eigenschaften der zu diskretisierenden Differentialgleichung erhalten bleiben.

• Konservative Diskretisierung

Ein Verfahren ist konservativ, wenn die zeitliche Änderung der betrachteten Größe Φ im Rechengebiet gleich dem konvektiven und diffusiven Fluss von Φ in das Rechengebiet minus dem Fluss aus dem Rechengebiet plus dem durch eine Quelle eingebrachten Betrag ist. Bei inkompressiblen Strömungen muss die Erhaltung des Impulses und der kinetischen Energie allein durch die Impulsgleichung gewährleistet sein.

• Transporteigenschaft

Bei rein konvektivem Transport wird eine Größe oder eine Störung nur stromab transportiert, d.h. in Richtung der Bahnlinien. Diese Eigenschaft sollte bei der Diskretisierung des konvektiven Termes beibehalten werden.

• Beschränktheitsprinzip

Das Beschränktheitsprinzip ist streng nur für Transportgleichungen ohne Quellterm gültig und sagt aus, dass der Wert einer Variablen zwischen den Werten der benachbarten Knoten liegen muss. Dies bedeutet, dass (ohne Quellen) das Maximum bzw. Minimum auf der Berandung angenommen wird. Da die meisten Transportgleichungen jedoch Quellterme besitzen, ist es schwierig zu beurteilen, ob ein auftretendes lokales Minimum oder Maximum physikalisch oder numerisch bedingt ist. Ist das Beschränktheitsprinzip verletzt, so kann es zu einem Über- bzw. Unterschießen der Lösung kommen.

Bei der Approximation der Differentialgleichungen durch Differenzengleichungen sowie bei der Lösung der Gleichungssysteme treten eine Reihe von Fehlern auf, welche die Genauigkeit der berechneten Lösung beeinflussen.

• Abbruchfehler

Als Abbruchfehler wird der Fehler bezeichnet, der bei der Approximation eines Differentialquotienten durch einen Differenzenquotienten oder bei der Interpolation eines Wertes entsteht. Der Abbruchfehler bei der Diskretisierung einer Differentialgleichung ist gleich der Summe der Abbruchfehler bei der Approximation der einzelnen Terme. Ein Verfahren ist genau dann konsistent, wenn der Abbruchfehler mit kleiner werdenden Gittermaschenweiten und Zeitschritten gegen Null geht.

• Diskretisierungsfehler

Als Diskretisierungsfehler wird der Unterschied zwischen der exakten Lösung der Differentialgleichung und der exakten Lösung der Differenzengleichung bezeichnet.

• Rundungsfehler

Als Rundungsfehler wird der Fehler bezeichnet, der auf Grund der Genauigkeit der Darstellung einer reellen Zahl auf dem Rechner auftritt.

Wie oben beschrieben, sollten Differenzenschemata gewisse Eigenschaften erfüllen. Um diese zu gewährleisten, hat *Patankar* (1980) die folgenden vier Grundregeln für ein Finite-Volumen Verfahren aufgestellt:

1. Konsistenz an Kontrollvolumen-Grenzflächen

Die Flüsse an gemeinsamen Kontrollvolumina-Grenzflächen müssen in den diskretisierten Gleichungen durch die gleichen Ausdrücke für die beiden benachbarten Kontrollvolumina dargestellt werden. Dadurch ist ein konservatives Verfahren gewährleistet.

2. Positive Koeffizienten

Die Differenzenformel pro Kontrollvolumina kann folgendermaßen geschrieben werden:

$$
a_{\rm P}\Phi_{\rm P} = \sum_{\rm nb} a_{\rm nb}\Phi_{\rm nb} + S \tag{3.42}
$$

Hierbei bezeichnet der Index P den Zentralknotenpunkt, die Indizes nb die Nachbarknoten und *S* steht für den Quellterm. Die Forderung von Patankar ist, dass die Koeffizienten *a*P und *a*nb das gleiche Vorzeichen haben müssen und damit gewährleistet ist, dass das Beschränktheitsprinzip für das Differenzenschema erfüllt ist.

3. Linearisierung des Quellterms Der Quellterm sollte gemäß der Beziehung

$$
S = S_u + S_p \Phi_p \tag{3.43}
$$

linerarisiert werden, wobei  $S_P < 0$  sein muss. Dadurch ist gesichert, dass der Koeffizient für den Zentralknoten  $(a_P - S_P)$  nicht negativ wird.

4. Summe der Nachbarkoeffizienten

Der Koeffizient ap des Zentralknotenpunktes sollte gleich der Summe der Koeffizienten anb der Nachbarknoten sein. Durch diese Maßnahme ist gewährleistet, dass der Wert am Zentralknotenpunkt das gewichtete Mittel der Werte an den Nachbarknoten ist.

Bei Diskretisierungsverfahren höherer Ordnung sind die von *Patankar* aufgestellten Regeln nicht immer einzuhalten. Dies bedeutet nicht, dass das Diskretisierungsverfahren zu keinem realistischen Ergebnis führt, das einhalten der Regeln gibt jedoch eine gewisse Gewähr für ein stabiles numerisches Verfahren.

#### **3.5.2 Interpolationsverfahren**

Die Auswertung des Oberflächenintegrals basiert auf der schon genannten Voraussetzung, dass über die Einzelflächen der gesamten Kontrollvolumenoberfläche jeweils konstante Verteilungen vorliegen. Da diese Verteilungen aber nicht bekannt sind, müssen Annahmen über den Verlauf der verschiedenen Größen zwischen den Rechenpunkten getroffen werden. Während die Dichte <sup>ρ</sup> und die Geschwindigkeitskomponenten *vi* an den einzelnen Kontrollvolumenoberflächen aus der linearen Interpolation gewöhnlich ohne Schwierigkeiten ermittelt werden können, ist die lineare Interpolation für die Bestimmung der Größe *Φ* an den Kontrollvolumengrenzen oftmals nicht zweckmäßig. Insgesamt existieren eine Vielzahl von Ansätzen zur Ermittlung der Größe *Φ* an den Kontrollvolumengrenzen [14].

Die Diskretisierung der konvektiven Terme der *Navier-Stockes* Gleichungen ist bei numerischen Strömungsberechnungen von großer Bedeutung und gleichzeitig das Hauptproblem. Für die auftretenden Schwierigkeiten gibt es im wesentlichen zwei Ursachen. Zum einen ist der die Konvektion beschreibende Differentialoperator nicht symmetrisch und bei den Impulsgleichungen sogar nicht-linear. Des weiteren muss die Transporteigenschaft der Konvektion mit Hilfe der gewählten Differenzenformel richtig beschrieben werden.

Zum Beispiel wird beim CDS-Verfahren (Central Differencing Scheme) die Transporteigenschaft nicht erfüllt, da konvektive Einflüsse stromauf simuliert werden.

Inwiefern die Verletzung der Transporteigenschaften von Bedeutung ist, hängt vom lokalen Verhältnis der Konvektion zur Diffusion ab.

Die *Peclet*-Zahl ist ein Maß für das Verhältnis der Konvektion zur Diffusion.

$$
Pe = \frac{vL}{\lambda} \tag{3.44}
$$

Die *Peclet*-Zahl wird auch als lokale Reynoldszahl oder Gitterreynoldszahl bezeichnet. Für *Pe* » 1 herrscht die Konvektion vor, bei *Pe* = 0 die Diffusion.

Speziell treten Instabilitäten in den Lösungen auf, wenn die Konvektion gegenüber der Diffusion vorherrscht. Dies wird durch große Gradienten der Strömungsgrößen hervorgerufen. Die örtliche Instabilität ist durch oszillierende Änderungen der Strömungsgrößen von Rechenpunkt zu Rechenpunkt sichtbar. Ursachen und Zusammenhänge lassen sich am besten durch die eindimensionale Konvektions-\ Diffusionsgleichung zeigen:

$$
v\frac{\partial\Phi}{\partial x} = \lambda \frac{\partial^2 \Phi}{\partial x^2}
$$
 (3.45)

*v* ist dabei eine konstante Geschwindigkeit, Φ die skalare Transportgröße, *x* die Ortskoordinate und *λ* die Diffusionskenngröße. Gleichung (3.45) kann in folgende dimensionslose Form übergeführt werden:

$$
\frac{\partial \Phi}{\partial \eta} = \frac{1}{Pe} \frac{\partial^2 \Phi}{\partial \eta^2}
$$
 (3.46)

*η* ist dabei eine dimensionslose Ortskoordinate mit *η = x/L*. Mit eingesetzten Randbedingungen  $(\Phi(x=0) = 0, \Phi(x=1) = 1)$  ist die Lösung für Gl. (3.46):

$$
\Phi(x) = \frac{e^{P_{e\eta}} - 1}{e^{P_{e}} - 1}
$$
\n(3.47)

Der Einfluss der *Peclet*-Zahl auf die Lösung der Konvektions-\ Diffusionsgleichung ist in Abbildung 3.4 dargestellt.

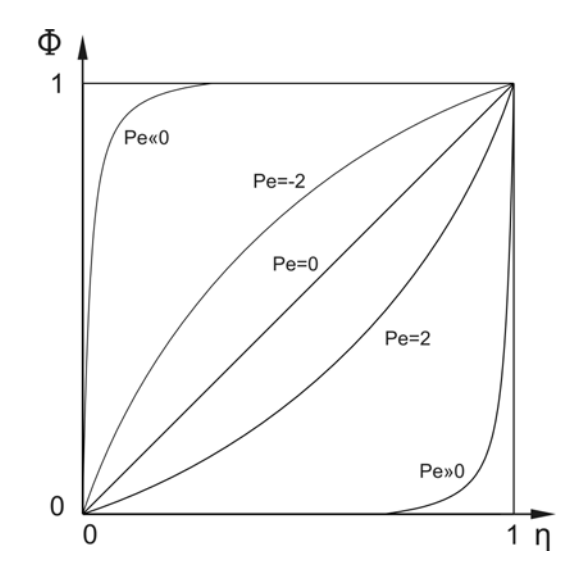

Abbildung 3.4: Einfluss der *Peclet*-Zahl auf die Lösung

Es kann gezeigt werden, dass *Pe* > 2 eine notwendige, aber nicht zwingende Bedingung für das Auftreten von Oszillationen in der Lösung ist.

Eine Voraussetzung für eine stabile Lösung ist *Pe* ≤ 2 , was durch eine Verfeinerung des Gitters erreicht werden kann. Bei Strömungsberechnungen, wie z.B. bei Schaufelgittern sind aber *Peclet*-Zahlen zwischen 10 und 10000 zu erwarten [20]. Ein Verkleinerung der lokalen Reynoldszahlen unter  $Pe \leq 2$  durch Netzverfeinerung ist praktisch nicht mehr möglich. Dieses Ziel wird in den numerischen Strömungsberechnungen durch eine fiktive Erhöhung der Viskosität erreicht. Dieser Vorgang wird allgemein als "Upwinding" bezeichnet.

Beim Upwind-Ansatz (UDS) zur Ermittlung der Werte einer Größe *Φ* an den Kontrollvolumengrenzen wird der an einer Fläche gefragte Wert gleich dem am nächsten stromaufwärts gelegenen Rechenpunkt gesetzt. Damit ergibt sich für die Fläche e folgende Vorschrift (Abbildung 3.4):

$$
\Phi_{\mathbf{e}} = \begin{cases} \Phi_{\mathbf{p}} & \text{für} \quad v_{\mathbf{e}} > 0 \\ \Phi_{\mathbf{E}} & \text{für} \quad v_{\mathbf{e}} < 0 \end{cases}
$$
 (3.48)

Die Approximation von *Φ* an den anderen Kontrollvolumenflächen erfolgt analog.

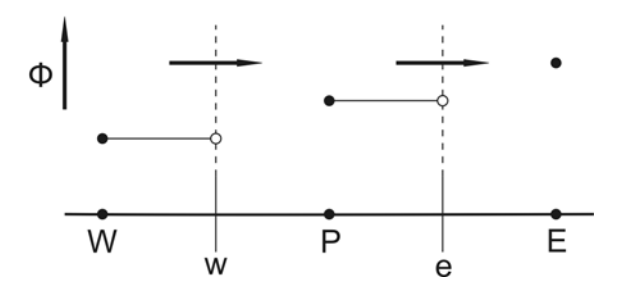

Abbildung 3.5: Upwind Schema 1.Ordnung

Der Vorteil des Upwind-Verfahrens liegt darin, dass es sehr robust (physikalisch sinnvoll), stabil ist und konvergiert.

Der Nachteil ist, dass infolge inhärenter Ungenauigkeiten und Abbruchfehler zu rechnerisch fiktiven Querströmungs-Erscheinungen kommen und diese die Berechnungsergebnisse verfälschen können. Dieses Phänomen wird "numerische Diffusion" genannt [14].

Durch die Wahl des Diskretisierungsverfahrens wird sowohl die Stabilität als auch die Qualität der numerischen Lösung beeinflusst.

FLUENT bietet die Option, die konvektiven Flüsse nach dem First- oder Second-Order Upwind, Power Law bzw. QUICK (Quardratic Upwind Interpolation of Convective Kinematics) – Verfahren zu bestimmen.

In dieser Arbeit wird bei allen Simulationen das Second-Order Upwind-Verfahren zur Anwendung gebracht.

#### **3.5.3 Numerische Diffusion**

Das einfache Upwind-Verfahren ist sehr stabil, besitzt aber eine sehr hohe numerische Diffusion. Das Upwind-Verfahren ist von Genauigkeit erster Ordnung, d.h. es werden die Terme 2. Ordnung vernachlässigt, wodurch ein Abbruchfehler diffuser oder genauer dissipativer Art entsteht. Der entstehende Fehler kann in einen Normal- und einen Querströmungs-Anteil aufgeteilt werden [16].

Der Normal-Anteil tritt aufgrund der Vernachlässigung der Terme 2. Ordnung auf, was sich anhand der Konvektions-\ Diffusionsgleichung (Gleichung (3.45)) zeigen lässt. Nach Integration des in Abbildung 3.5 gezeigten Kontrollvolumens werden an den Kontrolloberflächen  $\Phi_e$  und Φ<sup>w</sup> benötigt. Die Taylorreihenentwicklung führt zu:

$$
\Phi_{\mathsf{P}} = \Phi_{\mathsf{e}} - \frac{\Delta x}{2} \frac{\partial \Phi}{\partial x}\bigg|_{\mathsf{e}} + O(\Delta x)^2 \tag{3.49}
$$

Unter der Annahme eines Upwind-Verfahrens (UDS) mit Gleichung (3.48) ergibt sich der Abbruchfehler

$$
\frac{v \cdot \Delta x}{2} \frac{\partial \Phi}{\partial x}\bigg|_{e} + O\big(\Delta x\big)^{2}
$$
\n(3.50)

Der erste Term der Gleichung (3.50) ist ein Diffusionsglied mit dem Diffusionskoeffizienten  $\Gamma = v \cdot \Delta x / 2$ .

Der zweite Teil des Terms ist durch die Querströmungs-Diffusion bedingt. Er tritt nur bei zweiund dreidimensionalen Berechnungen auf und kommt daher, dass beim UDS der konvektive Wert stromauf der Gitterlinie genommen wird, wohingegen vom physikalischen Verständnis der Wert stromauf der Stromlinie genommen werden müsste.

Es gibt eine Reihe von Möglichkeiten, die numerische Diffusion zu vermeiden.

- Die lokalen *Peclet*-Zahlen und damit Γ können durch kurze Gitterabstände klein gehalten werden.
- Anpassen der Gitterorientierung an die lokal herrschenden Strömungsrichtungen verkleinert die numerische Diffusion.
- Als wirkungsvollste Methode ist die Verwendung von Diskretisierungsansätzen höherer Ordnung zu sehen.

Zur Vermeidung der numerischen Diffusionprobleme wurden eine ganze Reihe von Upwind-Verfahren 2. und höherer Ordnung entwickelt, die jedoch in Gebieten mit steilen Gradienten, aufgrund des verletzten Beschränktheitsprinzips, zum Über- oder Unterschießen der Lösungen neigen.

#### **3.5.4 Druckkorrekturverfahren**

Bei inkompressiblen Berechnungsverfahren, die mit Hilfe der Kontinuitätsgleichung und den Impulsgleichungen die Geschwindigkeitskomponenten und das Druckfeld bestimmen, tritt das Problem auf, dass keine explizite Gleichung zur Berechnung des Druckfeldes vorliegt. Die Kontinuitätsgleichung ist hierbei als eine Art Zusatzbedingung anzusehen. Es muss eine Gleichung zur Bestimmung des Druckfeldes abgeleitet werden, in die sowohl die Kontinuitätsgleichung wie die Impulsgleichungen eingehen. Hierbei wird häufig anstatt einer Gleichung für das Druckfeld eine sogenannte Druckkorrekturgleichung zur Korrektur des Druckfeldes sowie auch der Geschwindigkeitskomponenten abgeleitet.

FLUENT bietet mehrere Verfahren zur Druckkorrektur an. In dieser Diplomarbeit wurden für die Simulation das SIMPLE- (Semi-Implicit Method for Pressure-Linked Equations) und SIMPLEC- (SIMPLE-Consistent) Verfahren verwendet.

Der Unterschied zwischen den beiden Verfahren besteht darin, dass beim SIMPLE-Verfahren der Einfluss der Geschwindigkeitskorrekturen an den Nachbarpunkten vernachlässigt wird. Die Konsequenz aus dieser Vernachlässigung ist gewöhnlich, dass die Druckkorrekturwerte zu groß berechnet werden und deshalb Unterrelaxation notwendig ist.

Das SIMPLEC-Verfahren nimmt an, dass die Geschwindigkeitskorrekturen an den Nachbarpunkten gleich groß sind wie am eigentlichen Rechenpunkt. Dadurch wird der Einfluss der Nachbarpunkte besser berücksichtigt und eine Unterrelaxation des Druckes ist nicht erforderlich.

Eine detaillierte Beschreibung der Druckkorrekturverfahren ist in [14] und [16] zu finden.

#### **3.5.5 Lösungsverfahren**

In den vorangegangen Kapiteln wurde gezeigt, dass bei einer numerischen Strömungssimulation ein Rechenfeld ausgewiesen wird, in dem ein Gitter von Rechenpunkten gelegt wird. Jedem Rechenpunkt ist bei der Methode der Finiten-Volumen ein Kontrollvolumen zugeordnet, über das die differentiellen Transportgleichungen integriert werden. Für jede Transportgleichung folgt so an jedem Rechenpunkt eine algebraische Gleichung (Differenzengleichung) zur Bestimmung der Strömungsgrößen. Die Differenzengleichungen an allen Rechenpunkten bilden zusammen ein System von gekoppelten, algebraischen Gleichungen. Dieses Gleichungssystem, das bei der Berechnung von Strömungen gewöhnlich nichtlinear ist, muss mit numerischen Algorithmen gelöst werden.

Zur Lösung dieser Gleichungssysteme sind eine Reihe von Rechenmethoden bekannt, die in direkte und iterative Verfahren zu trennen sind [14].

- Direkte Verfahren
	- *Gauß*-Elimination
	- *Cramersche* Regel
- Interative Verfahren
	- *Gauß-Seidel*-Verfahren
	- *Jacobi*-Verfahren
	- SOR-Verfahren
	- Block-iterative Verfahren
	- ILU-Zerlegung
	- Methode der konjugierten Gradienten

Die direkten Lösungsverfahren scheiden, aufgrund ihres hohen Aufwands, als praktische Berechnungsmethode aus.

FLUENT bietet z.B. das *Jacobi*-Verfahren, das *Gauß-Seidel*-Verfahren oder die ILU-Zerlegung zur Gleichungslösung an.

## Kapitel 4

# **Simulationsmodelle und Ergebnisse**

## **4.1 Allgemeines**

Die Strömungsberechnung wurde mit dem kommerziellen CFD-Code FLUENT 6.1 durchgeführt. Als Werkzeug zur Modellerstellung und Netzgenerierung wurde der Pre-Prozessor GAMBIT 2.1 verwendet.

FLUENT bietet drei Berechnungsmethoden zur Simulation der Strömung in Turbomaschinen.

- Frozen Rotor Methode [FR] (Multiple Reference Frame)
- Mixing Plane Methode [MP]
- Sliding Mesh Methode [SM]

#### **4.1.1 Simulationsverfahren**

Die verschiedenen Berechnungsmöglichkeiten werden nun kurz beschrieben und die Unterschiede hervorgehoben [7].

Frozen-Rotor Methode [FR]:

Die Frozen-Rotor Methode ist ein stationäres Berechnungsmodell, wobei der Rotor (Laufrad) in einer Position als fixiert angesehen wird. Die Erhaltungsgleichungen werden für den Rotor in einem rotierenden Bezugsystem gelöst, welches auch die Coriolis- und Zentrifugalkräfte berücksichtigt. Die Erhaltungsgleichungen für das nicht rotierende System werden in einem ruhenden System gelöst. Im Übergang zwischen den beiden Systemen wird als Kopplung die Stetigkeit der Geschwindigkeit und des Druckes eingeführt.

Da das Strömungsfeld jedoch auch von der jeweiligen Position des Rotors zum ruhenden System, zum Beispiel einem Spiralgehäuse, abhängig ist, muss die Frozen-Rotor Methode mit unterschiedlichen Positionen des Rotors durchgeführt werden. Die Frozen-Rotor Methode kommt speziell dann zum Einsatz, wenn die Variation der Strömung in Umfangsrichtung sehr stark ist.

Mit der Frozen-Rotor Methode können auch instationäre Gleichungen gelöst werden. Die Rotation des Rotors wird dabei jedoch nicht berücksichtigt.

#### Mixing-Plane Methode [MP]:

Die Mixing-Plane Methode ist ebenfalls ein stationäres Berechnungsmodell, wobei wieder ein rotierendes und ein ruhendes Bezugssystem Verwendung findet. Im Unterschied zur Frozen-Rotor Methode werden am Übergang die Strömungsgrößen des rotierenden Systems über den Umfang gemittelt und an das ruhende System weitergegeben. Unstetigkeiten der Strömung am Umfang des Rotors werden somit unterdrückt.

#### Sliding-Mesh Methode [SM]:

Die Sliding-Mesh Methode ist eine vollwertige instationäre Berechnung, wobei wiederum ein rotierendes und ein ruhendes Bezugssystem Verwendung findet. Im Gegensatz zu den stationären Methoden wird die Drehbewegung des Rotor berücksichtigt. Der Übergang zwischen dem bewegten und ruhenden System ist nicht zusammenhängend, so dass die Verdrehung der Netze möglich ist. Für jeden Zeitschritt wird der Rotor an seine richtige Position gestellt und die Strömungsgrößen für die Bezugssysteme berechnet. An den Übergangsstellen werden die Strömungsgrößen interpoliert, um diese an die verdrehten Netze weiterzugeben. Abgesehen von einer kleinen Abweichung durch die Interpolation, wird mit der Sliding-Mesh Methode die wirkliche instationäre Strömung berechnet, und kann somit als Referenzmethode zur Berechnung des hydraulischen Wirkungsgrades verwendet werden.

In der Tabelle Tab.: 4.1 werden die verschiedenen Berechnungsmethoden nochmals dargestellt. Die in dieser Diplomarbeit verwendeten Berechnungsmethoden sind hellgrau hinterlegt, die nicht verwendeten dunkelgrau.

|                          | stationär |    | instationär |                | <b>Rel. CPU Zeit</b> |  |  |
|--------------------------|-----------|----|-------------|----------------|----------------------|--|--|
| <b>Mixing Plane - MP</b> | 2D        | 3D |             | н              |                      |  |  |
| <b>Frozen Rotor - FR</b> | 2D        | 3D |             | $\blacksquare$ | $\mathbf{2}$         |  |  |
| <b>Sliding Mesh - SM</b> |           |    | 2D          | 3D             | 50                   |  |  |

Tabelle 4.1: Simulationsverfahren

Die relative CPU-Zeit verdeutlicht den Rechenaufwand der einzelnen Berechnungsarten. So benötigt die Frozen-Rotor Methode die doppelte, und die Sliding-Mesh Methode sogar die fünfzigfache Rechenzeit, im Vergleich zur Mixing-Plane Methode [7].

Durch den hohen Rechenaufwand der instationären Berechnungsverfahren ist die Verwendung bei Turbomaschinen mit meist sehr stark instationären Strömungen noch nicht sehr weit verbreitet. Die Probleme sind dabei die Komplexität der Modelle selbst und die vorhandenen Rechenkapazitäten.

Als grundsätzliche Vorgehensweise wurde festgelegt, zuerst die zweidimensionalen, stationären und instationären Simulationen durchzuführen. Danach die dreidimensionalen Berechnungen. Auf eine Simulation eines einzelnen Schaufelkanals wurde verzichtet, da das Spiralgehäuse, welches wesentlichen Einfluss auf die Kennlinien hat, nicht abgebildet werden kann.

#### **4.1.1 Gültigkeit der Mixing-Plane Methode**

Die Mixing-Plane Methode besitzt einen wesentlichen Unterschied zur Frozen-Rotor Methode. Wie schon beschrieben, werden am Übergang die Strömungsgrößen des rotierenden Systems über den Umfang gemittelt und an das ruhende System weitergegeben.

Der Modellventilator besitzt ein Spiralgehäuse, welches für den optimalen Betriebspunkt ausgelegt ist und in diesem eine annähernd konstante Druckverteilung über den Laufradumfang besitzt. Das Kennfeld setzt sich aber auch aus Teillast- und Überlastbetriebspunkten zusammen, die sich durch geänderte Volumenströme vom Optimum unterscheiden.

Bei kleineren Fördermengen ist das Spiralgehäuse zu groß, die Geschwindigkeitshöhe der geringeren Durchströmung setzt sich in Druck um, so dass die Spirale wie ein Diffusor wirkt. Bei zu großen Fördermengen ist die Spirale zu klein. Die Durchströmverluste bedingen einen Druckabfall, und zwar von der Zunge bis zum Spiralaustritt hin. Der Unsymmetrie der statischen Druckverteilung entspricht eine unsymmetrische Beaufschlagung des Laufrades. Diese Unsymmetrie ist im Abbildung 4.1 (Ergebnisse der 2D-FR Simulation) deutlich zu sehen.

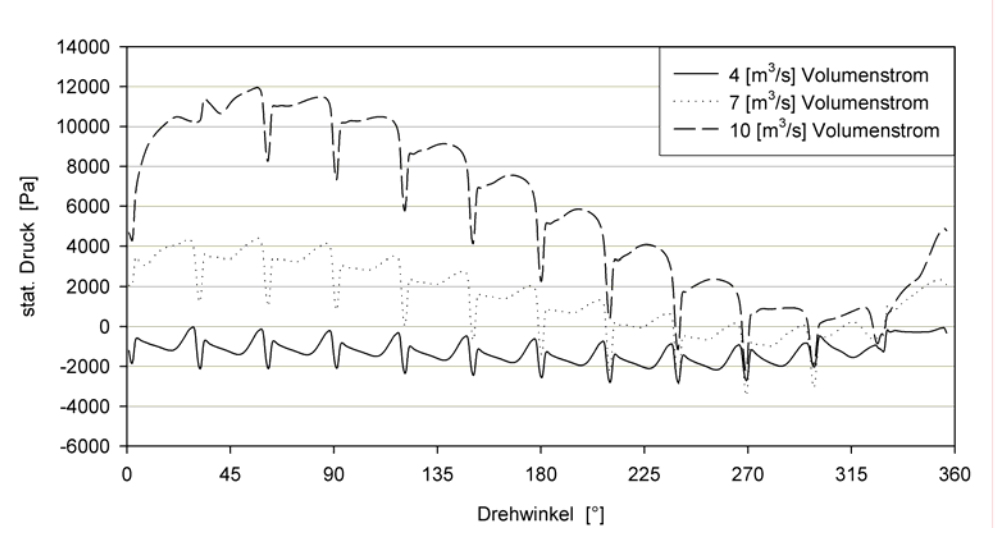

Abbildung 4.1: Druckverteilung am Laufradumfang 2D-FR

Diese Unstetigkeit der Druckverteilung und Strömung am Umfang des Laufrades werden somit unterdrückt und würden das Berechnungsergebnis erheblich verfälschen. Dies führt in manchen Fällen, wie bei [7], zu Rückströmungen in das Laufrad, die als nicht realistisch angesehen werden können.

Aus diesen Gründen wurden auf Berechnungen mittels der Mixing-Plane Methode verzichtet.

#### **4.1.2 Einfluss der Kompressibilität**

Das Fördermedium des Ventilators ist im Grunde ein kompressibles Gas. Wird dieses Gas durch das Laufrad beschleunigt, steigen die Geschwindigkeiten und ebenfalls die Drücke. Dabei ändern die Gase bekanntlich ihre Dichte und damit ihr Volumen.

Bei Eck [9] wird eine Abschätzung des Fehlers gemacht, der durch Vernachlässigung der Kompressibilität bei Auslegung, Berechnung und Messung entsteht. In dieser Abschätzung wird aus dem Zusammenhang für Schallgeschwindigkeit *a*, Druck *p* und Dichte *ρ*

$$
a = \sqrt{\frac{dp}{d\rho}}\tag{4.1}
$$

der Fehler bestimmt, der sich für Druck und Dichte bezogen auf den Staudruck einer Strömung ergibt. Wenn man diese Gleichung als Differenzengleichung auffasst, ergibt sich:

$$
a = \sqrt{\frac{\Delta p}{\Delta \rho}}
$$
 (4.2)

Mit dem Staudruck

$$
\Delta p = \frac{\rho}{2}c^2 \tag{4.3}
$$

ergibt sich für die prozentuale Dichteänderung:

$$
\frac{\Delta \rho}{\rho} = \frac{1}{2} \left( \frac{c}{a} \right)^2 \tag{4.4}
$$

Berechnet man den Staudruck nach (4.3) und nimmt noch den Fehler der bei der Messung auftritt hinzu, kommt man auf

$$
\Delta p = \frac{\rho}{2} c^2 \left[ 1 + \frac{1}{4} \left( \frac{c}{a} \right)^2 \right]
$$
 (4.5)

und hieraus der Fehler:

$$
\frac{\Delta(\Delta p)}{\Delta p} = \frac{1}{4} \left(\frac{c}{a}\right)^2 \tag{4.6}
$$

Der ungefähre prozentuale Fehler, der bei Außerachtlassung dieser Formeln entsteht, ist für verschiedene Strömungsgeschwindigkeiten in Abbildung 4.2 dargestellt.

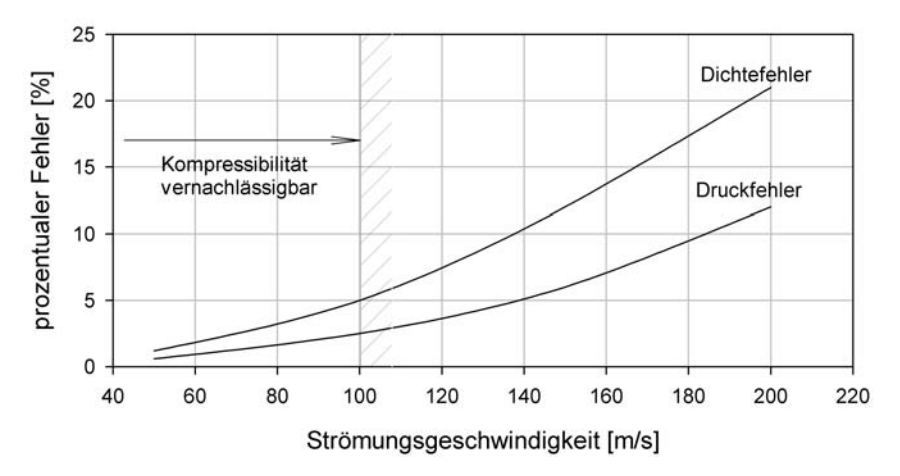

Abbildung 4.2: Zusammenhang Fehler - Strömungsgeschwindigkeit

Bei einer Strömungsgeschwindigkeit von 100 [m/s] liegt der Fehler in der Bestimmung der Leistung bei etwa 5%, der Fehler in der Druckbestimmung bei etwa 2,5%. Dies sind auch die Grenzwerte, bis zu welchen die Kompressibilität vernachlässigt werden kann.

Betrachten wir die Geschwindigkeiten im Laufrad, so geht aus den strömungstechnischen Nachrechnungen (Kapitel 2.4) hervor, dass die Umfangsgeschwindigkeit u<sub>2</sub> des Laufrads mit u2=86 [m/s] den Maximalwert darstellt, und somit den oben genannten Bedingungen genügt. Bei den Simulationen selbst treten Maximalgeschwindigkeiten von 107 [m/s] in vereinzelten Zellen auf, die aber vernachlässigt werden.

#### **4.1.3 Berechnung der Kennlinien**

Ziel dieser Arbeit ist, wie schon erwähnt, die berechneten Kennlinien mit den gemessenen zu vergleichen. Die Kennlinien werden jeweils mittels 7 Betriebspunkten von 4 bis 10 [m<sup>3</sup>/s] Volumenstrom erstellt. Die Drehzahl des Ventilators wird mit 2340 [U/min] über das gesamte Kennfeld konstant gehalten.

Hier werden kurz die Formeln zusammengefasst, die bei der Ermittlung der Kennlinien verwendet wurden.

*Totaldruckerhöhung* ∆*p*.:

$$
\Delta p_t = p_{t2} - p_{t1} \tag{4.7}
$$

*Druckerhöhung* ∆*p*<sub>f</sub> :

$$
\Delta p_f = p_{st2} - p_{t1} \tag{4.8}
$$

*Aufgenommene Leistung PL*

$$
P_{L} = 2 \cdot n \cdot \pi \cdot M_{L} \tag{4.9}
$$

*Wirkungsgrad* <sup>η</sup>*<sup>i</sup>* :

$$
\eta_i = \frac{P_t}{P_L} = \frac{\Delta p_t \cdot \dot{V}_1}{P_L} \tag{4.10}
$$

Die Drücke  $p_{st1}$ ,  $p_{st2}$ ,  $p_{t1}$ ,  $p_{t2}$  werden über die Ein- und Austrittsflächen des Berechnungsmodells gemittelt.  $M<sub>L</sub>$  ist das Drehmoment des Laufrades aus der Berechnung in [Nm].

### **4.2 Zweidimensionale Simulation (2D)**

Die erste durchgeführte Simulation ist die stationäre zweidimensionale Frozen-Rotor Methode. Diese Simulationsart reduziert das dreidimensionale Modell um eine Dimension, d.h. die Breiten (z-Ebene) gehen verloren. Diese Einschränkung ergibt natürlich auch dementsprechende Änderungen in den Ergebnissen.

Wie in Kapitel 1 beschrieben, erfolgt die Zuströmung beim Radialventilator axial und wird dann in die radiale Richtung umgelenkt. Diese Verzögerung und Umlenkung der Strömung hat erheblichen Einfluss auf den Wirkungsgrad eines Radialventilators. Jedoch können im 2D Modell keine axialen Strömungen abgebildet werden. Ebenso trifft das auf das Spiralgehäuse und das Laufrad zu. Dies führt zu der Konsequenz, dass die Breite des Ventilators über das gesamte Berechnungsfeld "Eins" (1 Meter) gesetzt wird. Die Abmessungen in der abgebildeten Ebene (x-y-Ebene) entsprechen aber den realen Längen, weshalb der Durchfluss entsprechend den neuen Verhältnissen umgerechnet werden muss. Die angepassten Durchflussdaten sind in Tabelle 4.2 enthalten. Für die Randbedingungen muss auch noch der Massenstrom berechnet werden. Es wird dabei die mittlere Dichte verwendet, mit *ρm* = 1,2146 [*kg/m³*].

Umrechnungsfaktor: 
$$
\xi = \frac{b_{2D}}{b_2} = \frac{1}{0,182} = 5,4945
$$

| Realer Durchfluss: $[m^3/s]$                   |  |                                                                      |  |  |
|------------------------------------------------|--|----------------------------------------------------------------------|--|--|
| 2D-Durchfluss: $[m^3/s]$                       |  | $\mid$ 21,978   27,473   32,967   38,462   43,956   49,451   54.945  |  |  |
| 2D- Massenstrom: $\lceil k \frac{g}{s} \rceil$ |  | $\vert$ 26,923   33,654   40,385   47,115   53,846   60,578   67,308 |  |  |

Tabelle 4.2: Volumenstrom und Massenstrom 2D-Simulation

Das Simulationsmodell stellt sozusagen nur eine Schnittebene des Ventilators dar. Dieser Schnitt liegt in der Mitte der Laufradsaustrittsbreite. Der Eintritt des Fördermediums in das Simulationsmodell erfolgt radial auf einem Eintrittsdurchmesser (siehe Abbildung 4.4). Dieser Eintrittsdurchmesser ist mit einem Radius von 200 *mm* gewählt. Wie auch schon bei [10] zeigte sich, dass der Eintrittsdurchmesser in gewissen Grenzen frei wählbar ist, ohne die Berechnung zu beeinflussen. Wird er allerdings zu groß gewählt, wird die Anströmung der Schaufeln negativ beeinflusst und es entstehen irreale Strömungsverhältnisse.

#### **4.2.1 Frozen-Rotor 2D**

Aufgrund des geringeren Rechenaufwands und um Erfahrung mit der Simulationssoftware zu sammeln, wurde zuerst die FR-Methode angewandt. Wie bei der FR-Methode üblich wurden zwei verschiedene Rotorstellungen simuliert.

Position 1 gibt den geringsten Abstand zwischen Schaufel und der Zunge des Spiralgehäuses wieder, Position 2 den größten (Abbildung 4.3). Später ist zu sehen, dass sich die Ergebnisse der beiden Positionen nur geringfügig voneinander unterscheiden, was auf den großen Abstand zwischen Laufradaußendurchmesser und Gehäusezunge zurückzuführen ist.

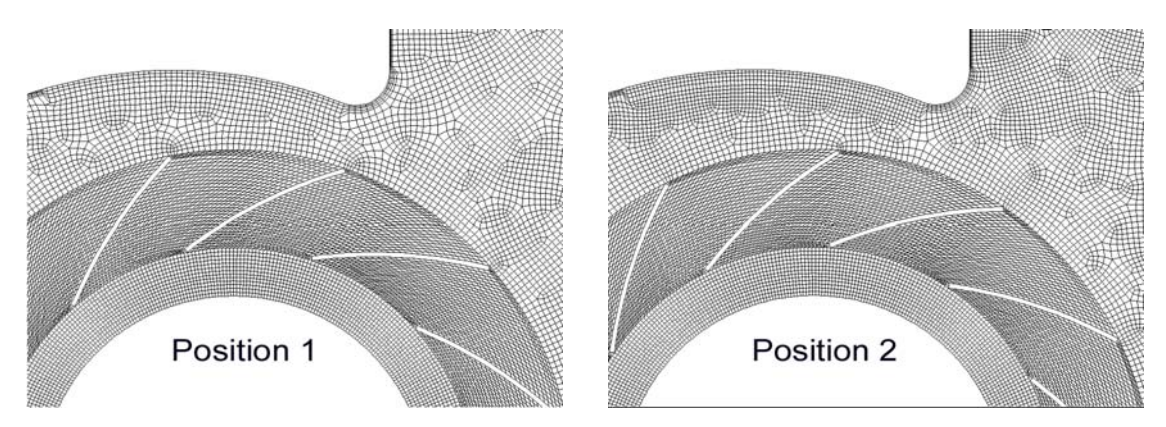

Abbildung 4.3: Schaufelpositionen

#### *4.2.1.1 Netzgenerierung*

Das Berechnungsgebiet ist in drei Bereiche aufgeteilt und enthält insgesamt 75035 Elemente. Wie in Abbildung 4.4 zu sehen ist, gibt es einen Eintrittsbereich, ein Spiralgehäuse und das Laufrad, wobei durch die Schaufelkanten bedingt ein Schaufelkanal wiederum in drei Bereiche aufgeteilt ist (Abbildung 4.5).

Der Kreisring des Eintrittsbereiches besteht aus 5148 Elementen und ist als strukturiertes Netz ausgeführt, wobei dieses nur aus viereckigen Elementen besteht.

Das Laufrad besteht aus 12000 Elementen und ist ebenfalls als strukturiertes Netz ausgeführt. Der Schaufelkanal besteht aus viereckigen Elementen und die Elementgröße ist so gewählt, dass die Bedingung für die Wandfunktion erfüllt wird. Die Schaufelvorder- und Schaufelhinterkantenbereiche sind ebenfalls strukturiert und als Dreieckselemente ausgeführt.

Aufgrund der Geometrie des Spiralgehäuses besteht nur die Möglichkeit, dieses als unstrukturiertes Netz auszuführen. Es besteht aus 57887 viereckigen Elementen. Das Netz ist an den Außenwänden mit sogenannten Boundary Layers versehen, die die Größe des ersten Elements und die Wachstumsrate der nächsten drei Elementreihen festlegen. Dies ist notwendig um die Wandfunktion zu erfüllen, wobei die Boundary Layers an der Wand von der Zunge bis zum Ventilatoraustritt in Zonen unterteilt sind und je nach Strömungsgeschwindigkeit angepasste Werte annehmen. Die Kontrolle, ob diese richtig gewählt sind, kann erst nach einer konvergierten Berechnung erfolgen. Die erforderliche Netzfeinheit in Wandnähe zur korrekten Anwendung der Wandfunktion wird mit  $30 \le y^+ \le 700$  erfüllt, wobei Werte über 400 nur in kleinen Gebieten an den Schaufeln auftreten.

Um am Ventilatoraustritt Rückströmungen zu vermeiden ist der Druckstutzen um 500 [*mm*] verlängert worden.

Die Netze der drei Bereiche sind an den Übergängen miteinander verbunden. Der Eintrittsbereich und das Spiralgehäuse haben ein statisches Koordinatensystem, das Laufrad ein rotierendes Koordinatensystem, dass sich mit 251 [*rad/s*] dreht.

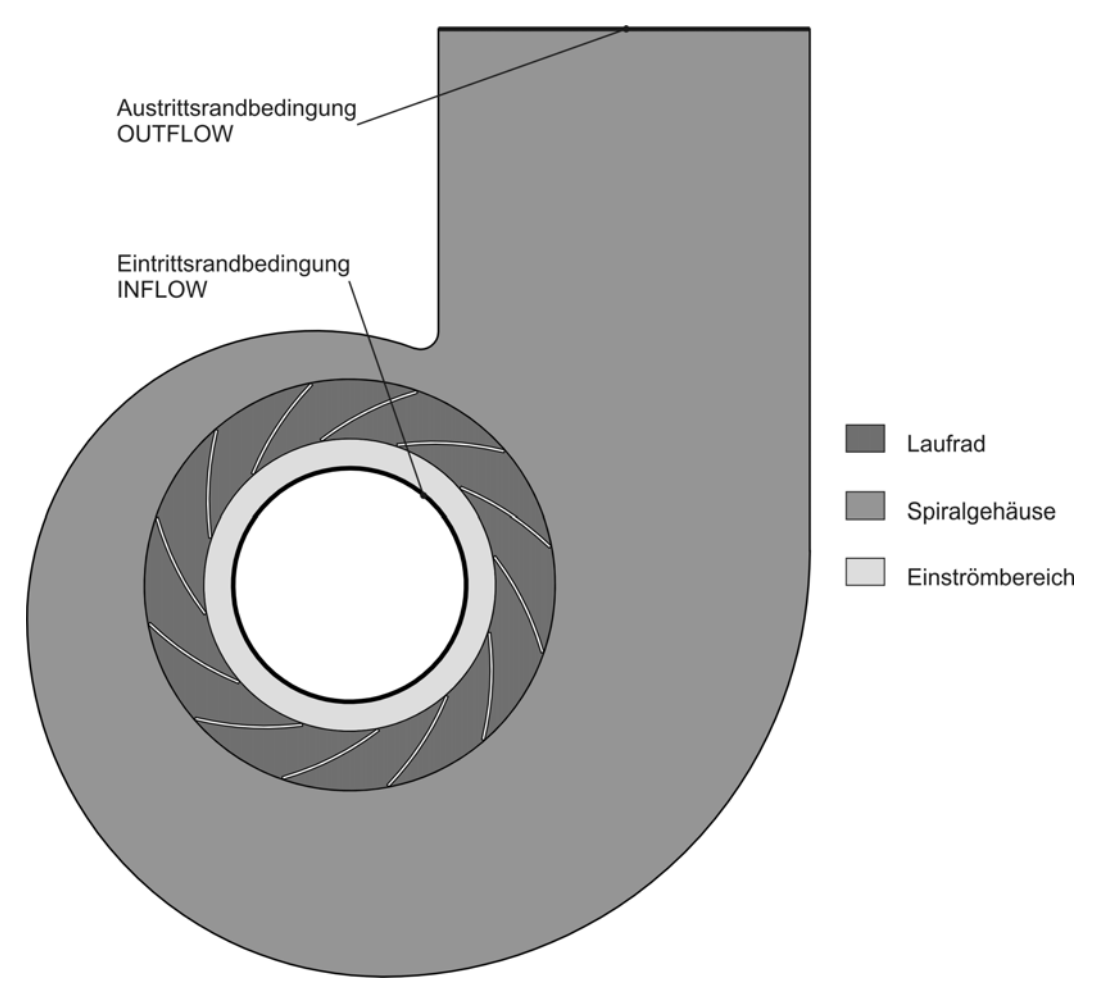

Abbildung 4.4: Gesamtansicht des 2D FR Modell

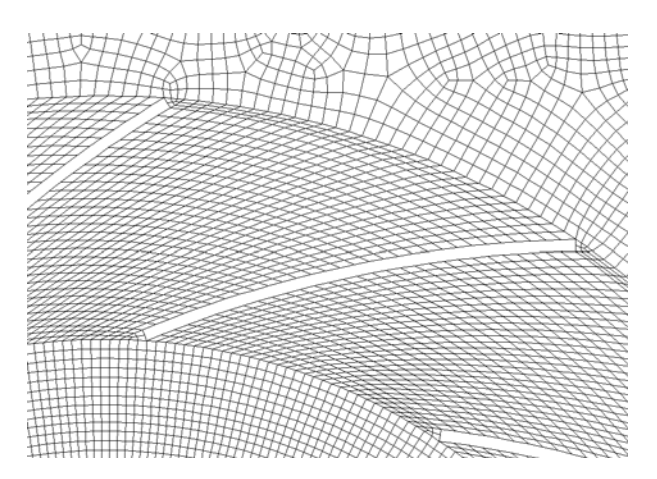

Abbildung 4.5: Berechnungsnetz Schaufelkanal 2D FR Modell

#### *4.2.1.2 Solvereinstellungen*

Die Lösung der algebraischen Gleichungen erfolgt mit der Solvereinstellung "segregated" mittels "impliziter" Gleichungsformulierung. Als Interpolationsverfahren bei der Diskretisierung der konvektiven Terme wird "second order upwinding" gewählt, das eine kleinere numerische Dissipation besitzt und dadurch ein exakteres Ergebnis liefert. Die Konvergenz der Berechnung ist jedoch schlechter als bei "first order upwind".

Für die Druckkorrektur wird der SIMPLE-Algorithmus angewendet. Das Turbulenzmodell ist mit dem Standard-(*k*/*ε*)-Turbulenz-Modell in der Aufgabenstellung vorgegeben und wird bei allen Simulationen verwendet. Die Turbulenz wird mittels des Turbulenzgrades und dem hydraulischen Durchmesser eingegeben. Der Turbulenzgrad wird folgendermaßen definiert:

$$
Tu = \frac{\sqrt{\frac{1}{3} \sum \overline{c'^{2}}_{j}}}{c_{\infty}}
$$
\n(4.11)

Dabei ist *c∞* die Geschwindigkeit in großem (theoretisch unendlichem) Abstand von der Wand. In allen Berechnungen wird der Turbulenzgrad mit 5% angenommen. Das Fördermedium wird als inkompressibel angesehen.

#### *4.2.1.3 Randbedingungen*

Da der Eintrittsbereich im Simulationsmodell ein Kreis ist, kann keine Geschwindigkeit vorgegeben werden, sondern nur die in Tabelle 4.2 berechneten Massenströme. Am Austritt wird der statische Druck mit der Größe  $p_{\alpha 2} = 0$  [*Pa*] vorgegeben. Dabei wird in FLUENT vom Umgebungsdruck ausgegangen, d.h.  $p_{st2}$  entspricht dem Druck von  $p_1 = 101325$  [Pa]. Die Druckdifferenz vom Austritt zum Eintritt stellt sich unabhängig vom Druck  $p_{st2}$  ein.

#### *4.2.1.4 Ergebnisse*

Die Ergebnisse der berechneten Betriebspunkte sind in Tabelle 4.3 für Schaufelposition 1 und in Tabelle 4.4 für Position 2 zusammengefasst.

Nachdem die Simulationen konvergiert sind, d.h. die Schwankungen zwischen den einzelnen Iterationen den Grenzwert von 10-3 unterschreiten [11], werden 1000 Iterationen aufgezeichnet und der arithmetische Mittelwert daraus berechnet.

Die Druckangaben sind immer auf den statischen Druck am Austritt bezogen und können deshalb am Eintritt auch negativ sein. Entscheidend für die Berechnung sind immer die Druckdifferenzen.

| Volumenstrom: $\lceil m^3/s \rceil$ |         |          |         |         |        |        | 10     |
|-------------------------------------|---------|----------|---------|---------|--------|--------|--------|
| Totaldruck $p_{t}$ [Pa]             | $-3690$ | $-2957$  | $-2050$ | $-1015$ | 296    | 1991   | 4083   |
| Stat. Druck $p_{stl}$ [Pa]          | $-3876$ | $-3247$  | $-2466$ | $-1584$ | $-446$ | 1050   | 2921   |
| Totaldruck $p_{t2}$ [Pa]            | 751     | 1221     | 1782    | 2471    | 3238   | 4157   | 5199   |
| Totaldruck $p_{st2}$ [Pa]           |         | $\theta$ |         |         |        |        |        |
| Wellenmoment $M_L$ [Nm]             | 562,96  | 670,37   | 755,61  | 835,10  | 872,70 | 899,41 | 883,62 |

Tabelle 4.3: Berechnungsergebnisse 2D FR Pos.1

| Volumenstrom: $\left[m^3/s\right]$ |         |         |         |         |        |        | 10     |
|------------------------------------|---------|---------|---------|---------|--------|--------|--------|
| Totaldruck $p_{t}$ [Pa]            | $-3667$ | $-2942$ | $-2040$ | $-1022$ | 329    | 1884   | 3978   |
| Stat. Druck $p_{stl}$ [Pa]         | $-3853$ | $-3233$ | $-2456$ | $-1591$ | $-414$ | 944    | 2817   |
| Totaldruck $p_{t2}$ [Pa]           | 753     | 1233    | 1800    | 2476    | 3253   | 4140   | 5166   |
| Totaldruck $p_{st2}$ [Pa]          |         |         |         |         |        |        |        |
| Wellenmoment $M_L$ [Nm]            | 563,51  | 669,38  | 753,19  | 829,45  | 866,12 | 882,72 | 858,44 |

Tabelle 4.4: Berechnungsergebnisse 2D FR Pos.2

Die Tabellen enthalten die Wellenmomente *ML* der Berechnungen. Um die dem realen Ventilator entsprechenden Kennfelder zu ermitteln, müssen die Wellenmomente wieder auf die ursprünglichen Volumenströme zurückgerechnet werden.

Die resultierenden Kennlinien sind in Abbildung 4.6 dargestellt. Aus Gründen der Übersichtlichkeit sind die Kennlinien bei allen Simulationsvarianten in vier Diagramme aufgeteilt.

- Totaldruckerhöhung *∆pt*
- Druckerhöhung *∆pf*
- Leistung *PL*
- Wirkungsgrad *ηi*

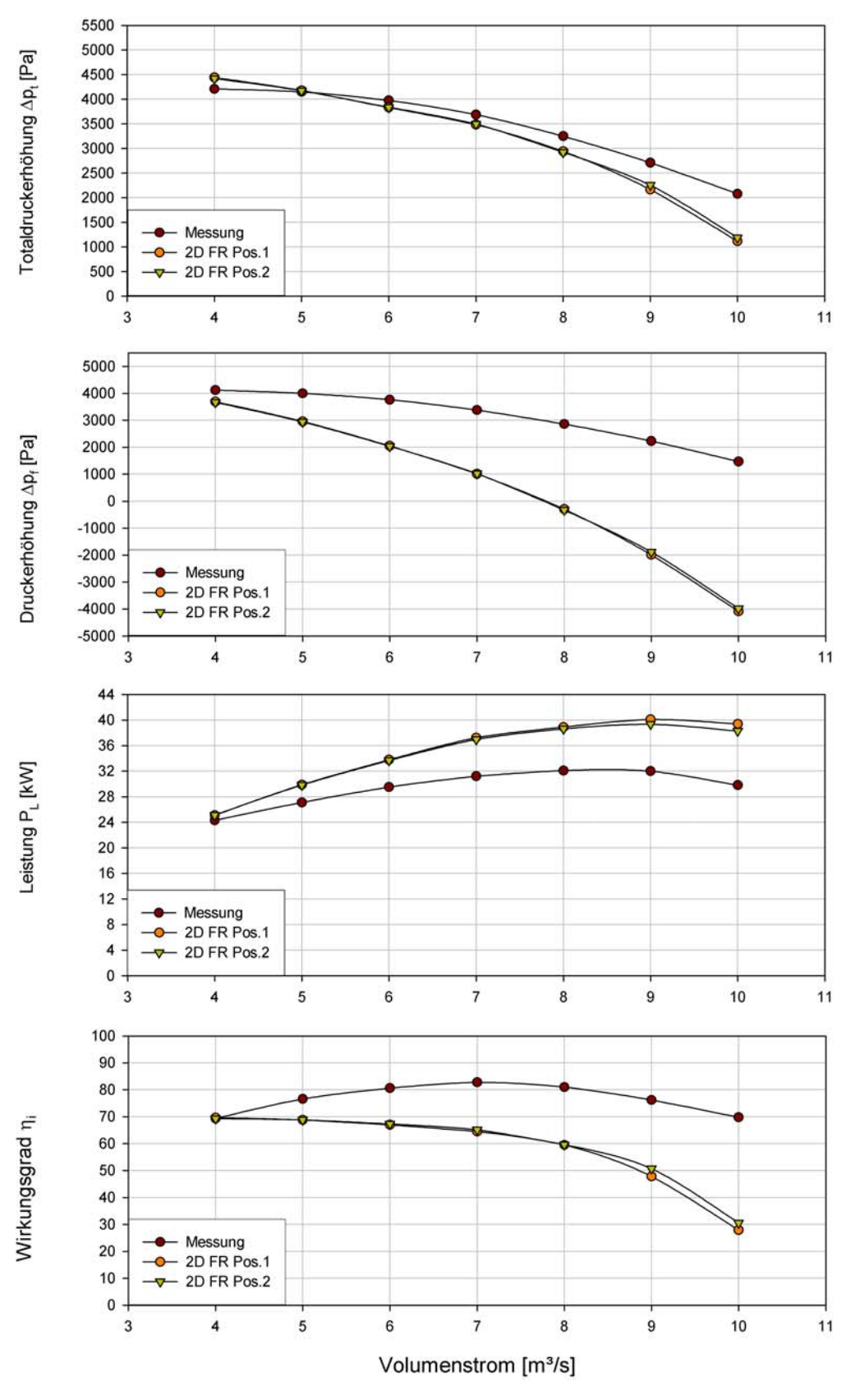

Abbildung 4.6: Kennlinien der 2D Frozen-Rotor Simulation

Während bei der Totaldruckerhöhung die Werte der Simulation mit denen der tatsächlichen Messung gut übereinstimmen, ist in besonderem Maße bei der Druckerhöhung und dem Wirkungsgrad ein starker Abfall der Werte im Nennlast- (7 [*m³/s*]) und Überlastbereich (> 7 [ $m<sup>3</sup>/s$ ]) zu erkennen. Der Leistungsbedarf steigt in diesen Bereichen stark an, was auf erhöhte Verluste durch die Strömung schließen lässt.

Im Teillastbereich (< 7 [*m³/s*]) gibt es eine Annäherung der simulierten Kennlinien an die gemessenen Kennlinien. Bei einem Volumenstrom von 4 [*m³/s*] liegen die Werte mit geringen Abweichungen gleich auf. Diese gute Näherung in einem Punkt der Kennlinien lässt aber nicht auf die Gültigkeit der Simulation in diesem Bereich schließen, sondern darauf, dass sich der optimale Betriebspunkt in den Teillastbereich verschoben hat, worauf auch der steigende Wirkungsgrad schließen lässt.

In den Abbildungen 4.7 ist die statische Druckverteilung für den Auslegungspunkt  $\dot{V} = 7 \left[ m^3 / s \right]$  dargestellt und in Abbildung 4.8 die zugehörige absolute Geschwindigkeitsverteilung.

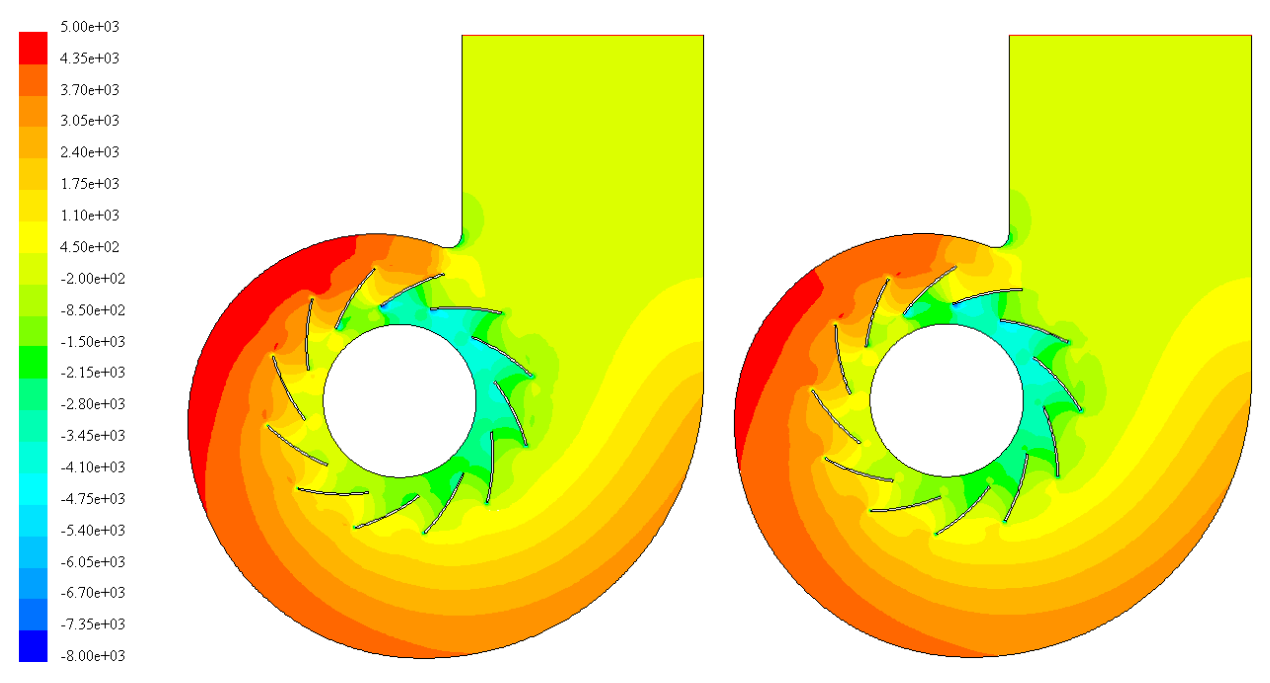

Abbildung 4.7: statische Druckverteilung 2D-FR bei 7 [*m³/s*] für Position 1 und Position 2

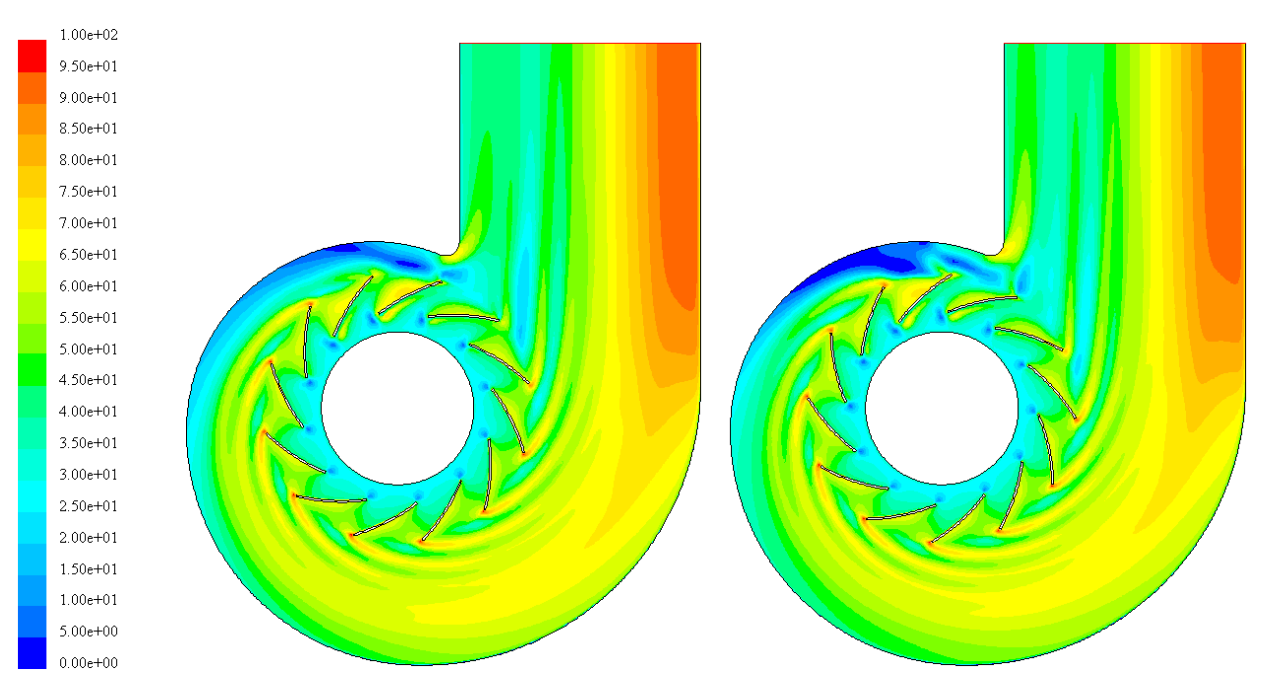

Abbildung 4.8: Absolutgeschwindigkeiten 2D-FR bei 7 [*m³/s*] für Position 1 und Position 2

#### *4.2.1.5 Diskussion*

Besonders zu berücksichtigen bei der Interpretation von den Ergebnissen der 2D-Simulation sind die Unterschiede zwischen realer Geometrie und der modellierten Geometrie. Wie schon erwähnt geht die dritte Dimension (*z*-Richtung) verloren, d.h. alle Breiten werden auf einen Wert reduziert. Zusammengefasst werden folgende Punkte nicht richtig dargestellt oder vernachlässigt:

- Breite des Laufrades und somit die Deckscheibenkrümmung
- Breite des Spiralgehäuses
- Einströmdüse, sowie die Umlenkung von axiale in radiale Richtung
- Es werden keine Radialspalte abgebildet
- Die Radseitenreibung wird nicht berücksichtigt

Diese Unterschiede gelten auch für die SM-Methode, bei der sich das Modell nur durch eine Netzanpassung bei den Bereichs-Übergängen unterscheidet.

Am stärksten macht sich die nicht korrekte Abbildung des Spiralgehäuses bemerkbar. In allen Kennlinien ist eine Verschiebung des optimalen Betriebspunktes nach links, zu geringeren Volumenströmen hin, erkennbar. Sehr gut zu erkennen ist diese Verschiebung des idealen Betriebspunktes in Abbildung 4.1. Im realen Ventilator sollte die Druckkurve bei Nennlast mit 7 [ $m<sup>3</sup>/s$ ] annähernd horizontal verlaufen, da für diesen Fall das Spiralgehäuse ausgelegt ist. Hier jedoch ist der Volumenstrom mit 4 [*m³/s*] (kleinster Teillastbetriebspunkt) der günstigste

#### KAPITEL 4. SIMULATIONSMODELLE UND ERGEBNISSE

Volumenstrom für das modellierte Spiralgehäuse. Diese Verschiebung ist darauf zurückzuführen, dass das Spiralgehäuse eine zu kleine Querschnittsfläche aufweist. Das simulierte Gehäuse hat die selbe Breite wie das Laufrad, der reale Ventilator jedoch ein 2,5–fach breiteres Gehäuse.

Die Strömungsgeschwindigkeiten in der Spirale und im Druckstutzen liegen um den gleichen Faktor höher, um den die Breite des Gehäuses reduziert wurde, was mit der Kontinuitätsgleichung zu erklären ist.

Bei Strömungen ergibt sich aus der Kontinuitäts- und der Energiegleichung, dass die Strömungsverluste nur durch Druckverlust erkennbar sind. Besonders ist dies bei der Druckerhöhung *∆pf* zu bemerken, die ab 9 [*m³/s*] sogar negative Werte annimmt. Dies ist auf die hohen Geschwindigkeiten im Spiralgehäuse zurückzuführen. Beim Totaldruck *∆pt* ist der wirkliche Druckverlust erkennbar, da darin auch der dynamische Druck enthalten ist.

Bei der Gehäusezunge ist eine starke Ablösung der Strömung zu erkennen, welche in Position 2 stärker ist als bei Position 1. In den dreidimensionalen Berechnungen ist keine Ablösung an der Zunge vorhanden und somit als Phänomen der 2D-Simulation zu sehen.

Ein zusätzlicher Faktor für den höheren Leistungsbedarf ist die Simulationsmethode selbst. Die Rotation des Laufrades wird nicht simuliert, was zur Folge hat, dass das Strömungsfeld nicht die selbe Homogenität aufweist wie in der Realität. Die Durchmischung des Strömungsfeldes durch die Rotation des Laufrades geht verloren. Die sogenannten "Nachlaufdellen" hinter den Schaufeln sind viel stärker ausgeprägt als bei einem rotierenden Laufrad zu erwarten ist. In Abbildung 4.8 sind die differierenden Geschwindigkeitsfelder hinter den Schaufelenden aufgrund des ruhenden Laufrades klar zu erkennen. Je größer diese Nachlaufdellen sind umso größer sind auch die Reibungsverluste aufgrund der unterschiedlichen Geschwindigkeitsfelder. Die Strömungsverluste erklären auch die höhere benötigte Leistung  $P<sub>L</sub>$  und den extrem geringen Wirkungsgrad *ηi*.

Die nicht simulierten Radseitenreibungen und Spaltverluste sollten die Kennlinien positiv beeinflussen, jedoch sind diese betragsmäßig klein und werden von anderen Effekten, wie den Strömungsverlusten überdeckt.

Die Strömungsverhältnisse in den Schaufelkanälen entsprechen mit geringen Abweichungen den in Kapitel 2.4 vorausberechneten Werten.

#### **4.2.2 Sliding Mesh 2D**

Aufbauend auf dem Modell der 2D-FR-Methode soll nun die 2D-Sliding-Mesh Simulation durchgeführt werden. Aufgrund der 2D-Einschränkungen und den vorangegangenen Ergebnissen der FR-Simulation sind keine grundlegend besseren Ergebnisse zu erwarten. Es können aber damit Rückschlüsse auf die durchzuführenden 3D-SM-Simulationen gezogen werden.

#### *4.2.2.1 Netzgenerierung*

Das Berechnungsgebiet ist wiederum in drei Bereiche aufgeteilt und enthält gesamt 75035 Elemente. Die Anzahl der Zellen ist gleich der Anzahl der Zellen des 2D-FR-Modells. Die Aufteilung der Berechnungsgebiete ist ident (Abbildung 4.4), um einen Vergleich der beiden Methoden zu ermöglichen.

Die bereits erwähnte Anpassung entsteht durch die Netze, die an den Übergängen nicht miteinander verbunden sind, da ansonsten keine Verdrehung des Laufrades möglich wäre. Die einzelnen Bereiche werden im Präprozessor GAMBIT erstellt und abgespeichert. Mit einem Hilfsprogramm von FLUENT können diese dann zu einem Gesamtmodell zusammengefügt werden. Die Netze sind nun mit Interfaces nicht fest sondern beweglich verbunden, was die wirkliche Rotation des Laufrades ermöglicht

Die erforderliche Netzfeinheit in Wandnähe zur korrekten Anwendung der Wandfunktion wird mit 30 ≤  $y<sup>+</sup>$  ≤ 600 erfüllt. Es wird zwar das selbe Modell verwendet, aber durch die in der instationären Simulation veränderten Strömungen ist der dimensionslose Wandabstand *y +* geringer gestreut.

#### *4.2.2.2 Solvereinstellungen*

Die Lösung der algebraischen Gleichungen erfolgt mit der Solvereinstellung "segregated" mittels "impliziter" Gleichungsformulierung. Als Interpolationsverfahren bei der Diskretisierung der konvektiven Terme wird "second order upwinding" gewählt. Für die Druckkorrektur wird der SIMPLE-Algorithmus angewendet. Das Turbulenzmodell ist das Standard-(*k*/*ε*)-Turbulenz-Modell. Die Turbulenz wird durch den Turbulenzgrad und den hydraulischen Durchmesser definiert.

Da es sich bei der SM-Methode um eine instationäre Methode handelt, müssen die algebraischen Gleichungen nun auch zeitlich diskretisiert werden, wozu die "Time" im Solver auf "unsteady" gesetzt wird. Beim Starten der Iterationen sind dann sogenannte Zeitschritte festzulegen. Diese Zeitspanne vergeht wenn sich das Laufrad von einer Position zur nächsten weiterdreht. Bei den einzelnen Positionen wird die Strömung berechnet. Die Schrittweite muss so gewählt sein, dass die Ergebnisse der letzten Position nicht zu stark von denen der nächsten zu berechnenden Position abweichen. In diesem Fall ist die Schrittweite bei einer Umdrehungszahl von
2340 [*U/min*] mit *∆t =* 7,122*e-*05 [*s*] gewählt worden, welche einem Rotationswinkel von φ = 1 [°] entspricht. Somit setzt sich eine Laufradumdrehung aus 360 Zeitschritten zusammen. Innerhalb eines Zeitschrittes werden 50 Iterationen durchgeführt, die Berechnungszeit ist mit "80 sec" pro Zeitschritt aber gering. Generell ist dies eine sehr hohe Anzahl von Iterationen pro Zeitschritt. Im FLUENT MANUAL wird zur Verhinderung langer Berechnungszeiten eine maximale Anzahl von 10 Iterationen pro Zeitschritt empfohlen.

Um die Konvergenz der Rechnung zu kontrollieren wird ein Messpunkt in der Nähe des Laufradaußendurchmessers im Spiralgehäuse gewählt. Im Messpunkt wird der statische Druck aufgezeichnet. Die Messwerte werden über 30 Timesteps gemittelt, was einem Rotationswinkel von 30° und somit einer Schaufelteilung entspricht. Die Berechnung wird dann als beendet (konvergiert) angesehen, wenn die gemittelte Druckkurve horizontal verläuft und nur mehr geringe Schwankungen aufweist (siehe Abbildung 4.9).

<span id="page-72-0"></span>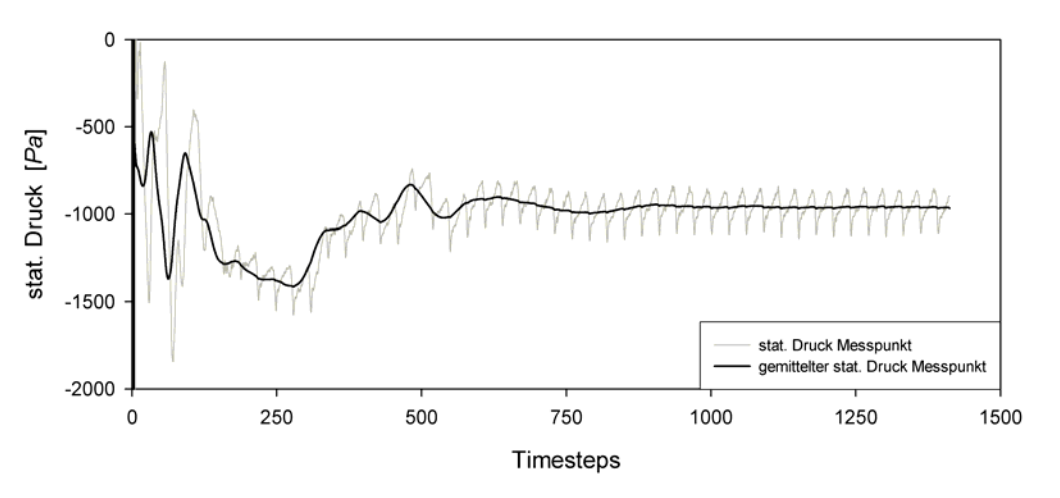

Abbildung 4.9: Schwankungen des stat. Drucks am Messpunkt bei 7 [*m³/s*]

#### *4.2.2.3 Randbedingungen*

Die Randbedingungen des 2D-SM-Modells sind im Grunde genommen die selben wie beim 2D-FR-Modell (Kapitel 4.2.1.3). Der Unterschied besteht in den Interfaces, welche die drei Berechnungsgebiete miteinander verbinden. Mittels der Interfaces wird der Übergang der Strömungsgrößen durch Interpolation in das angrenzende Berechnungsnetz ermöglicht, da diese nicht zusammenhängen und sich durch die Rotation des Laufrades verschieben. Im Simulationsmodell werden diese als Wände dargestellt.

#### *4.2.2.4 Ergebnisse*

Die zur Ermittelung der Kennlinien notwendigen Drücke und Drehmomente bei der instationären Berechnung sind durch die Rotation des Laufrades Schwankungen unterlegen. Die Schwankungen können durch entsprechende Beruhigungsgebiete vor und nach dem Ventilator vermindert werden, jedoch würde damit die Zahl der Netzelemente (Zellen) steigen.

<span id="page-73-0"></span>Den selben Effekt erreicht man durch zeitliche Mittelung der Größen. Bei der 2D-SM-Simulation werden die Werte über eine halbe Rotation des Laufrades aufgezeichnet und gemittelt. Dies entspricht einer Zahl von 180 Messwerten oder Zeitschritten. In Abbildung 4.10 sind als Beispiel die Messwerte der Simulation im Auslegungspunkt des Ventilators dargestellt.

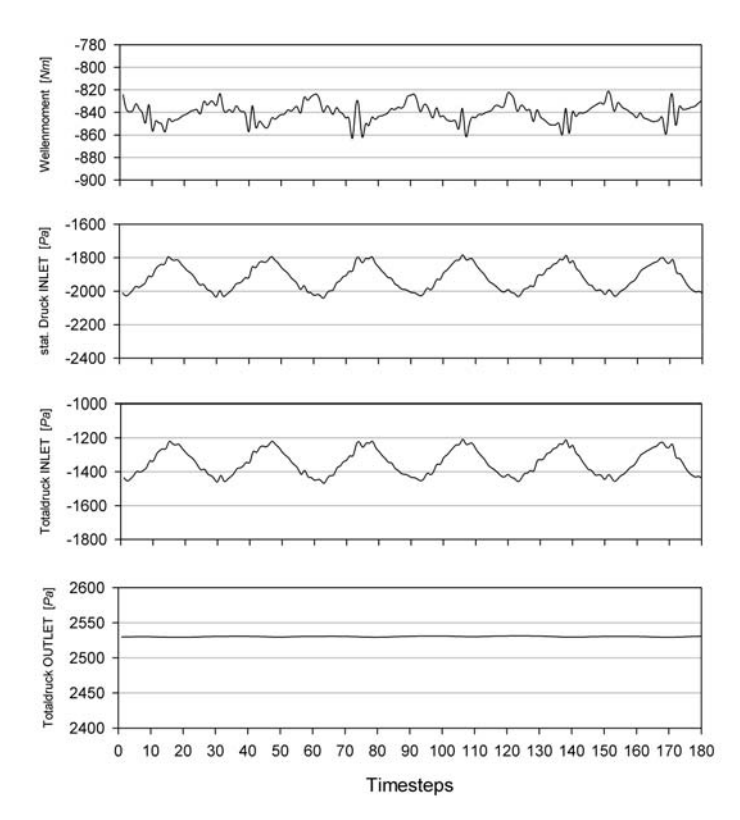

Abbildung 4.10: Messwerte für Wellenmoment, stat. Druck INLET, Totaldruck INLET und Totaldruck OUTLET bei einem Volumenstrom von 7 [*m³/s*] 2D-SM

Die Ergebnisse der berechneten Betriebspunkte sind in Tabelle 4.5 zusammengefasst.

| Volumenstrom: $\left[m^3/s\right]$ |          |          |          |          |        |       | 10    |
|------------------------------------|----------|----------|----------|----------|--------|-------|-------|
| Totaldruck $p_{t}$ [Pa]            | $-4.357$ | $-3.526$ | $-2.570$ | $-1.346$ | 205    | 2.231 | 4.551 |
| Stat. Druck $p_{stl}$ [Pa]         | $-4.545$ | $-3.818$ | $-2.989$ | $-1.920$ | $-544$ | 1.283 | 3.379 |
| Totaldruck $p_{t2}$ [Pa]           | 763      | 1.247    | 1.819    | 2.530    | 3.349  | 4.329 | 5.388 |
| Totaldruck $p_{st2}$ [Pa]          |          | $\Omega$ |          |          |        |       |       |
| Wellenmoment $M_L$ [Nm]            | 594      | 690      | 771      | 840      | 880    | 871   | 830   |

<span id="page-73-1"></span>Tabelle 4.5: Berechnungsergebnisse 2D-SM Methode

Die Tabelle enthält das Wellenmoment *ML* der Berechnung. Um die richtigen Kennfelder zu ermitteln, müssen die Wellenmomente wieder auf die ursprünglichen Volumenströme zurückgerechnet werden.

Die Kennlinien sind in Abbildung 4.11 zusammengefasst.

<span id="page-74-0"></span>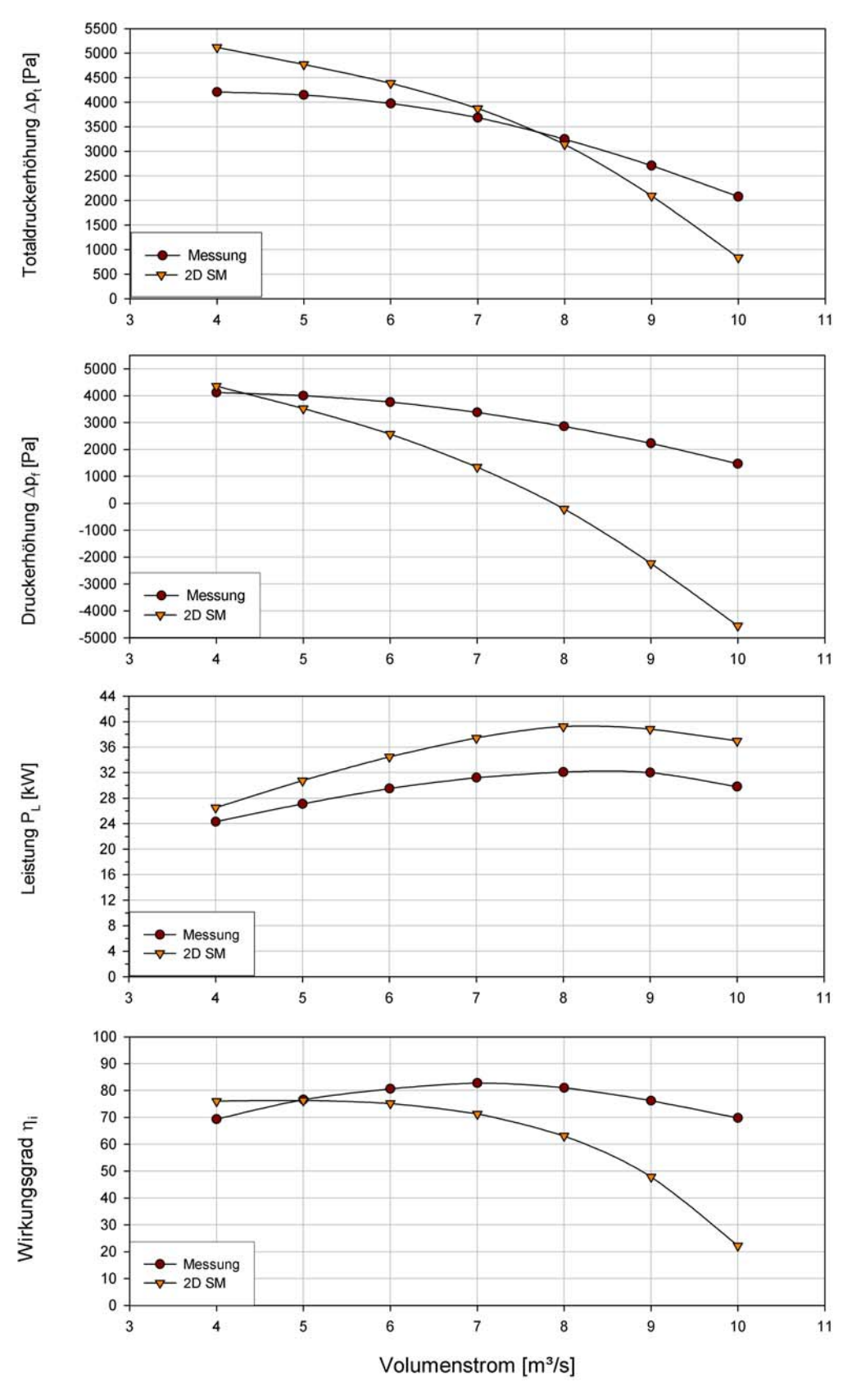

Abbildung 4.11: Kennlinien der 2D Sliding-Mesh Simulation

Es ist wie bei der 2D-FR Simulation die Tendenz eines Abfalls der Kennlinien im Überlastbereich zu erkennen. Jedoch verschieben sich die Kennlinien nicht so stark nach links in den Teillastbereich, wie bei der stationären Simulationsmethode. Speziell bei der Totaldruckerhöhung liegen die Kennlinien im Bereich des eigentlichen Auslegungspunktes etwa gleich auf. Die Druckerhöhung nähert sich im Teillastbereich der gemessenen Druckerhöhung besser an, fällt im Überlastbereich jedoch stärker ab. Der Leistungsbedarf unterliegt keinen gravierenden Änderungen und der Wirkungsgrad verbessert sich im Teillastbereich geringfügig, fällt im Überlastbereich aber wie die Druckerhöhung stärker ab.

In den Abbildungen 4.12 ist die statische Druckverteilung für den Auslegungspunkt  $\dot{V} = 7 \left[ m^3 / s \right]$  dargestellt und in Abbildung 4.13 die zugehörige absolute Geschwindigkeitsverteilung.

<span id="page-75-0"></span>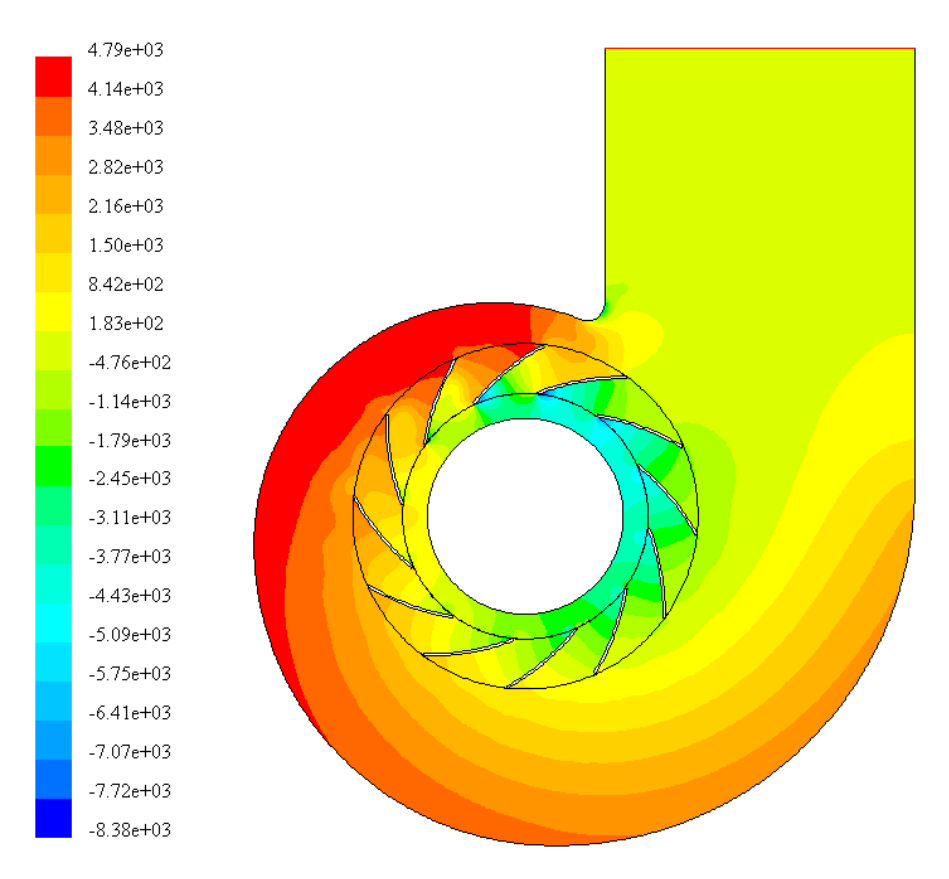

Abbildung 4.12: statische Druckverteilung 2D-SM bei 7 [*m³/s*]

<span id="page-76-0"></span>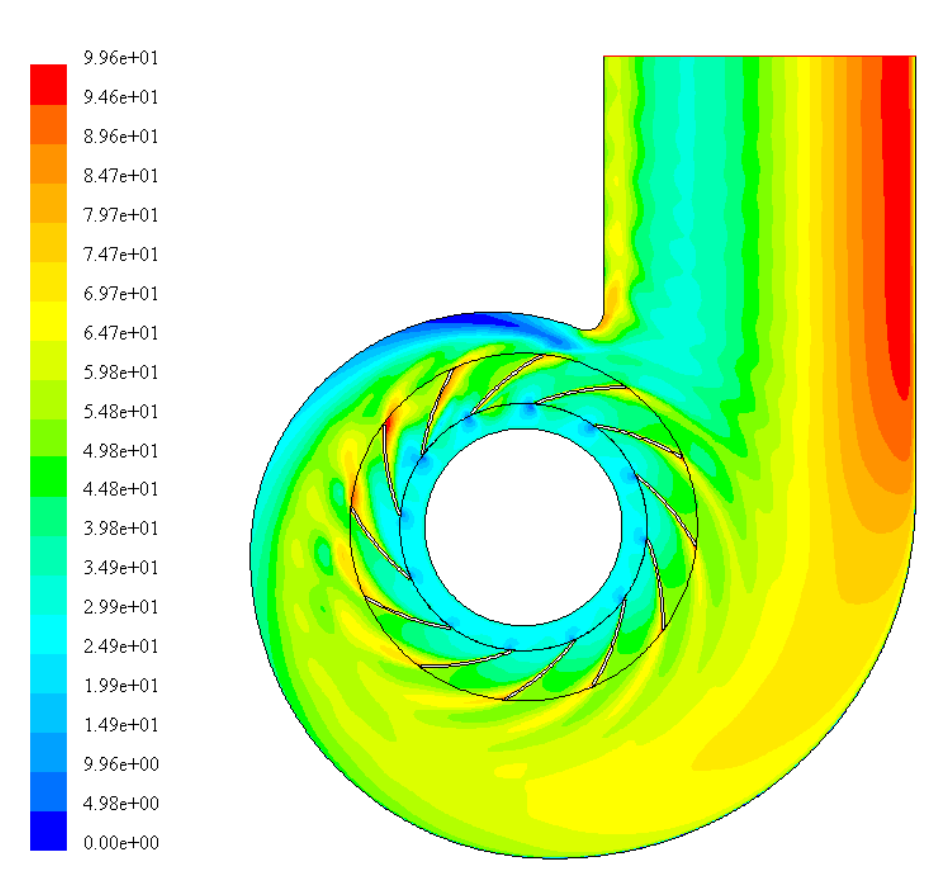

Abbildung 4.13: Absolutgeschwindigkeiten 2D-SM bei 7 [*m³/s*]

### *4.2.2.5 Diskussion*

Die Unterschiede zwischen der Geometrie des realen Ventilators und dem 2D-FR-Modell gelten auch für das 2D-SM-Modell und sind in Kapitel 4.2.1.5 beschrieben.

Auch hier macht sich am stärksten die nicht korrekte Abbildung des Spiralgehäuses bemerkbar. In allen Kennlinien ist eine Verschiebung des optimalen Betriebspunktes nach links, zu geringeren Volumenströmen hin, erkennbar, jedoch nicht so ausgeprägt wie bei der FR-Methode. Die Strömungsgeschwindigkeiten sind in etwa gleich wie bei der FR-Methode.

Der wesentliche Unterschied besteht in der Homogenität des Strömungsfeldes. Durch die simulierte Rotation des Laufrades findet eine wesentlich intensivere Durchmischung des Strömungsfeldes statt. Die Nachlaufdellen hinter den Schaufeln und die Strömungsablösung an der Zunge sind nur sehr schwach ausgeprägt. Vergleichen Sie dazu die Abbildungen 4.8 und 4.13. Die Absolutgeschwindigkeiten in der Spirale sind vollkommen anders ausgebildet als bei der stationären Simulation.

Die Totaldruckerhöhung weicht stärker von den Messungen ab als bei der FR-Methode, liegt aber generell etwas höher, was neben der homogeneren Strömung auch auf die Wirkung der nicht simulierten Reibungsverluste in den Radseitenräumen und Spaltverluste zurückzuführen ist.

Die Druckerhöhung kommt aus den selben Gründen wie bei der FR-Methode unter der gemessen Kurve zu liegen.

Im Überlastbereich sind die Geschwindigkeiten im Gehäuse im Vergleich zur Frozen-Rotor-Methode etwas geringer. Dies ist auch im Leistungsbedarf durch eine Absenkung der Kennlinie bemerkbar.

Der Wirkungsgrad liegt im Überlastbereich gleich auf mit der stationären Methode, im Teillastbereich nähert er sich dem gemessenen Wirkungsgrad an.

## **4.3 Dreidimensionale Simulation (3D)**

Nach den zweidimensionalen Simulationen werden nun die dreidimensionalen Simulationen beschrieben. Durch das Berücksichtigen der dritten Dimension (*z*-Richtung) sind bessere Ergebnisse zu erwarten, da Vereinfachungen aus der 2D-Simulation im 3D-Modell korrekt modelliert werden können. So ist die Abbildung der axialen Strömungen nun möglich und auch die Simulation der wirklichen Breitenverhältnisse.

Auf die Simulation eines einzelnen Schaufelkanals wurde verzichtet, da in dieser Arbeit die Kennlinien vorausberechnet werden sollen und dafür der Ventilator mit dem Spiralgehäuse abgebildet werden muss. Bei einem Einzelkanal kann das Gehäuse nicht richtig modelliert werden. Diese Berechnungsmethode hätte jedoch Vorteile in Bezug auf den Aufwand der Modellerstellung und die Rechenzeiten.

Bei der Berechnung mittels der FR-Methode wurden zwei verschiedene Modelle verwendet, die sich durch die Simulation des Radialspalts voneinander unterscheiden. Beim ersten Modell wurde die Spaltströmung vernachlässigt, beim zweiten Modell über eine Eintrittsfläche mit Geschwindigkeitsvorgabe in die Simulation einbezogen.

### **4.3.1 Frozen-Rotor 3D**

Für die 3D-FR-Berechnungen wurde ein komplettes dreidimensionales Modell des Ventilators erstellt. Dieses Modell kommt dem realen Ventilator im Rahmen dieser Arbeit am nächsten. Es gibt jedoch auch hier Abweichungen vom Vorbild. Folgende Merkmale wurden im 3D-Modell vernachlässigt oder vereinfacht dargestellt.

- Das Spiralgehäuse wurde im Laufradseitenraum in *x* und *y*-Richtung mit dem Laufradaußendurchmesser begrenzt. Die Modellierung der Volumina seitlich des Laufrads ist sehr komplex und wurde wegen der Begrenzung der Anzahl der Volumenelemente und der Netzstruktur nicht durchgeführt.
- Die Rückenschaufeln, die zum Erzeugen von Unterdruck auf der Laufradrückseite dienen, wurden nicht modelliert.
- Die Nabe im Inneren des Laufrades wurde vernachlässigt.

• Beim 3D-FR-Modell ohne Spalt wird die Spaltströmung vernachlässigt.

Bei der FR-Methode werden üblicherweise mindestens zwei Laufradpositionen simuliert. Durch die komplexe Vernetzung des Spiralgehäuses ist es jedoch nicht möglich bei einer anderen Position des Laufrades die gleiche Vernetzung im Spiralgehäuse zu erzeugen. Aus diesem Grund und den aus der 2D-FR-Simulation ersichtlichen geringen Unterschied der beiden Extrempositionen wurde nur eine Position simuliert.

### *4.3.1.1 Netzgenerierung*

Das Berechnungsgebiet ist in vier Bereiche aufgeteilt und enthält gesamt 873791 Elemente. Es unterteilt sich in die Einlaufdüse, das Spiralgehäuse, das Laufrad und den Laufradinnenzylinder. Der Schaufelkanal ist bedingt durch die Schaufelkanten wiederum in drei Bereiche aufgeteilt.

Die Einlaufdüse besteht aus 226202 Elementen und ist als unstrukturiertes Netz ausgeführt, wobei dieses nur aus Hexaeder- und Tetraeder-Elementen besteht.

Das Laufrad besteht aus 102720 Elementen und ist als strukturiertes Netz ausgeführt und beinhaltet Hexaeder- und Tetraeder-Elemente. Die Schaufelvorder- und Schaufelhinterkanten-Bereiche sind ebenfalls strukturiert und bestehen aus Tetraeder-Elementen.

Der Laufradinnenzylinder besteht aus 205212 Hexaeder- und Tetraeder-Elementen und ist unstrukturiert ausgeführt. Er enthält auch noch den Eintrittsbereich der Spaltströmung.

Aufgrund der Geometrie des Spiralgehäuses kann dieses nur als unstrukturiertes Netz ausgeführt werden. Es besteht aus 339657 Hexaeder- und Tetraeder-Elementen.

Die ersten Versuche der 3D-FR-Simulation wurden mit Berechnungsmodellen in einer Größenordnung von 2,5 Mio. Elementen durchgeführt. Aufgrund der langen Berechnungszeiten und einer nicht zufriedenstellenden Konvergenz wurde das 3D-Modell in der Zellanzahl wesentlich verkleinert. Das konnte aber nur mittels eines Kompromisses in der Netzgenerierung funktionieren, der Auswirkungen auf das Berechnungsergebnis hervorruft.

Der Ventilator ist mit dem Laufraddurchmesser *D<sub>2</sub>* = 705 [*mm*] relativ groß. Das Fördermedium erzeugt aber nur eine geringe Grenzschichtdicke an den Wänden und Schaufeln. Das Netz muss an den Außenwänden mit Boundary Layers versehen werden, um die Einhaltung der Wandfunktion zu gewährleisten. Die erforderliche Netzfeinheit in Wandnähe zur korrekten Anwendung der Wandfunktion wird mit  $30 \le y^+ \le 800$  erfüllt. Die hohen Werte von über 600 bis 800 treten aber nur in kleinen Gebieten an der Kante des Gehäuses zum Laufrad hin auf und könnten nur durch eine sehr viel höhere Netzfeinheit verhindert werden, die wiederum die Zellanzahl erhöhen würde. Deshalb wurden die Werte als ausreichend angenommen.

Als zusätzlich Forderung wird nun auch noch die Begrenzung der Zellanzahl gestellt, um auch die instationären Berechnungen mit dem gleichen Modell durchführen zu können. Die Konsequenz aus diesen Forderungen ergibt eine feine Netzstrukturierung an den Wänden und eine sehr grobe Netzstruktur in der Mitte der Strömungskanäle. Dies hat die Auswirkung, dass die numerische Diffusion erhöht wird. Die fiktive Viskosität wird erhöht, was höhere Verluste und eine ungenauere Berechnung zur Folge hat (siehe Kapitel 3.5.3).

Das "3D-FR-Modell mit Spalt" besitzt im Bereich des Radialspaltes eine zusätzliche Eintrittsfläche, über die eine Geschwindigkeitsverteilung angegeben werden kann. Auf diese Weise kann der Volumenstrom durch den Radialspalt simuliert werden.

Die Netze der vier Strömungsbereiche sind an den Übergängen miteinander verbunden. Die Einlaufdüse, der Laufradinnenzylinder und das Spiralgehäuse haben ein ruhendes Koordinatensystem, das Laufrad ein rotierendes, dass sich mit 251 [*rad/s*] bewegt. In den Abbildungen 4.14 bis 4.16 ist das 3D-Modell in den Einzelkomponenten dargestellt.

<span id="page-79-0"></span>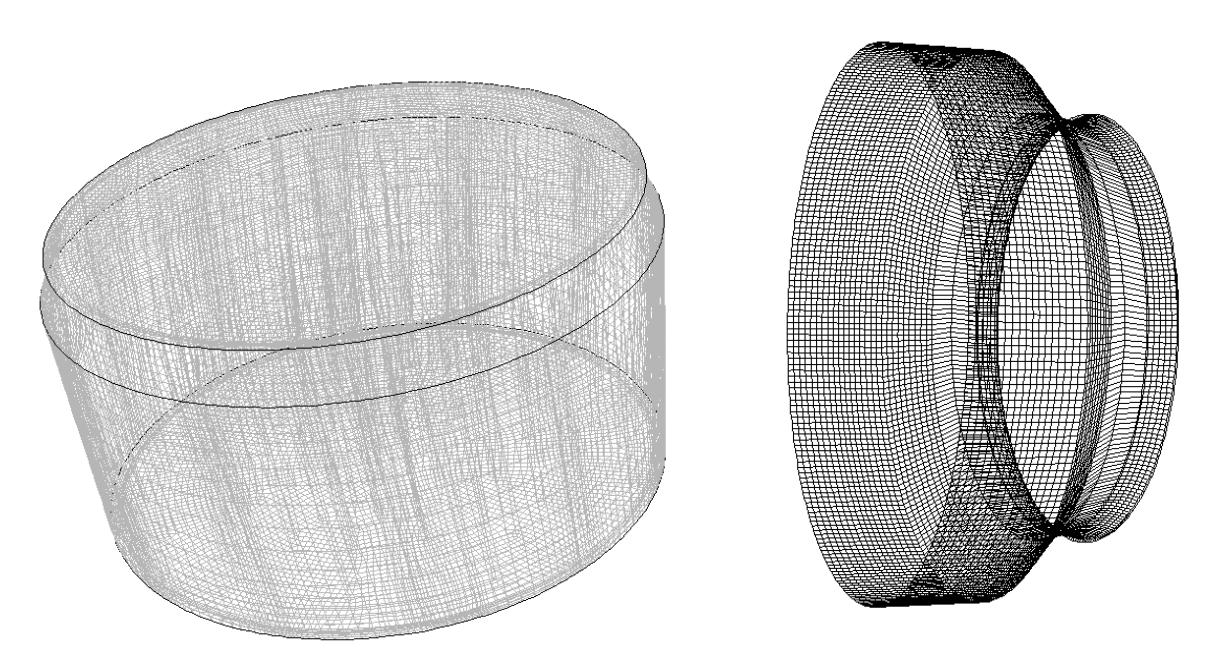

Abbildung 4.14: Berechnungsmodell 3D Laufradinnenzylinder und Einströmdüse

Zur besseren Sichtbarkeit sind bei Einströmdüse, Laufrad und Spiralgehäuse nur die Wände der darauf liegenden Vernetzung dargestellt.

KAPITEL 4. SIMULATIONSMODELLE UND ERGEBNISSE

<span id="page-80-0"></span>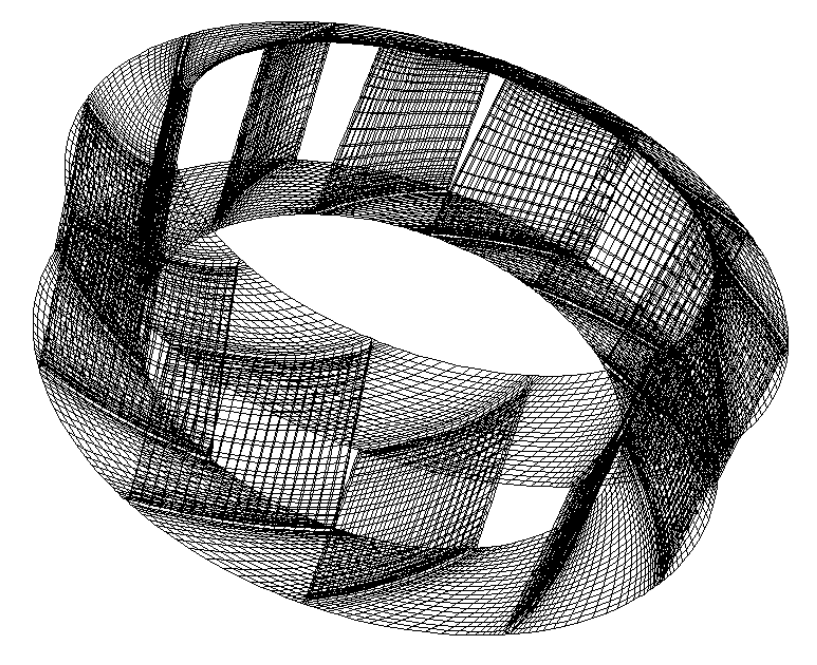

<span id="page-80-1"></span>Abbildung 4.15: Berechnungsmodell 3D Laufrad

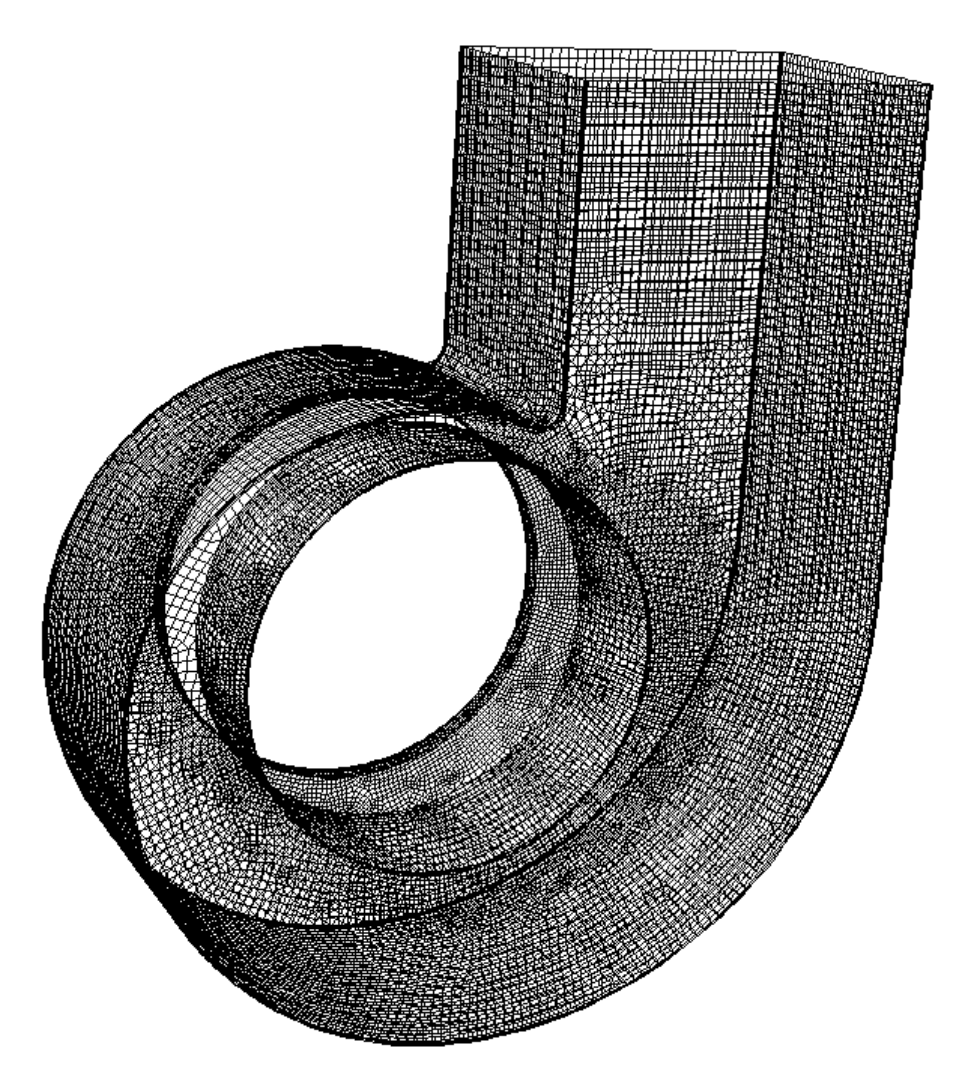

Abbildung 4.16: Berechnungsmodell 3D Spiralgehäuse

#### *4.3.1.2 Solvereinstellungen*

Die Lösung der algebraischen Gleichungen erfolgt mittels der Solvereinstellung "segregated" mit "impliziter" Gleichungsformulierung. Als Interpolationsverfahren bei der Diskretisierung der konvektiven Terme wird "second order upwinding" gewählt. Für die Druckkorrektur wird der SIMPLEC-Algorithmus angewendet, der eine verbesserte Konvergenz und stabilere Lösung der Berechnung ermöglicht. Das Turbulenzmodell ist wieder das Standard-(*k*/*ε*)-Turbulenz-Modell. Die Turbulenz wird mittels des Turbulenzgrades und dem hydraulischen Durchmesser eingegeben. Das Fördermedium wird als inkompressibel angesehen.

#### *4.3.1.3 Randbedingungen*

Bei den dreidimensionalen Berechnungen ist die Einlaufdüse komplett abgebildet. Im Gegensatz zu den 2D-Simulationen wird hier ein sogenannter Velocity-Inlet (Geschwindigkeits-Einlass) als Eintrittsrandbedingung verwendet. Dabei wird die Eintrittsgeschwindigkeit vorgegeben die dem Massenstrom entspricht. Da sich die Strömung durch die Düse verändert und sich dort ein eigenes Geschwindigkeitsprofil ausbildet, wird auf die Vorgabe eines Geschwindigkeitsprofils im Eintritt verzichtet.

Die Austrittsrandbedingung ist wie bei allen anderen Simulationen der statische Druck mit der Größe  $p_{st2} = 0$  [*Pa*].

Die Volumenströme und die Geschwindigkeiten in der Spaltstromeintrittsfläche für die Simulation "mit Spalt" werden über folgende Formeln abgeschätzt.

$$
\dot{V}_{Spath} = \alpha \cdot A_{Spath} \cdot \sqrt{2 \cdot r^* \cdot \frac{\Delta p_t}{\rho_m}}
$$
\n(4.12)

$$
u_{Spalt} = \frac{\dot{V}_{Spalt}}{A_{Spalt}}
$$
(4.13)

Diese ungefähren Werte entsprechen nur in begrenztem Maße der Wirklichkeit. Es wird eine konstante Verteilung über den Umfang angenommen, welche aber nur im Auslegungspunkt der Realität nahe kommt, da es in den Teil- und Überlastbereichen zu einer Ungleichverteilung des Druckes um den Umfang aufgrund des Spiralgehäuses kommt.

Die berechneten Werte sind in Tabelle 4.6 enthalten. Mit *α = 0,775* und einem geschätzten Reaktionsgrad von  $r^* = 0.75$  ergibt sich:

| Volumenstrom: $\left[m^3/s\right]$          |        |        |        |        |        |        |        |
|---------------------------------------------|--------|--------|--------|--------|--------|--------|--------|
| Spaltvolumenstrom: $[m^3/s]$                | 0.3044 | 0.3022 | 0.2958 | 0,2850 | 0,2674 | 0,2442 | 0.2140 |
| Spaltgeschwindigkeit: $\lfloor m/s \rfloor$ | 55,64  | 55,24  | 54,08  | 52,09  | 48.89  | 44.64  | 39,11  |
| volum. Wirkungsgrad:                        | 0.929  | 0.943  | 0.953  | 0.961  | 0.968  | 0.974  | 0.979  |

<span id="page-82-0"></span>Tabelle 4.6: Volumenström, Geschwindigkeit und volumetrischer Wirkungsgrad im Radialspalt

### *4.3.1.4 Ergebnisse*

Die Ergebnisse der berechneten Betriebspunkte sind in Tabelle 4.7 für die Simulation ohne Spalt und in Tabelle 4.8 für die Simulation mit Spalt zusammengefasst.

Nachdem die Simulationen konvergierten, d.h. die Schwankungen zwischen den einzelnen Iterationen ein Grenzwert unterschreiten, wurden 1000 Iterationen aufgezeichnet und der arithmetische Mittelwert berechnet, wobei zu bemerken ist, dass die Schwankungen in den Ergebnissen wesentlich größer waren als bei der 2D-Simulation.

Die Druckangaben sind immer auf den statischen Druck am Austritt bezogen und können deshalb am Eintritt auch negativ sein. Entscheidend sind immer die Druckdifferenzen.

| Volumenstrom: $\left[m^3/s\right]$ |         |          |         |         |         |         | $\mathbf{I}(\mathbf{I})$ |
|------------------------------------|---------|----------|---------|---------|---------|---------|--------------------------|
| Totaldruck $p_{tl}$ [Pa]           | $-3287$ | $-3104$  | $-3172$ | $-2755$ | $-2631$ | $-2368$ | $-1758$                  |
| Stat. Druck $p_{stl}$ [Pa]         | $-3179$ | $-2935$  | $-2928$ | $-2424$ | $-2198$ | $-1820$ | $-1082$                  |
| Totaldruck $p_{t2}$ [Pa]           | 132     | 216      | 284     | 422     | 486     | 600     | 763                      |
| Totaldruck $p_{st2}$ [Pa]          |         | $\Omega$ |         |         |         |         |                          |
| Wellenmoment $M_L$ [Nm]            | 95,65   | 11,21    | 125,37  | 131,36  | 136,58  | 138,93  | 133,36                   |

<span id="page-82-1"></span>Tabelle 4.7: Berechnungsergebnisse 3D-FR ohne Spalt

| Volumenstrom: $\lceil m^3/s \rceil$ |         |         |         |         |         |         | 10      |
|-------------------------------------|---------|---------|---------|---------|---------|---------|---------|
| Totaldruck $p_{t}$ [Pa]             | $-3292$ | $-3273$ | $-3439$ | $-3275$ | $-3164$ | $-2614$ | $-1525$ |
| Stat. Druck $p_{stl}$ [Pa]          | $-3184$ | $-3104$ | $-3195$ | $-2944$ | $-2731$ | $-2066$ | $-848$  |
| Totaldruck $p_{t2}$ [Pa]            | 172     | 258     | 296     | 386     | 485     | 620     | 807     |
| Totaldruck $p_{st2}$ [Pa]           |         |         |         |         |         |         |         |
| Wellenmoment $M_L$ [Nm]             | 106,43  | 120,96  | 131,78  | 140,27  | 145,98  | 145,46  | 131,69  |

<span id="page-82-2"></span>Tabelle 4.8: Berechnungsergebnisse 3D-FR mit Spalt

Die resultierenden Kennlinien sind in Abbildung 4.17 dargestellt.

<span id="page-83-0"></span>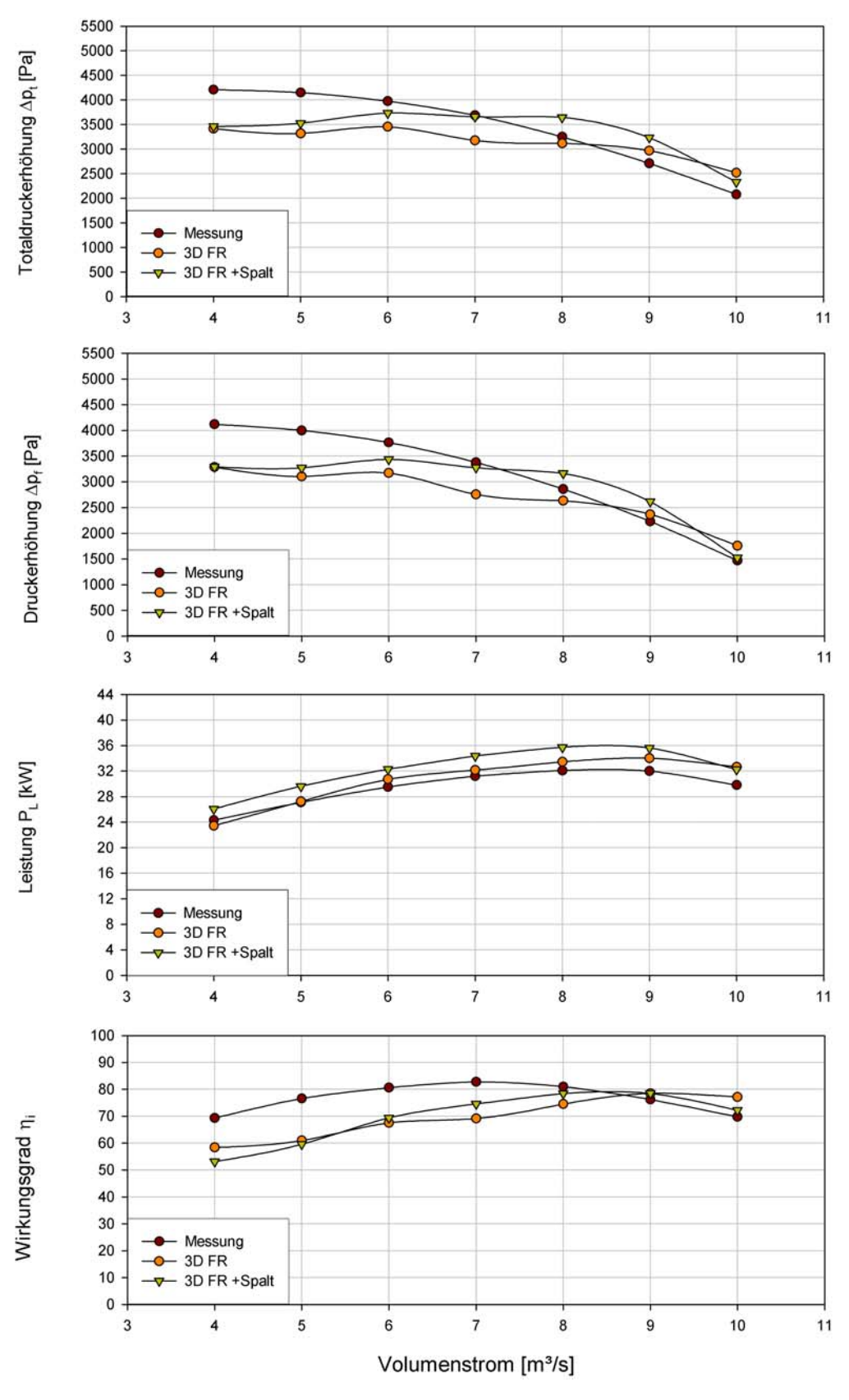

Abbildung 4.17: Kennlinien der 3D Frozen-Rotor Simulation

Die Kennlinien der 3D-FR-Simulation liegen im Teillastbereich unter den Messungen und im Überlastbereich darüber. Der Leistungsbedarf liegt in allen Betriebspunkten über den realen Werten. Die Differenzen zwischen Berechnung und Messung sind gesamt gesehen geringer, und die Ergebnisse im wesentlichen realitätsnäher als bei den zweidimensionalen Berechnungen. Auffallend ist der wellige Verlauf der Kennlinien.

In der Abbildung 4.18 ist die statische Druckverteilung für den Auslegungspunkt  $\dot{V} = 7 \left[ m^3 / s \right]$  beider Modelle dargestellt und in Abbildung 4.19 die zugehörige absolute Geschwindigkeitsverteilung.

<span id="page-84-0"></span>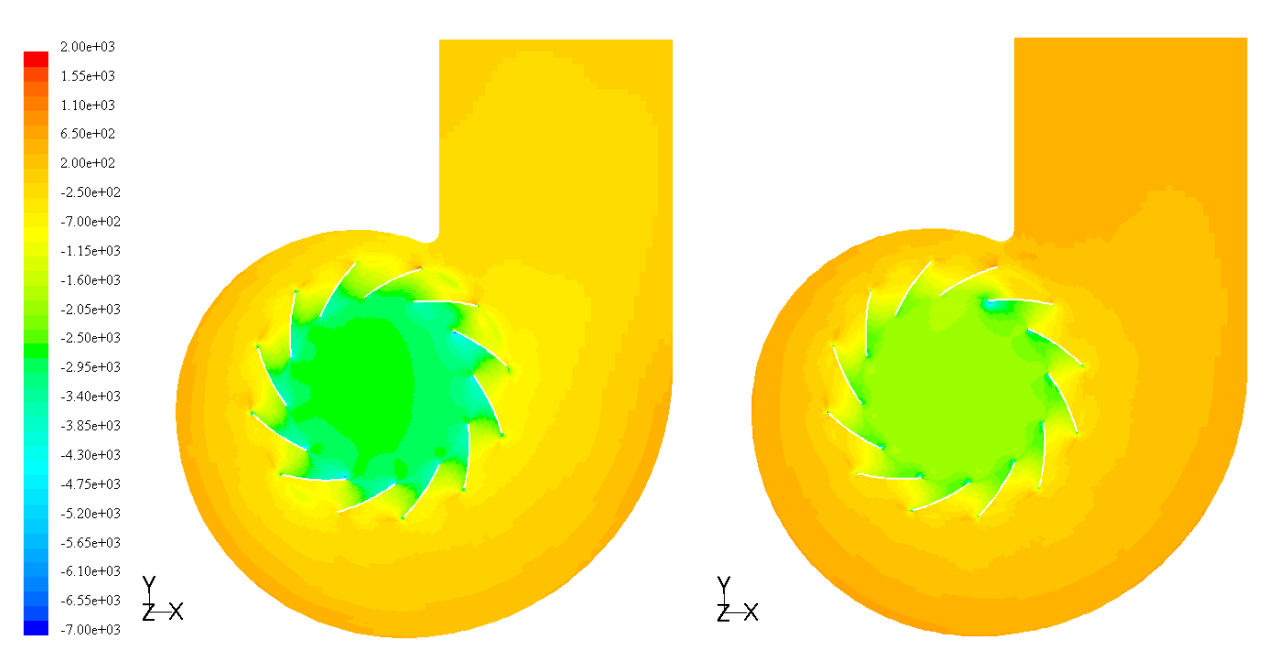

<span id="page-84-1"></span>Abbildung 4.18: statische Druckverteilung 3D-FR bei 7 [*m³/s*] links ohne Spalt rechts mit Spalt

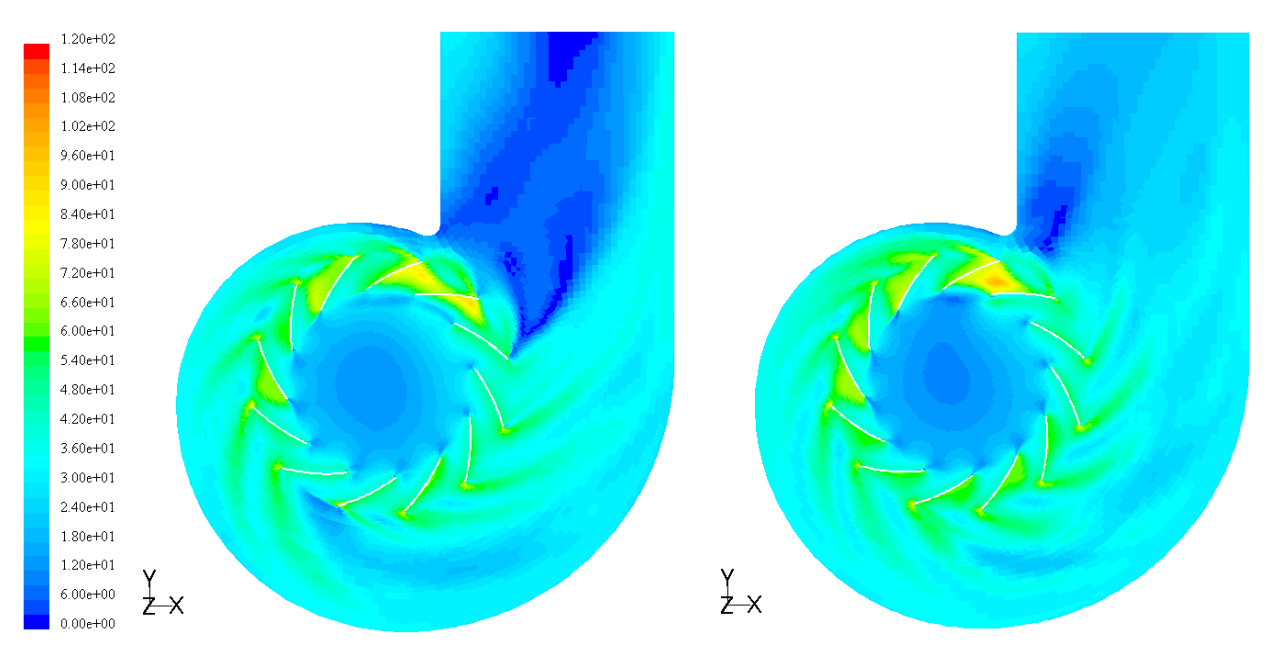

Abbildung 4.19: Absolutgeschwindigkeiten 3D-FR bei 7 [*m³/s*] links ohne Spalt rechts mit Spalt

### *4.3.1.5 Diskussion*

Erfreulich ist die sehr gute Näherung an die gemessenen Kennlinien, weniger der unstete Verlauf. Die Konvergenzkriterien werden bei allen Simulationen eingehalten, jedoch sind die Schwankungen wesentlich größer als bei den vorhergehenden zweidimensionalen stationären Berechnungen. Dies ist auf die große Zellanzahl und die komplexe Geometrie zurückzuführen, die in Verbindung mit der Reduktion der Zellanzahl schwierig zu Modellieren ist.

Betrachtet man die Totaldruckkennlinie der Simulation "ohne Spalt", so ist diese im Überlastbereich gut angenähert, im Nenn- und Teillastbereich jedoch unter der gemessenen Kennlinie. Ebenso ist dies bei der Druckerhöhung zu sehen.

Die Übereinstimmung im Überlastbereich im Gegensatz zur 2D-Simulation, ist auf die Wirkung des Spiralgehäuses als Diffusor zurückzuführen. Der Abfall der Kennlinie zu geringeren Volumenströmen hin, ist wieder durch die inhomogene Strömung der stationären Simulationsmethode zu erklären.

Der Wirkungsgrad müsste durch die nicht mitsimulierten Radseitenräume eigentlich größer sein, wird aber von den höheren Verlusten in der Strömung überdeckt.

Zur Reibung im Spiralgehäuse kommt auch noch ein Stoßverlust durch den plötzlichen Breitensprung hinzu, welcher durch die geringe Meridiankomponente der Austrittsströmung aber gering sein dürfte.

Ein weiterer Effekt der Simulation mit der gesamten Gehäusebreite ist die Ausbildung einer Sekundärströmung, wie in Abbildung 4.20 zu sehen ist. Diese wäre noch stärker ausgeprägt, wenn das Volumen zwischen Gehäusewand und Deckscheibe vernetzt wäre. Diese Sekundärströmung wirkt als eine Art Stützströmung und verringert den Effekt des Verlustes durch den Breitensprung [6].

<span id="page-85-0"></span>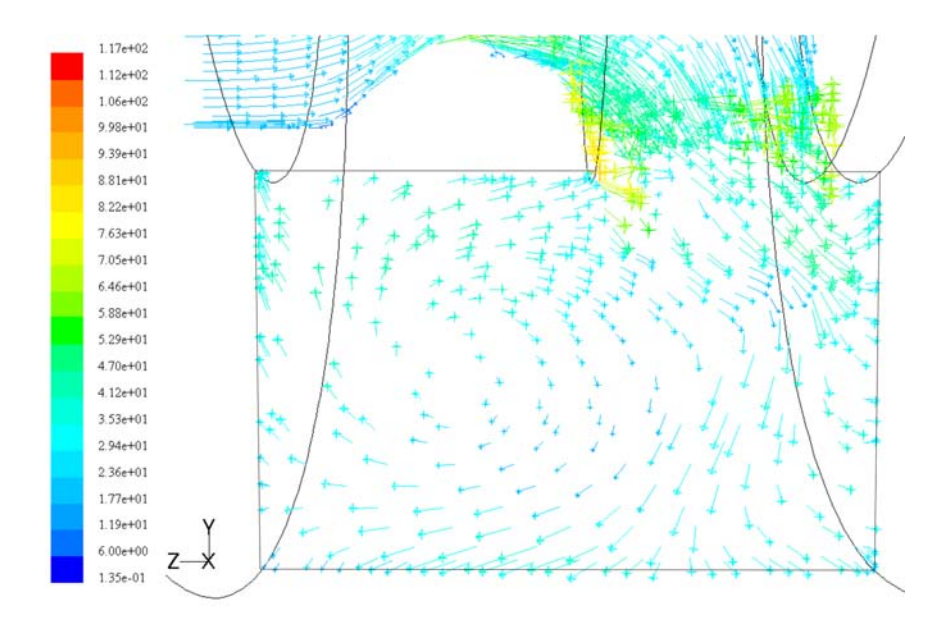

Abbildung 4.20: Sekundärströmung im Spiralgehäuse bei 7 [*m³/s*] 3D-FR ohne Spalt

Der Leistungsbedarf wird von dieser Simulationsmethode am genauesten vorausberechnet und deckt sich bis auf den Überlastbereich sehr gut mit den gemessenen Werten. Der Wirkungsgrad liegt aufgrund der geringeren Druckerhöhungen unter den Messwerten.

Bei der Simulation mit Spaltströmung ist die Leistungskennlinie geringfügig höher, was durch den zusätzlichen Spaltvolumenstrom zu erklären ist.

Ebenso beeinflusst dies die Totaldruckerhöhung und die Druckerhöhung, da zusätzlicher Volumenstrom durch den Ventilator geleitet wird. In der Realität zirkuliert der Spaltvolumenstrom im Ventilator und entweicht nicht, so wie bei dieser Simulation, durch den Druckstutzen. Es ergibt sich eine Beeinträchtigung der gemessenen Werte, die nicht rückrechenbar ist. Somit ist die Ermittlung der Kennlinien bei der FR-Simulation mit Spalt als nicht realistisch zu werten. Sie kann nur für den in Kapitel 5 ausgeführten Vergleich der Strömung an der Laufraddeckscheibe verwendet werden.

### **4.3.2 Sliding Mesh 3D**

Das dreidimensionale Modell soll nun zum Vergleich auch noch mittels der instationären SM-Methode untersucht werden. Von dieser Simulationsmethode sind die der Realität am nächsten kommenden Berechnungen zu erwarten, da die Rotation des Laufrades berücksichtigt wird.

### *4.3.2.1 Netzgenerierung*

Das Berechnungsmodell ist gleich dem 3D-FR-Modell, jedoch sind die Netze zwischen Laufradinnenzylinder und Laufrad, sowie zwischen Laufrad und Spiralgehäuse nicht fest miteinander verbunden. Die Bereiche werden im Präprozessor GAMBIT, wie bei 2D-SM, getrennt erstellt und abgespeichert. Mit einem Hilfsprogramm von FLUENT werden diese dann zu einem über Interfaces zusammenhängenden Netz modelliert. Die Interfaces ermöglichen in der Simulation die wirkliche Rotation des Laufrades. Das Modell unterscheidet sich nur durch diese Interfaces vom 3D-FR-Modell.

Die erforderliche Netzfeinheit in Wandnähe zur korrekten Anwendung der Wandfunktion wird mit 30 ≤  $y$ <sup>+</sup> ≤ 800 erfüllt, wobei auch hier die maximalen Werte nur in kleinen Bereichen auftreten.

### *4.3.2.2 Solvereinstellungen*

Die Lösung der algebraischen Gleichungen erfolgt mit der Solvereinstellung "segregated" mittels "impliziter" Gleichungsformulierung. Als Interpolationsverfahren bei der Diskretisierung der konvektiven Terme wird "second order upwinding" gewählt. Für die Druckkorrektur wird der SIMPLEC-Algorithmus angewendet. Das Turbulenzmodell ist das Standard-(*k*/*ε*)-Turbulenz-Modell. Die Turbulenz wird durch den Turbulenzgrad und den hydraulischen Durchmesser definiert.

Die algebraischen Gleichungen werden wieder zeitlich diskretisiert und die Schrittweite mit *∆t =* 7,122*e-*05 [*s*] gewählt, die einem Rotationswinkel von φ = 1 [°] entspricht. Dies sind die gleichen Werte wie bei der 2D-Simulation. Innerhalb eines Zeitschrittes werden aber nur mehr 10 Iterationen durchgeführt, da die Berechnungszeit mit ungefähr "10 min" pro Zeitschritt extreme Gesamtberechnungszeiten erfordert. Die längste Simulation brauchte 6356 Zeitschritte um eine ausreichende Konvergenz zu erreichen, was einer reinen Rechenzeit von über 44 Tagen entspricht.

Um die Konvergenz der Rechnung zu kontrollieren wird wiederum ein Messpunkt in der Nähe des Laufradaußendurchmessers im Spiralgehäuse gewählt, der in der Mitte der Laufradaustrittsbreite liegt. Die Ermittlung der Konvergenz erfolgt wie in Kapitel 4.2.2.2.

### *4.3.2.3 Randbedingungen*

Die Randbedingungen des 3D-SM-Modells sind die gleichen wie beim 3D-FR-Modell "ohne Spalt" (Kapitel 4.3.1.3). Der Unterschied besteht auch hier in den Interfaces, welche das Laufrad mit dem Laufradinnenzylinder und dem Spiralgehäuse verbindet.

### *4.3.2.4 Ergebnisse*

Die zur Ermittelung der Kennlinien notwendigen Drücke und Drehmomente bei der instationären Berechnung sind durch die Rotation des Laufrades Schwankungen unterlegen.

Bei der 2D-SM-Simulation wurden die Werte über eine halbe Rotation (180 Zeitschritte) des Laufrades aufgezeichnet und gemittelt. Bei der 3D-SM-Simulation wurden die Werte über 360 Zeitschritte gemittelt. In Abbildung 4.21 sind als Beispiel die Messwerte der Simulation im Auslegungspunkt des Ventilators dargestellt.

<span id="page-88-0"></span>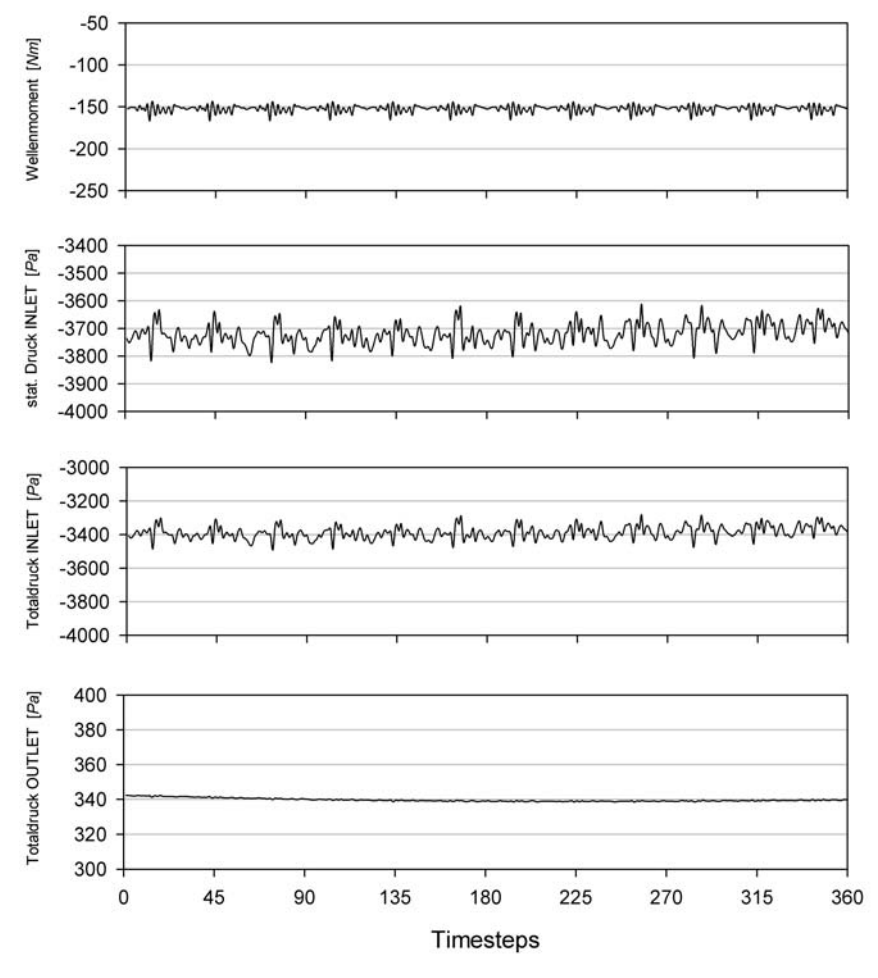

Abbildung 4.21: Messwerte für Wellenmoment, stat. Druck INLET, Totaldruck INLET und Totaldruck OUTLET bei einem Volumenstrom von 7 [*m³/s*] 3D-SM

Die Ergebnisse der berechneten Betriebspunkte sind in Tabelle 4.9 zusammengefasst.

| Volumenstrom: $\lceil m^3/s \rceil$ |         |         |         |         |         |         | 10      |
|-------------------------------------|---------|---------|---------|---------|---------|---------|---------|
| Totaldruck $p_{tl}$ [Pa]            | $-3870$ | $-3858$ | $-3776$ | $-3719$ | $-3552$ | $-3186$ | $-2751$ |
| Stat. Druck $p_{stl}$ [Pa]          | $-3762$ | $-3689$ | $-3532$ | $-3387$ | $-3119$ | $-2638$ | $-2074$ |
| Totaldruck $p_{t2}$ [Pa]            | 137     | 183     | 255     | 340     | 438     | 561     | 695     |
| Totaldruck $p_{st2}$ [Pa]           |         |         |         |         |         |         |         |
| Wellenmoment $M_L$ [Nm]             | 109,44  | 125,24  | 139,10  | 152,23  | 161.61  | 166,47  | 166,98  |

<span id="page-88-1"></span>Tabelle 4.9: Berechnungsergebnisse 3D-SM

Die Kennlinien sind in Abbildung 4.22 zusammengefasst.

<span id="page-89-0"></span>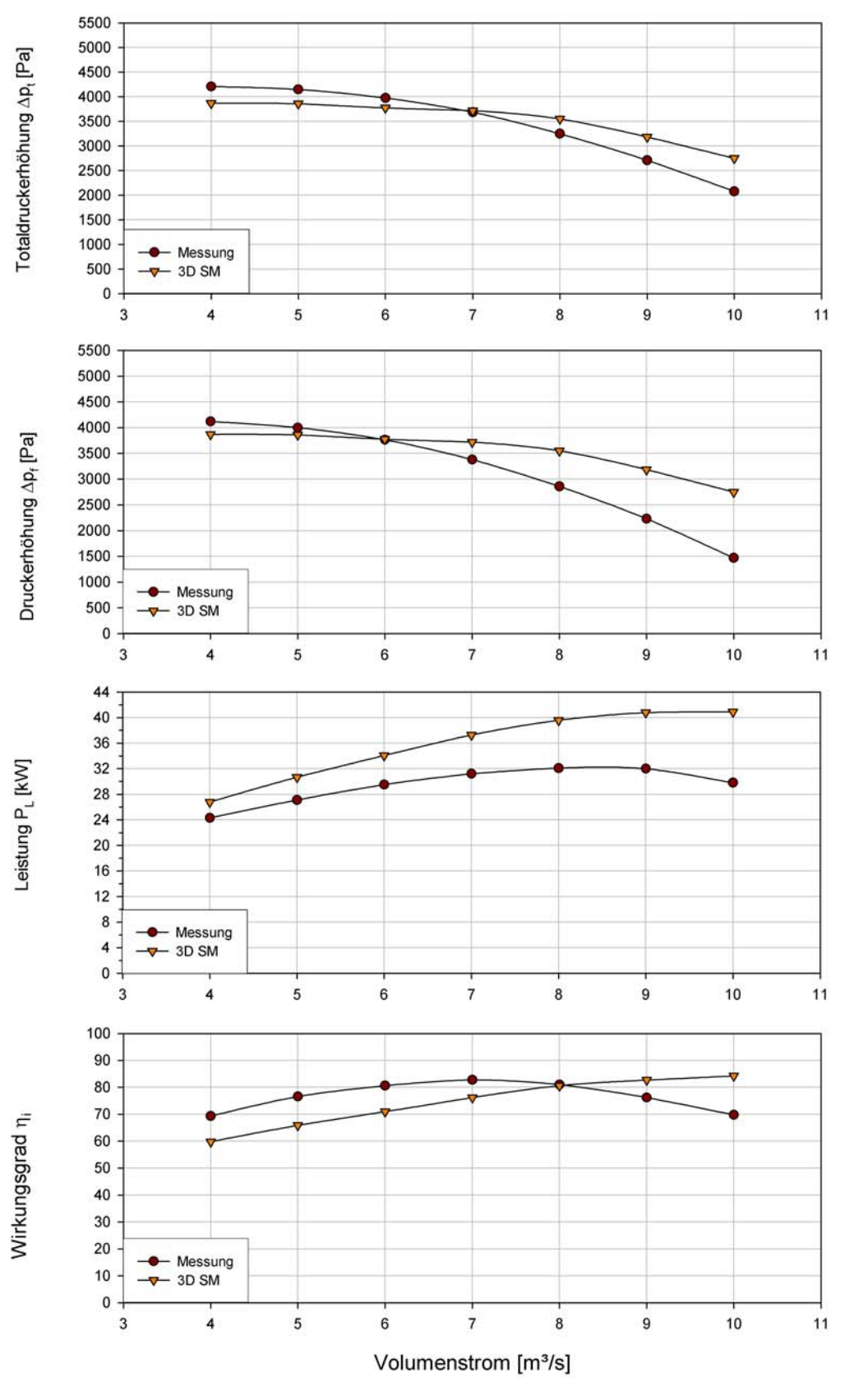

Abbildung 4.22: Kennlinien der 3D Sliding-Mesh-Simulation

Die Kennlinien für Totaldruckerhöhung und Druckerhöhung liegen im Nenn- und Überlastbereich über den gemessenen Kennlinien, im Teillastbereich darunter. Die Leistungsaufnahme ist in allen Betriebspunkten höher als bei den Messungen. Der Wirkungsgrad wird von dieser Simulation am besten angenähert.

In den Abbildungen 4.23 ist die statische Druckverteilung für den Auslegungspunkt  $\dot{V} = 7 \left[ m^3 / s \right]$ dargestellt und in Abbildung 4.24 die zugehörige absolute Geschwindigkeitsverteilung.

<span id="page-90-0"></span>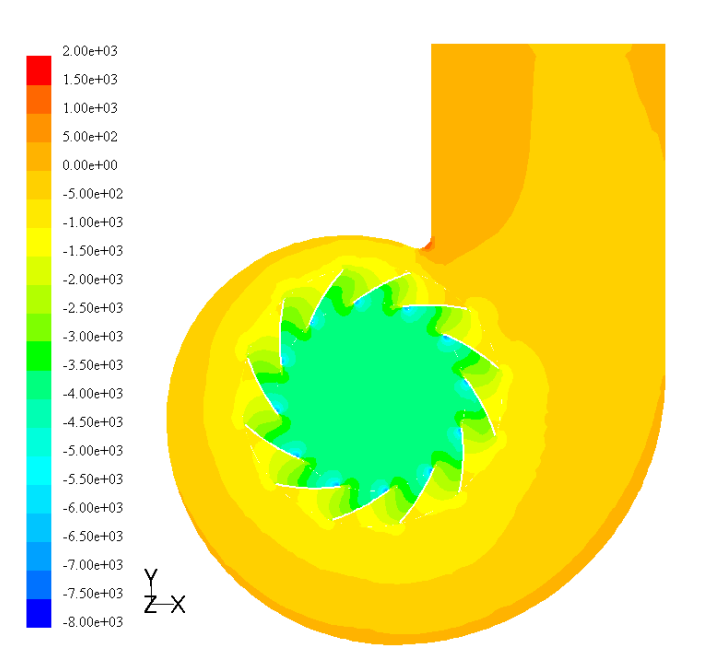

Abbildung 4.23: statische Druckverteilung 3D-SM bei 7 [*m³/s*]

<span id="page-90-1"></span>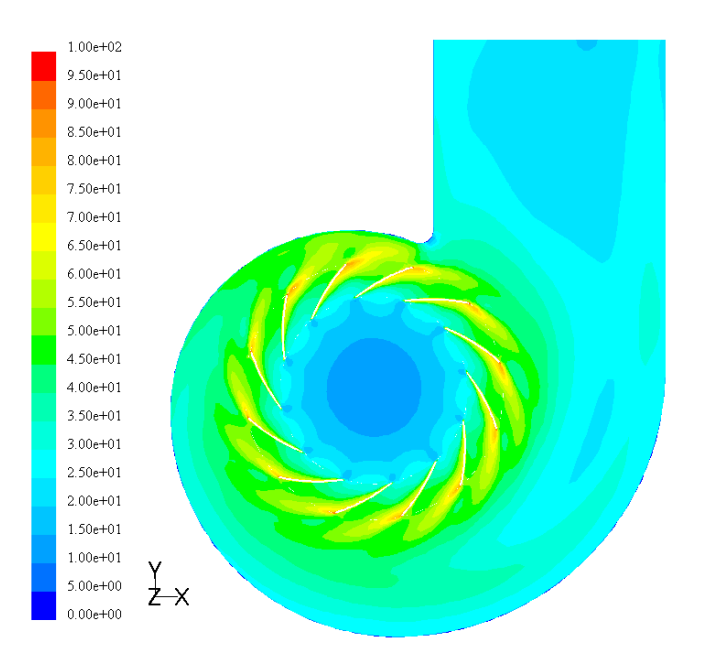

Abbildung 4.24: Absolutgeschwindigkeiten 3D-SM bei 7 [*m³/s*]

### *4.3.2.5 Diskussion*

Diese Simulationsmethode ist meines Erachtens die sinnvollste, da sie die exakteste Wiedergabe der realen Verhältnisse im Ventilator ermöglicht. Bis auf die Leistungsaufnahme ist bei allen Kennlinien die beste Vorausberechnung gegeben.

Die Totaldruckkennlinie ist im Teillastbereich etwas höher und im Überlastbereich etwas unter den Messkurven. Im Nennlastbereich decken sich die Werte exakt.

Bei der Druckerhöhung ist eine größere Absenkung der Kennlinie im Nenn- und Überlastbereich gegeben. Das lässt auf erhöhte Verluste in der Strömung schließen.

Wird der Leistungsbedarf auf die spezifische Arbeit zurückgerechnet, bemerkt man eine relativ gute Parallelführung der Kennlinien. Die spezifische Arbeit der Simulation liegt aber in allen Betriebspunkten in etwa um den selben Wert über der gemessenen spezifischen Arbeit (siehe Abbildung 4.25).

<span id="page-91-0"></span>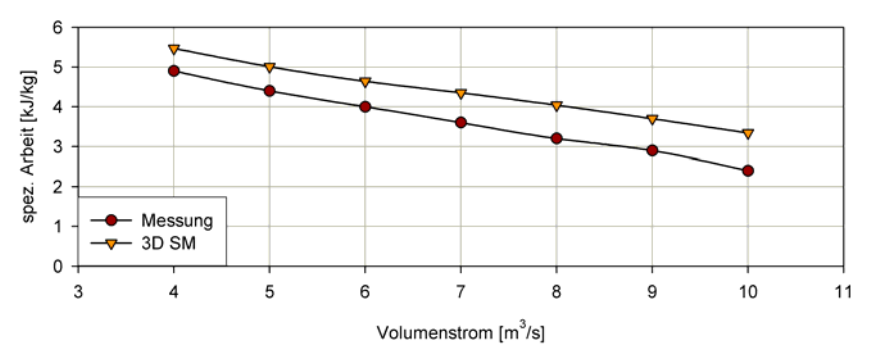

Abbildung 4.25: spezifische Arbeit 3D-SM

Dies lässt sich zum Teil mittels einer hohen fiktiven Viskosität und numerischen Diffusion erklären. Dieser Effekt tritt bei allen durchgeführten 3D-Simulationen auf, ist aber bei der 3D-SM-Methode am stärksten ausgeprägt, da die schräge Anströmung der Zellen hier am größten ist.

Ein Effekt der bei der 3D-SM Simulation in einigen Zellen auftritt, ist der Abbruch durch FLUENT bei Werten der "Turbulent Viscosity Ratio" höher 10<sup>5</sup>. In FLUENT ist dieses Verhältnis definiert durch  $\mu_t/\mu$ , d.h. turbulente Viskosität zur laminaren Viskosität. Normalerweise ist die "Turbulent Viscosity Ratio" innerhalb der Werte 1 und 1000 kann aber durch hohe Gradienten in der Strömung höhere Werte annehmen.

Dieses Problem kommt aus der nicht optimalen Netzgenerierung des dreidimensionalen Modells, die wiederum durch die beschränkten Rechenkapazitäten notwendig wurde.

Die Wirkungsgrade liegen aufgrund der hohen Leistungsaufnahme unter den gemessenen Werten, außer im Überlastbereich wo die Totaldruckerhöhung höhere Werte annimmt.

# Kapitel 5

# **Einfluss der Spaltströmung auf die Grenzschicht**

## **5.1 Allgemeines**

Mit Rücksicht auf einen hohen Wirkungsgrad versucht man, bei Radiallaufrädern, die Strömung bereits im Saugraum vor der Schaufeleintrittskante stark zu verzögern, was zu extrem großen Laufradaustrittsbreiten führt. Beim Überschreiten einer kritischen Austrittsbreite jedoch löst sich die umzulenkende Strömung entlang der konvex gekrümmten Kontur der Laufraddeckscheibe ab [3].

Der Einfluss des Radialspalts zwischen der feststehenden Einlaufdüse und dem rotierenden Saugmund auf die Umlenkung der Strömung wird in der Literatur und von Ventilatorherstellern kontrovers diskutiert. Einige Veröffentlichungen [9], [6] sagen, dass der induzierte Spaltvolumenstrom dank des COANDA-Effekts die Hauptströmung ablösefrei entlang der vorderen Tragscheibe von der axialen in die radiale Richtung umlenkt. Dadurch erfahre die Strömung während der Umlenkung eine Stabilisierung, wodurch große Verzögerungen realisierbar seien. Dies begünstige die Füllung der Schaufelkanäle und sei eine wesentliche Voraussetzung zur optimalen Energieumsetzung. Aus diesem Zusammenhang heraus wird auch ersichtlich, dass das Breitenverhältnis der Laufräder und die geometrischen Abmessungen der Einlaufdüse und der vorderen Tragscheibe eine besondere Rolle spielen. Verfolgt man die Theorie des Treibstrahls weiter, müsste ein Spaltmaß *s* existieren, bei dem die Energieumsetzung durch den COANDA-Effekt optimal ist. Andererseits bedeutet dies aber auch, dass bei einem theoretischen Spaltmaß *s* = 0 die Energieumsetzung nicht optimal ist.

Andere Autoren wie [22], [21] haben dagegen herausgefunden, dass der kleinstmögliche Spalt am günstigsten ist. In Abbildung 6.1 ist die Ausführung des Spalts im realen Ventilator abgebildet.

<span id="page-92-0"></span>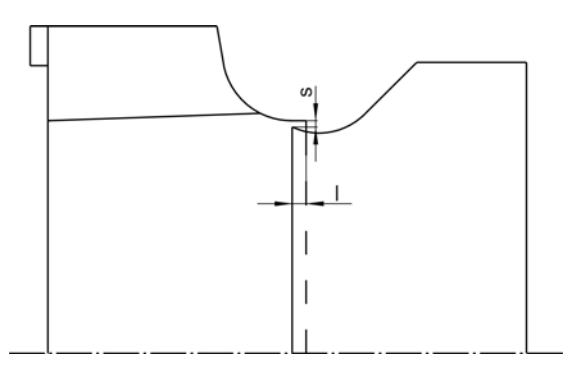

Abbildung 5.1: Spaltausbildung Radialventilator

## **5.2 Betrachtung der Strömung entlang der Deckscheibe**

Ein direkter Vergleich der Kennlinie der 3D-FR-Simulation "ohne Spalt" mit der Kennlinie der 3D-FR-Simulation "mit Spalt" kann aufgrund der in Kapitel 4.3.1.5 genannten Einschränkungen nicht durchgeführt werden. Somit können auch keine Aussagen über den Einfluss des Radialspalts auf den Wirkungsgrad oder andere Kennlinien getroffen werden. Es können jedoch Unterschiede der Strömung entlang der Deckscheibenkrümmung festgestellt werden.

Bei Betrachtung (Abbildung 5.2) der Geschwindigkeitsvektoren im Meridianschnitt beider Varianten erkennt man, dass die Variante ohne die Berücksichtigung des Spaltvolumenstroms am Eintritt in den Schaufelkanal zur hinteren Tragscheibe hin (z-Richtung) leicht höhere Geschwindigkeiten aufweist. Ebenso wird entlang der hinteren Tragscheibe der Kanal besser gefüllt. Ein ausgeprägtes Ablösegebiet, welches man vielleicht durch die verschlechterte Strömungsführung - da die unterstützende Wirkung des COANDA-Effektes fehlt - erwarten würde, ist nicht vorhanden [2].

<span id="page-93-0"></span>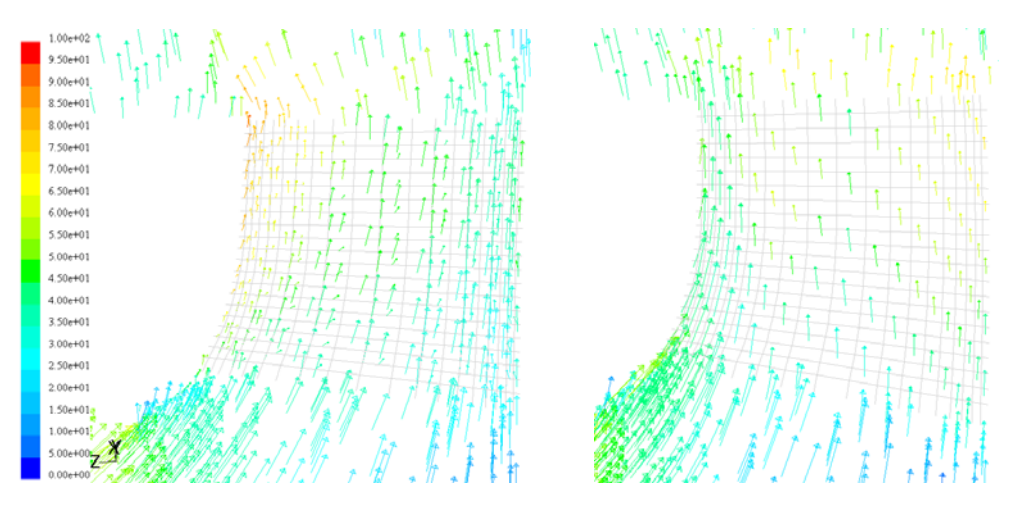

Abbildung 5.2: Relativgeschwindigkeiten im Schaufelkanal (Meridianschnitt) ohne Spaltstrom links und mit Spaltstrom rechts bei 7 [*m³/s*]

<span id="page-93-1"></span>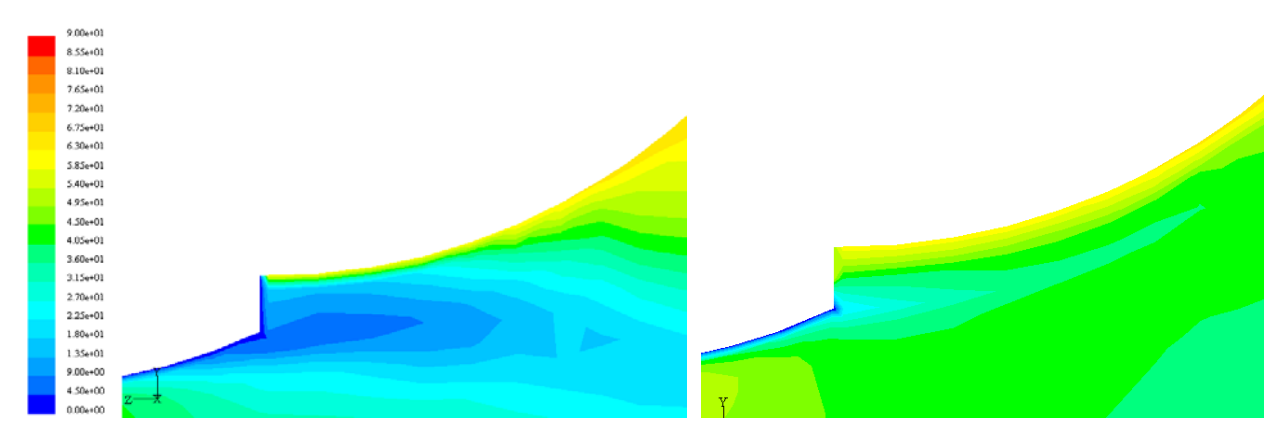

Abbildung 5.3: Absolutgeschwindigkeit entlang der Deckscheibenkrümmung ohne Spaltstrom links und mit Spaltstrom rechts bei 7 [*m³/s*]

Bei der Berücksichtigung des Spaltvolumenstroms erkennt man in Abbildung 5.3 sehr gut den Einfluss des Treibstrahls entlang der vorderen Deckscheibe. Die Strömungsgeschwindigkeiten des Treibstrahls sind etwa 5-mal so groß wie die Geschwindigkeiten im Saugmundbereich.

Deutlich ist dieses Verhalten an den Geschwindigkeitsvektoren am Eintritt in den Schaufelkanal und entlang der vorderen Tragscheibe erkennbar. Der Treibstrahl induziert über den gesamten Kanaleintritt Strömungsgeschwindigkeiten bis zu 45 m/s bei einer Geschwindigkeit von 9 m/s im Saugmundbereich.

Aufgrund dieser hohen Strömungsgeschwindigkeiten wird Fluid entlang der Schaufeldruckseite abgesaugt und mit dem Treibstrahl in Richtung Schaufelsaugseite befördert. Besonders zu erkennen sind in Abbildung 5.2 die höheren Geschwindigkeiten an der Deckscheibe.

Aus diesem Massenabtransport resultieren jedoch in der unteren Kanalhälfte kleine Strömungsgeschwindigkeiten. Vergleicht man damit die sich ergebenden Geschwindigkeitsvektoren ohne Berücksichtigung des Spaltvolumenstroms, fällt auf, dass aufgrund des fehlenden Massenabtransports die Austrittsgeschwindigkeiten durchweg höher sind.

Insgesamt ergeben sich ohne die Berücksichtigung des Spaltvolumenstroms größere Abströmgeschwindigkeiten und ein homogeneres Stromfeld.

Diese Aussagen können aber nicht in die Kennlinien hineininterpretiert werden.

# Kapitel 6

# **Zusammenfassung und Ausblick**

Im Rahmen der vorliegenden Arbeit wurden umfangreiche numerische Untersuchungen am Kennlinienverhalten verschiedener Berechnungsmodelle eines Radialventilators hoher spezifischer Drehzahl durchgeführt und mit den Kennlinien der Messungen verglichen.

Nach Betrachtung der vier verschiedenen Simulationsmethoden kann festgestellt werden, dass die instationäre Sliding-Mesh-Methode im dreidimensionalen Fall eine sehr gute Vorausberechnung ermöglicht. Durch die Vereinfachungen sind noch Abweichungen zwischen Messung und Berechnungsmodell vorhanden. Besonders bemerkbar sind in den dreidimensionalen Simulationen die notwendigen Kompromisse in der Zellanzahl und Vernetzungsstruktur, die sich mittels numerischer Diffusion auswirken und den Leistungsbedarf erhöhen.

Um dies zu verhindern wären größere und bessere Netzstrukturen notwendig, was aber voraussetzt entsprechende Rechenkapazitäten zur Verfügung zu haben. Weiters sind die Berechnungszeiten von über 44 Tagen reiner Rechenzeit nur in begrenztem Maße in der Praxis durchführbar.

Die dreidimensionale FR-Simulation verringert zwar die Rechenzeiten, erbringt aber aufgrund der inhomogenen Strömungsverhältnisse schlechtere Ergebnisse als die SM-Methode. Um bessere Aussagen treffen zu können müssten mehrere Rotorstellungen simuliert werden. Dies birgt in diesem Fall aber Probleme bei der Netzerstellung des Gehäuses.

Die zweidimensionalen Methoden sind für eine Gesamtbetrachtung des Ventilators nicht geeignet, da sich durch die wegfallenden Breitenverhältnisse andere Strömungsverhältnisse ergeben.

Eine Weiterführung der vorliegenden Berechnung ist meines Erachtens mit der dreidimensionalen Sliding-Mesh-Methode am aussichtsreichsten, wobei eine zusätzliche Simulierung der Radseitenräume sinnvoll wäre. Durch die Radseitenräume ist dann auch eine sinnvolle Simulation der Radialspaltströmung gegeben.

# **ANHANG**

<span id="page-96-0"></span>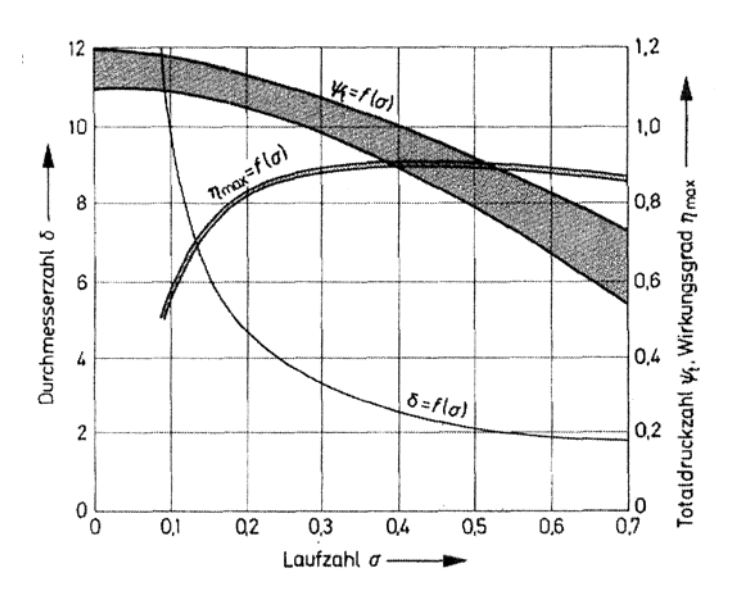

Abbildung A1: Auslegewerte von Radialventilatoren [4]

<span id="page-96-1"></span>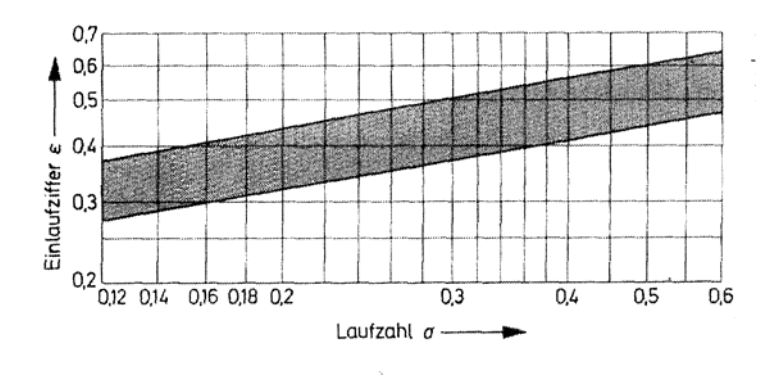

Abbildung A2: Einlaufziffer von Radialventilatoren [4]

# **Literaturverzeichnis**

- [1] *Artmann M.:* Berechnung der Strömung im Schaufelkanal einer Kreiselpumpe mit einfach gekrümmten Schaufeln mittels numerischer Simulation, Diplomarbeit TU Wien 2003
- [2] *Basile R.:* Aerodynamische Untersuchungen von Zwischenschaufeln in Laufrädern spezifisch langsamläufiger Radialventilatoren, Fortschritt-Berichte VDI Reihe 7, Nr.: 424, 2002
- [3] *Bodzian G.:* Einfluß der Eintritts-Spaltweite bei Radialventilatoren auf das Grenzschichtablöseverhalten entlang der Deckscheibenkrümmung, VDI-Berichte Nr.193, 1973
- [4] *Bohl W.:* Ventilatoren, 1. Auflage, Vogel-Buchverlag Würzburg 1983
- [5] *Bommes L.:* Problemlösung bei der Gestaltung von Radialventilatoren, Heizung-Lüftung-Haustechnik 25 (1974) Nr.12 [1] *B. Eck:* Ventilatoren, 5.Auflage, Springer-Verlag · Berlin · Heidelberg · New York 1972
- [6] *Bommes L., Fricke J., Klaes K.:* Ventilatoren, 2.Auflage, Vulkan-Verlag, Essen 2003
- [7] *Dick E., Vierendeels J., Serbruyns S., Voorde J. V.:* CFD for Turbomachinery Applications, Seminar/Summer School, September 1-3, 2001, Gdansk, Poland
- [8] *DIN 24163:* Ventilatoren: Leistungsmessung, Normkennlinien, Teil 1, Januar 1985
- [9] *Eck B.:* Ventilatoren, 5.Auflage, Springer-Verlag Berlin Heidelberg New York 1972
- [10] *J. H. Ferziger, M. Peric:* Computational methods for fluid dynamics, 3.Auflage, Springer-Verlag, 2001
- [11] *FLUENT Users Guide, 6.1:*
- [12] *Kortisch L.:* Numerische Untersuchungen zur Erweiterung des Arbeitsbereiches einer Vorleitreihe, Diplomarbeit TU Wien 2001
- [13] *Launder B. E., Spalding D. B.:* Lectures in Mathematical Models of Turbulence, Academic Press, London 1972
- [14] *Noll B.:* Numerische Strömungsmechanik, Springer-Verlag Berlin Heidelberg 1993
- [15] *Schlender F., Klingenberg G.:* Ventilatoren im Einsatz, VDI-Verlag GmbH Düsseldorf 1996
- [16] *Schönung B. E.:* Numerische Strömungsmechanik, Inkompressible Strömungen mit komplexen Berandungen, Springer-Verlag Berlin Heidelberg 1990
- [17] *Sigloch H.:* Technische Fluidmechanik, 4. Auflage, Springer-Verlag Berlin Heidelberg 2003
- [18] *VDI 2044:* Abnahme- und Leistungsversuche an Ventilatoren (VDI-Ventilatorregeln)
- [19] *Willinger R.:* Sekundär- und Spaltströmung im axialen Turbinengitter unter Teil-, Nennund Überlastbedingungen, Fortschritt-Berichte VDI Reihe 7, Nr.: 433, 2002
- [20] *Willinger R.:* Rechnergestützte Auslegung thermischer Turbomaschinen und Energieanlagen, Vorlesungsskriptum TU Wien 2003
- [21] *Wright T.:* Centrifugal Fan Performance With Inlet Clearance, ASME, Vol 106, 1984
- [22] *Wulff D.:* Experimentelle Untersuchungen zur Verbesserung des Wirkungsgrades von Radialventilatoren. Dr.-Ing. Diss. TU-Braunschweig, 1984
- [23] *www.scheuch.at*: Firmeninternetseite Stand 05.2004

# **Abbildungsverzeichnis**

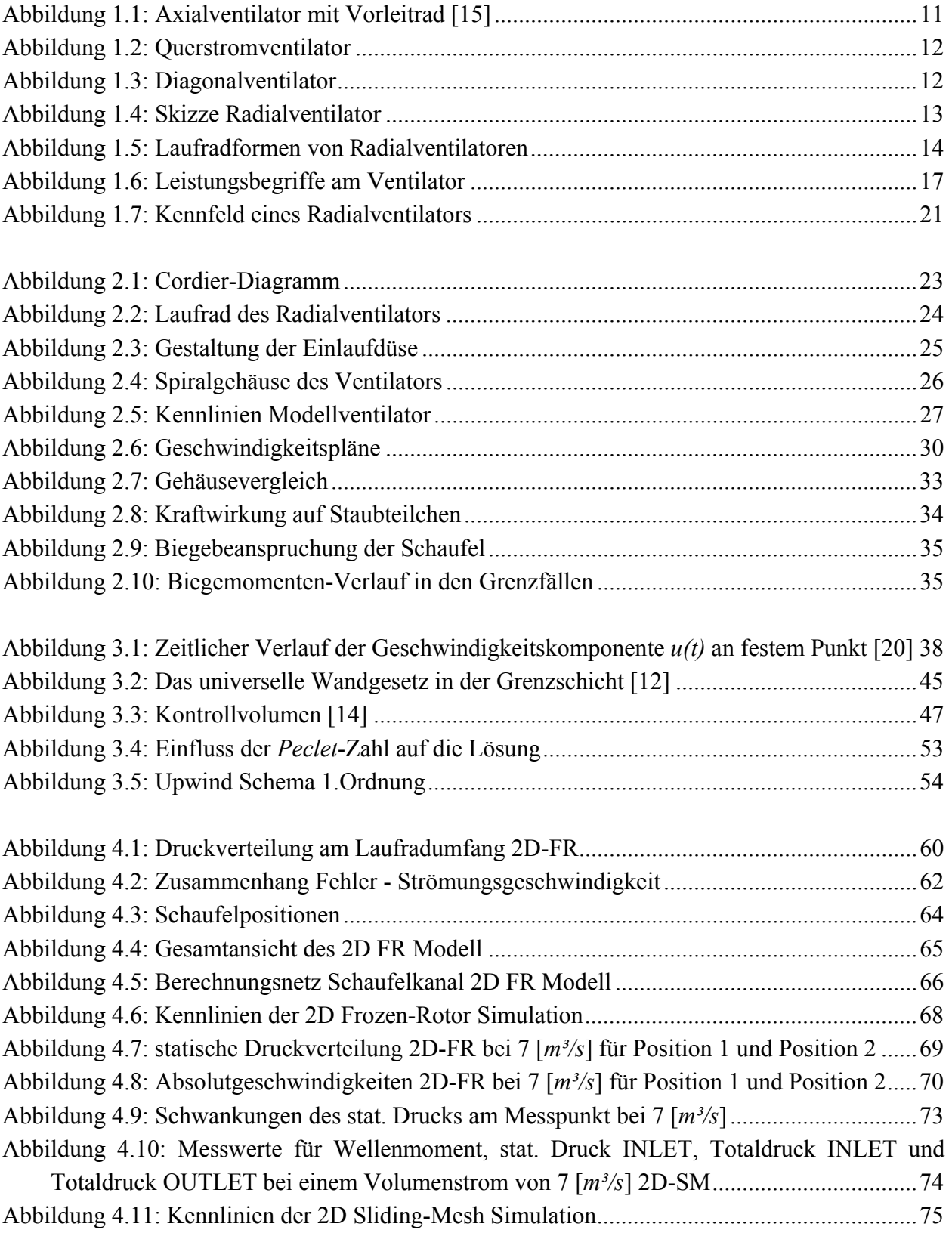

## KAPITEL 5. EINFLUSS DER SPALTSTRÖMUNG AUF DIE GRENZSCHICHT

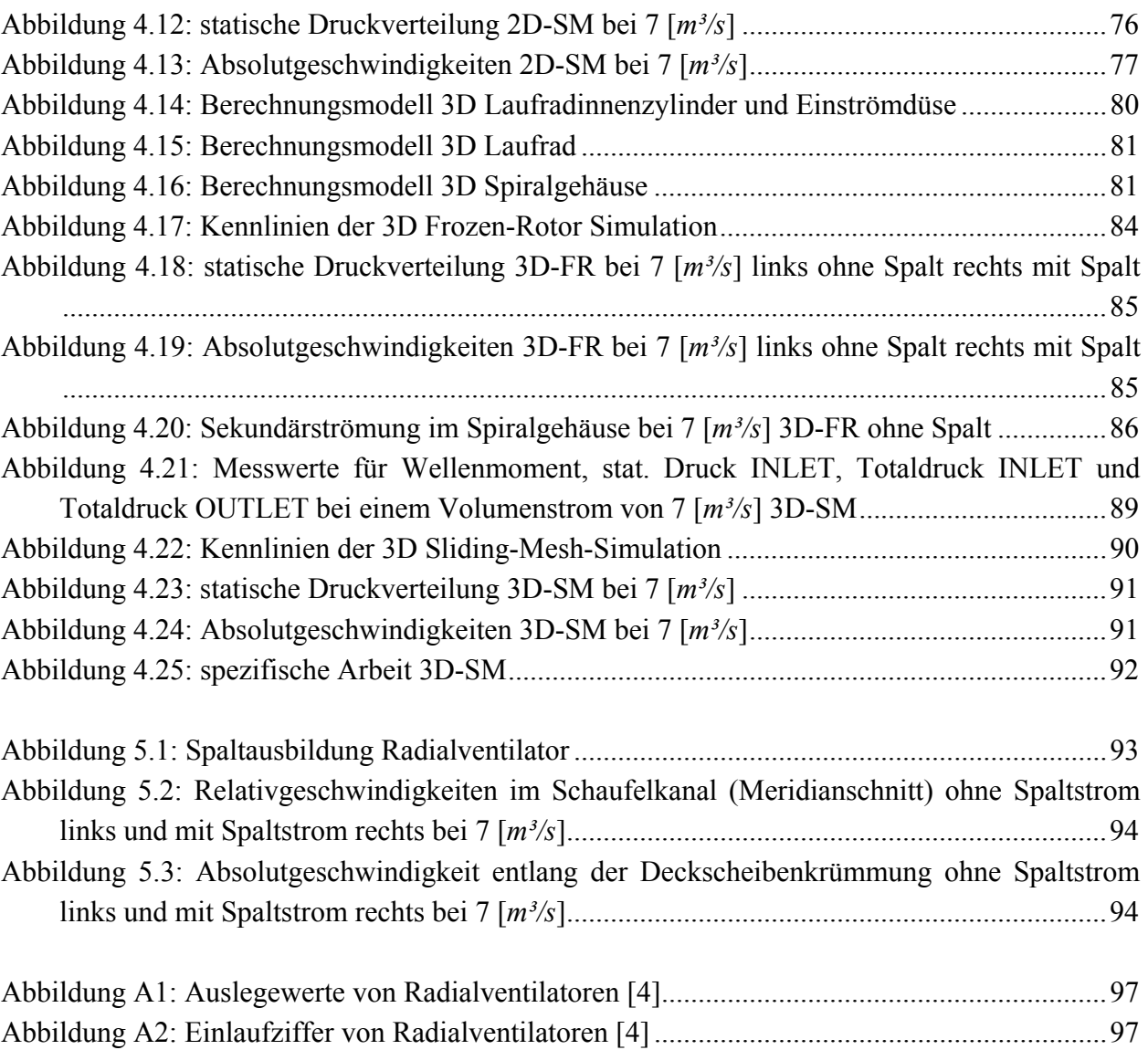

# **Tabellenverzeichnis**

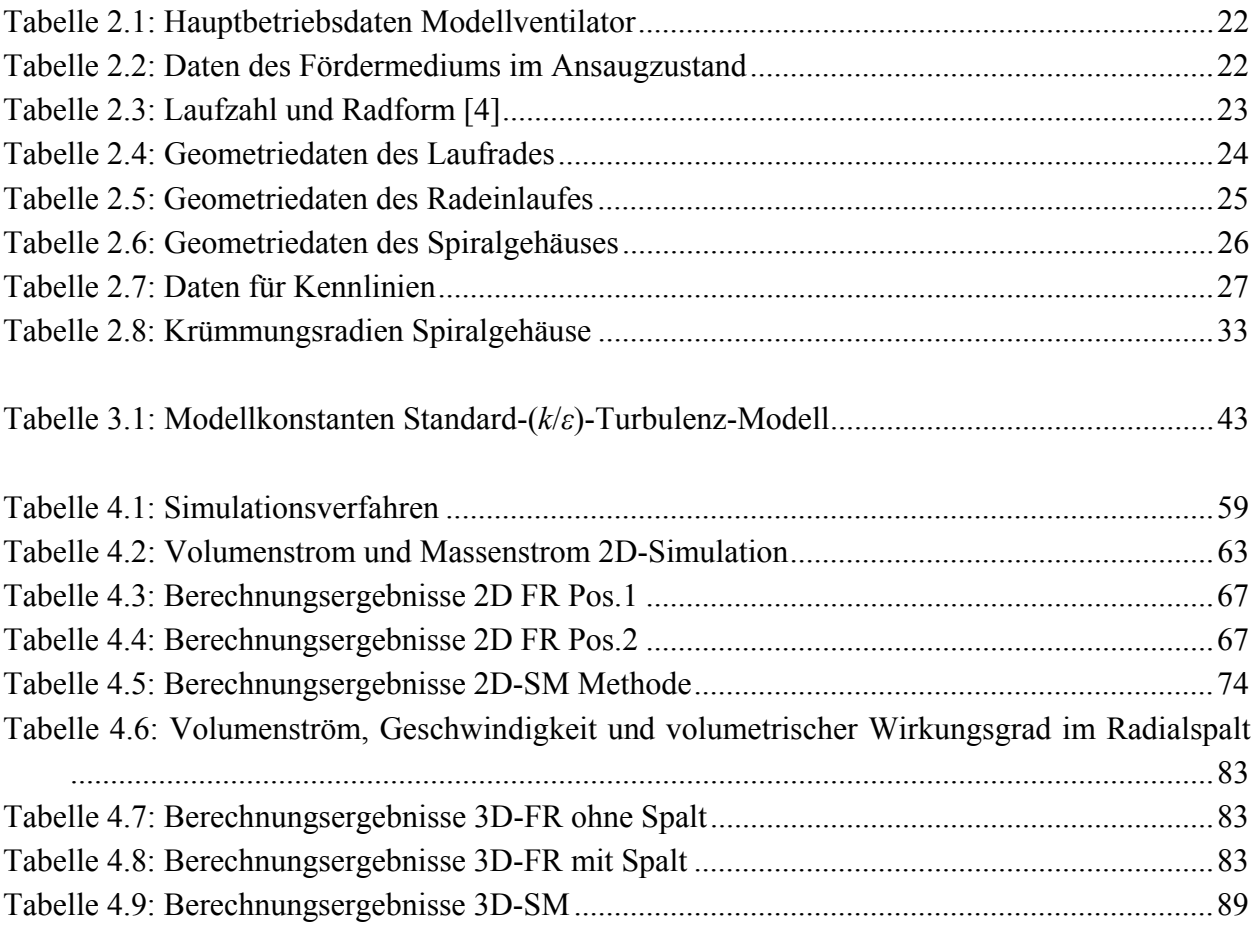